# Úprava diplomových prací

Ing. Vilém Sklenák, CSc.

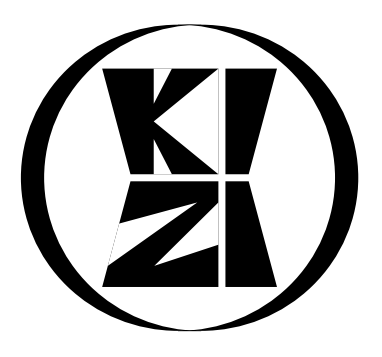

KIZI, červenec 2002

# Obsah

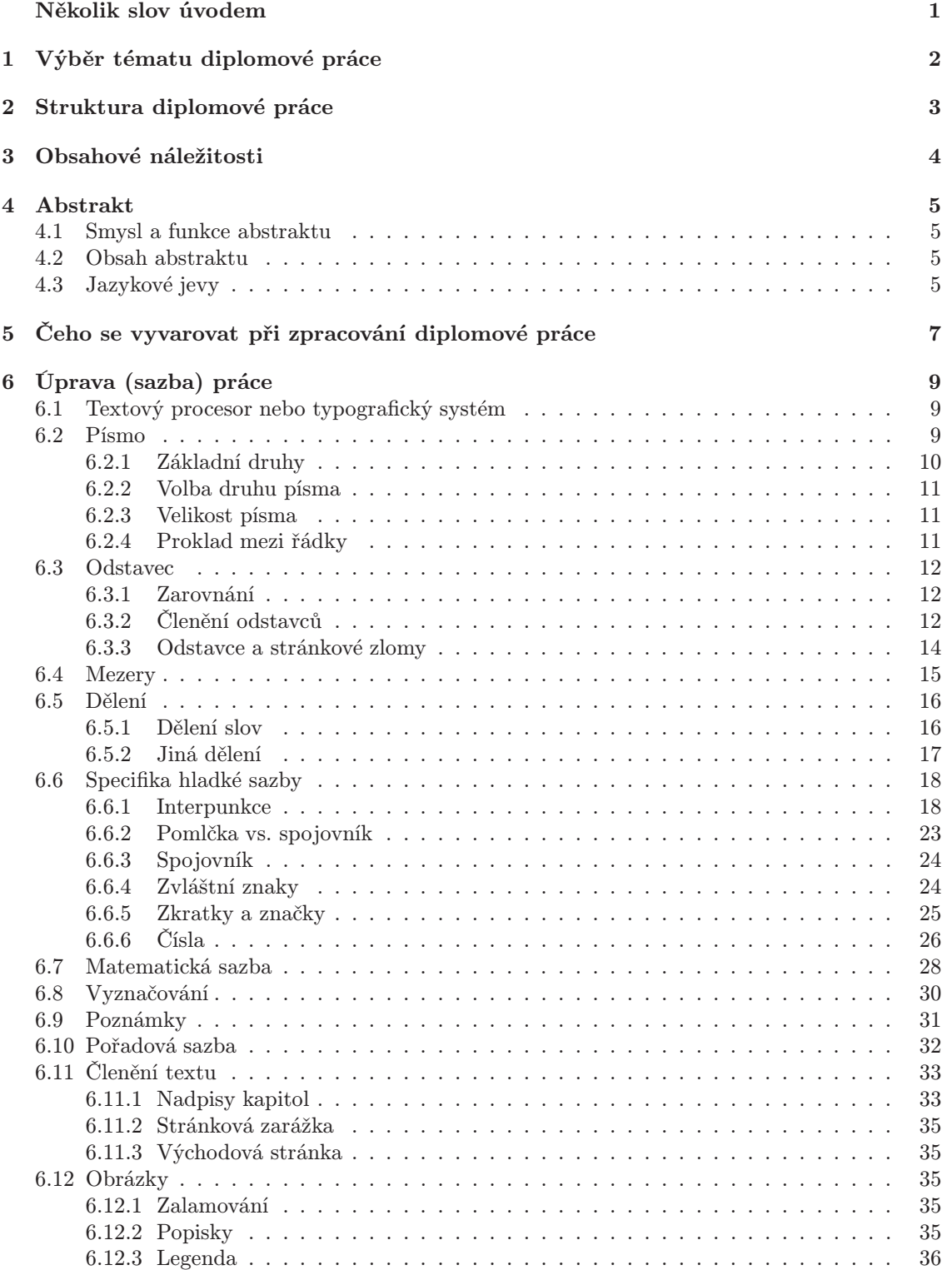

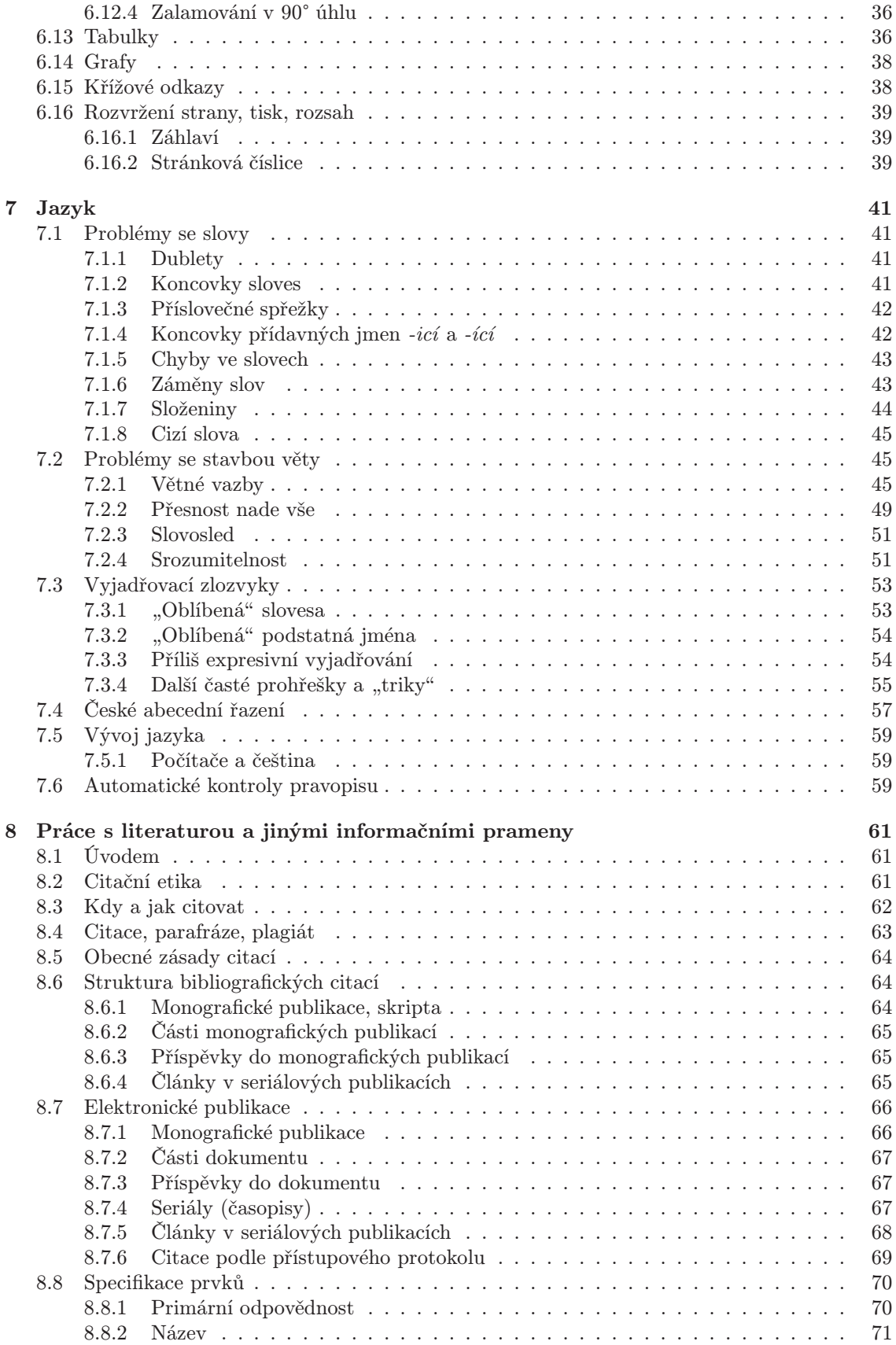

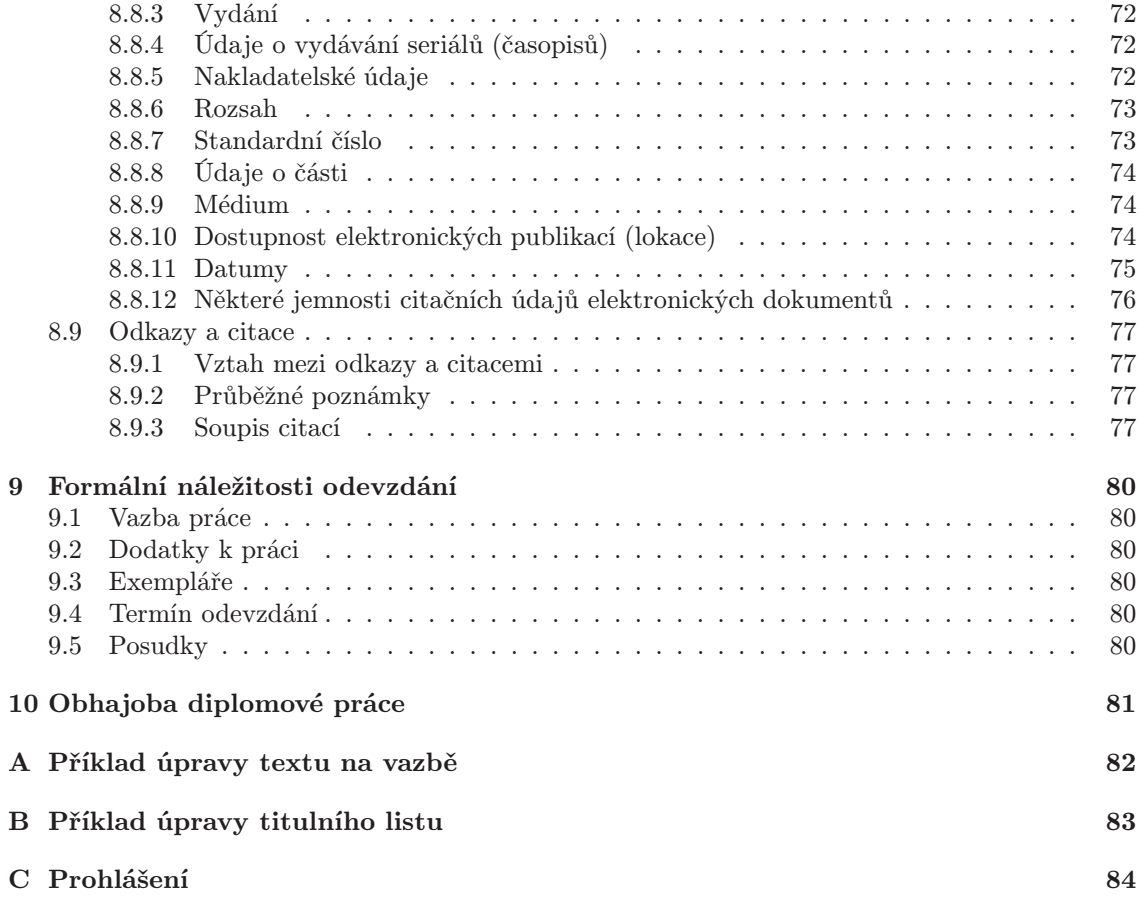

# Několik slov úvodem

Diplomová práce představuje pro každého studenta určitý vrchol studia a prezentace vlastních schopností. Diplomové práce mají charakter vysoce odborného textu, řadu prací lze hodnotit jako přínosné i z hlediska vědy. Pro zpracování odborných, a tím spíše vědeckých, prací platí určitá pravidla, která se týkají jak formální, tak obsahové stránky.

Vlastní vypracování diplomové práce předpokládá využití některé technologie pro zpracování textů. Dnes je již téměř nemyslitelné psát práci na psacím stroji, jak tomu bylo ještě poměrně nedávno. Možnosti úpravy strojopisného textu byly omezeny funkcemi psacího stroje. Pouze texty, které byly uveřejňovány v knihách či časopisech, byly formálně upravovány na patřičné úrovni. Jejich finální úprava totiž byla v rukou typografů – profesionálů na sazbu. Při současném rozšíření počítačů může sázet texty každý. Autor si text nejen napíše sám pomocí textového procesoru, ale rovnou jej formátuje do určité vizuální podoby. Výsledky jsou mnohdy velmi špatné. Objevují se úpravy, které odporují jednak typografickým pravidlům, jednak estetickému vnímání. Tyto texty se špatně čtou a čtenář je od obsahu odrazován jeho vzhledem.

Cílem tohoto textu je pomoci autorům diplomových prací (ale i seminárních, bakalářských, doktorských aj.), aby byli schopni rozhodnout, co má text obsahovat, jak má být text upraven, a kterých chyb je nutno se vyvarovat. Není účelné zde rozsáhle citovat normy, pokyny, typografické či jazykové učebnice, do nich může každý nahlédnout při řešení konkrétního problému. Jsou zde uvedena základní pravidla, jež je vhodné dodržovat, i časté chyby, jichž se autoři dopouštějí.

Při psaní práce by měl mít autor na zřeteli, že text je tvořen třemi složkami:

 $Dokument = obsah + iazvk + formát$ 

Obsah je pochopitelně to nejdůležitější. Ale cílem zpracování dokumentu po formální stránce je zpřístupnit tento obsah. Nevhodnou úpravou je možné sdělení obsahu zkomplikovat až znemožnit. Neoddělitelnou složkou je používání správné češtiny (popř. angličtiny aj.) – bezchybný pravopis, přesné vyjadřování, správná odborná terminologie, vhodná větná skladba. Ideální práce má všechny složky na vysoké úrovni. Práce, ve které je aspoň jedna z těchto složek podceněná, bude pravděpodobně přijímána přinejmenším rozpačitě. Pro úplnost je nutno ještě uvést, že k odborným textům neodmyslitelně patří práce s prameny a odkazy na ně.

# Výběr tématu diplomové práce

Seznam nabízených témat je trvale zveřejněn a je sestavován katedrou na základě:

- požadavků a nabídek firem a organizací,
- potřeb vyplývajících z řešení výzkumných úkolů, projektů apod.,
- konzultace se studenty.

Téma si volí student podle svých specifických zájmů. Každý student má povinnost se přihlásit na katedře k některému z nabízených témat, a to nejpozději jeden rok před plánovaným odevzdáním práce. Je vhodné výběr tématu předem konzultovat s učitelem, který dané téma vypisuje (některá témata mohou mít širší rámec, modifikace tématu podle námětu studenta apod.). V případě tématu nad rámec nabídky je student povinen toto konzultovat s učitelem, který je odborně danému tématu blízký.

Na základě přihlášení k tématu katedra vyhotoví Zadání diplomové práce, které je podepsáno jednak vedoucím katedry, jednak děkanem fakulty. Zadání obsahuje přesné znění tématu práce, pokyny pro vypracování ve formě základních bodů, doporučená literatura a jméno vedoucího práce. Toto zadání je závazné, a proto je nutno originál zadání nechat vevázat do jednoho exempláře pro odevzdání práce. Název práce uváděný na titulním listu, popř. na jiných místech, se musí shodovat se zadáním.

# Struktura diplomové práce

Jednotlivé části diplomové práce následují za sebou v tomto pořadí:

- 1. Zadání práce stačí u jednoho výtisku, který je pak považován za originál.
- 2. Titulní list obsahuje název fakulty a katedry, obor (hlavní specializaci), název práce, jméno studenta a vedoucího práce – viz vzor v příloze B na str. 83.
- 3. Prohlášení o samostatném zpracování práce samostatný list podle vzoru v příloze C na str. 84. Prohlášení musí být podepsáno.
- 4. Poděkování nepovinné.
- 5. Obsah úplný s čísly stran včetně příloh (možná úprava viz str. 33).
- 6. Přehled použitých zkratek nepovinné.
- 7. Seznam tabulek nepovinné, úprava analogická s obsahem.
- 8. Seznam obrázků nepovinné, úprava analogická s obsahem.
- 9. Vlastní text práce.
- 10. Seznam použité literatury nutno dodržovat odpovídající normy a zvyklosti (viz kap. 8).
- 11. Rejstřík nepovinné.
- 12. Výkladový slovník pojmů nepovinné.
- 13. Přílohy.

# Obsahové náležitosti

V závislosti na povaze vybraného tématu je vhodné dát práci strukturu, která bude obsahovat tyto části:

- 1. Úvod by měl obsahovat:
	- potřeba řešení daného tématu,
	- cíl práce, popř. formulace hypotéz,
	- struktura práce, charakteristika kapitol.
- 2. Rozborová (teoretická) část může být tvořena jednou a více kapitolami, v nichž se dokládá současný stav poznání dané problematiky získaný studiem a rozborem pramenů. Tato část může končit shrnutím hlavních problémových okruhů, případně poukázáním na možné rozpory v teorii a praxi. Je nutné korektně zacházet s termíny. Každý důležitý termín, popř. zkratka, by měl být v místě prvního užití v práci definován.
- 3. Praktická (aplikační) část prokazuje vlastní tvůrčí přístup diplomanta při řešení vybraného problému. Tato část sestává podle povahy problému z jedné a více kapitol. Řešení by mělo být založeno na syntéze poznatků o problematice na základě jejího pochopení. Je nutno uvést správnou a logickou argumentaci řešení a zvoleného postupu. Existují-li alternativní možnosti řešení, je účelné je zmínit společně s hodnocením, příp. konfrontovat se zvoleným řešením pro další postup v diplomové práci. Do textu je možno uvést schémata, grafy, tabulky, zdrojové programy, nebo různé diagramy v případě, jsou-li podstatné pro pochopení vlastního textu, jinak se uvádějí především v přílohách.
- 4. Výsledky a zhodnocení řešení musí odůvodňovat vlastní přínos k řešené problematice, dále by pak mělo být uvedena míra dosažení stanovených záměrů. V případě negativních výsledků by měly být objasněny příčiny.
- 5. Závěr obsahuje konfrontaci cílů práce uvedených v Úvodu a výsledků řešení. V závěru je vhodné též zmínit přínos práce z hlediska teorie a praxe, je možno uvést předpokládané efekty po zavedení navrženého řešení. Do závěru je žádoucí dát zhodnocení celého průběhu řešení, tj. veškeré práce vynaložené na zpracování a řešení tématu. Závěr může nastínit další problémy, které přesahují rámec dané diplomové práce, ale jejichž řešení je hodno pozornosti.
- 6. Použitá literatura musí obsahovat jen ty prameny, které diplomant skutečně použil při zpracování práce. Odkazy na jednotlivé prameny musí být uvedeny v souladu s normami o citacích.
- 7. Přílohy mohou zahrnovat zdrojové výpisy programy, ukázky zpracování, ukázky dat, obsáhlejší tabulky apod., které byly podmínkou řešení nebo dokládají vlastní řešení. Přílohy mohou být v případě nutnosti uloženy na paměťovém médiu (disketa, CD).

# Abstrakt

# 4.1 Smysl a funkce abstraktu

Odborné texty (nejen články, příspěvky ve sbornících, knihy, ale také kvalifikační práce různého druhu včetně diplomových prací) jsou obvykle doprovázeny stručným shrnutím obsahu. Tento textový útvar se nejčastěji nazývá podle anglického vzoru abstrakt, nebo česky pak souhrn, shrnutí. Některým autorům se jeví abstrakt jako přítěž, a proto jej píší jen z donucení a na poslední chvíli. Ve skutečnosti plní abstrakt několik významných funkcí.

Abstrakt představuje podstatné jádro celého textu, a proto je zdrojem stručné informace pro kohokoli, kdo se zajímá o dané téma. Dobře napsaný abstrakt tak usnadňuje orientaci, může být kritériem výběru. Postavení abstraktu je zvýrazněno ve fulltextových databázích, kde slouží jednak k výběru slov pro vyhledávání, jednak při prezentaci nalezeného dokumentu. A to jsou dobré důvody pro to, aby sestavování abstraktu byla věnována dostatečná pozornost.

# 4.2 Obsah abstraktu

Abstrakt je stručné vyjádření obsahu dokumentu, a proto by měl uvádět:

- předmět,
- cíl,
- metody,
- výsledky
- a závěry práce.

Abstrakt musí být sice stručný a úsporný, ale je nutno brát ohled na srozumitelnost pro čtenáře. Je zapotřebí se vyhýbat zbytečnému opakování. V žádném případě se v abstraktu nepoužívá obrazné, ozdobné či květnaté vyjadřování. Je nutno se držet jedné terminologie a nesnažit se o stylistickou různost. Délka abstraktu se obvykle pohybuje v rozmezí 10–20 řádků.

# 4.3 Jazykové jevy

Text abstraktů je vzhledem ke své povaze a stručnosti do jisté míry standardizován, obsahuje mnohé stereotypy.

Počátky abstraktů jsou velmi "uniformní": (tato/tento) práce/text/... a dále pokračují slovesnou frází typu se zabývá/se zaměřuje na/pojednává o/sleduje/zkoumá/popisuje/zjišťuje/ukazuje/analyzuje/rozebírá/hodnotí/vyhodnocuje/uvádí výsledky/je pokusem o/. . . Variantami počátků jsou obraty jako cílem/smyslem práce je/základním tématem práce je/v této práci se podává výsledek/v této práci se zkoumá/. . .

Jiným typem začátku je začátek, který lze nazvat "autorský": autor práce sleduje/v této práci autor pojednává o/. . .; někdy též i se slovesem v jednotném čísle: v práci jsem se pokusil. . .; jindy se používá anonymní konstrukce: v práci se zkoumá. . .

Kromě takto strohého pojetí může začátek uvádět nějaké okolnosti, které jsou pro vznik a charakter práce významné. Například: v souvislosti s... /v návaznosti na... se autor pokusil...

nebo opíraje se o výsledky dosavadního výzkumu v této oblasti, snaží se autor této práce. . . apod. Jindy je vhodné uvést charakteristiku dané problémové oblasti:

Základem efektivního využití všech možností moderních informačních technologií v oblasti rozhodování (Competitive/Business Intelligence) je jejich účelné propojení na dostupné informační zdroje. Práce popisuje možnosti takovéhoto propojení na příkladě vyhledávacích a analytických nástrojů dodávaných firmou Tovek a informačních zdrojů dodávaných firmami Albertina data, Anopress, Economia a Čekia. . .

Abstrakt může samozřejmě "jít rovnou k věci" bez jakýchkoli stereotypů:

Knihovny mají na jedné straně reputaci konzervativních institucí, příliš rigidních na inovace a změny, a na druhé straně se pokládají za otevřené vnějším vlivům, např. novým teoretickým směrům jako je teorie systémů, semiotika či modely řízení a marketingu. Podnikání je jeden z vnějších impulsů, díky němuž moderní knihovny a jiné informační instituce začaly uvažovat i v této dimenzi. Zmenšený příliv financí do veřejných institucí, včetně knihoven, spolu s růstem požadavků na kvalitní a relevantní služby, jakož i expanze celého sektoru ICT v knihovnách a informačních střediscích, přinutily knihovny zavést placené služby pro uživatele. Mnoho knihovníků to pokládá za první krok směrem ke knihovně jakožto podnikatelské entitě. Práce diskutuje základní otázky vztahu knihoven a podnikání, slučitelnosti tradicionalismu knihovnictví s podnikatelským duchem, možných specifických rysů knihoven ve vztahu k uživatelům. . .

Některé formulační stereotypy se objevují i v závěrech abstraktů, ale často abstrakt končí jen prostým vyčerpáním relevantních informací. Několik typických příkladů závěrečných formulací: práce je zakončena tvrzením, že/ předložené výsledky dokazují, že/práce potvrzuje, že/. . .

# Čeho se vyvarovat při zpracování diplomové práce

Nejčastější nedostatky lze shrnout do následujících skupin:

### Chyby jazykové

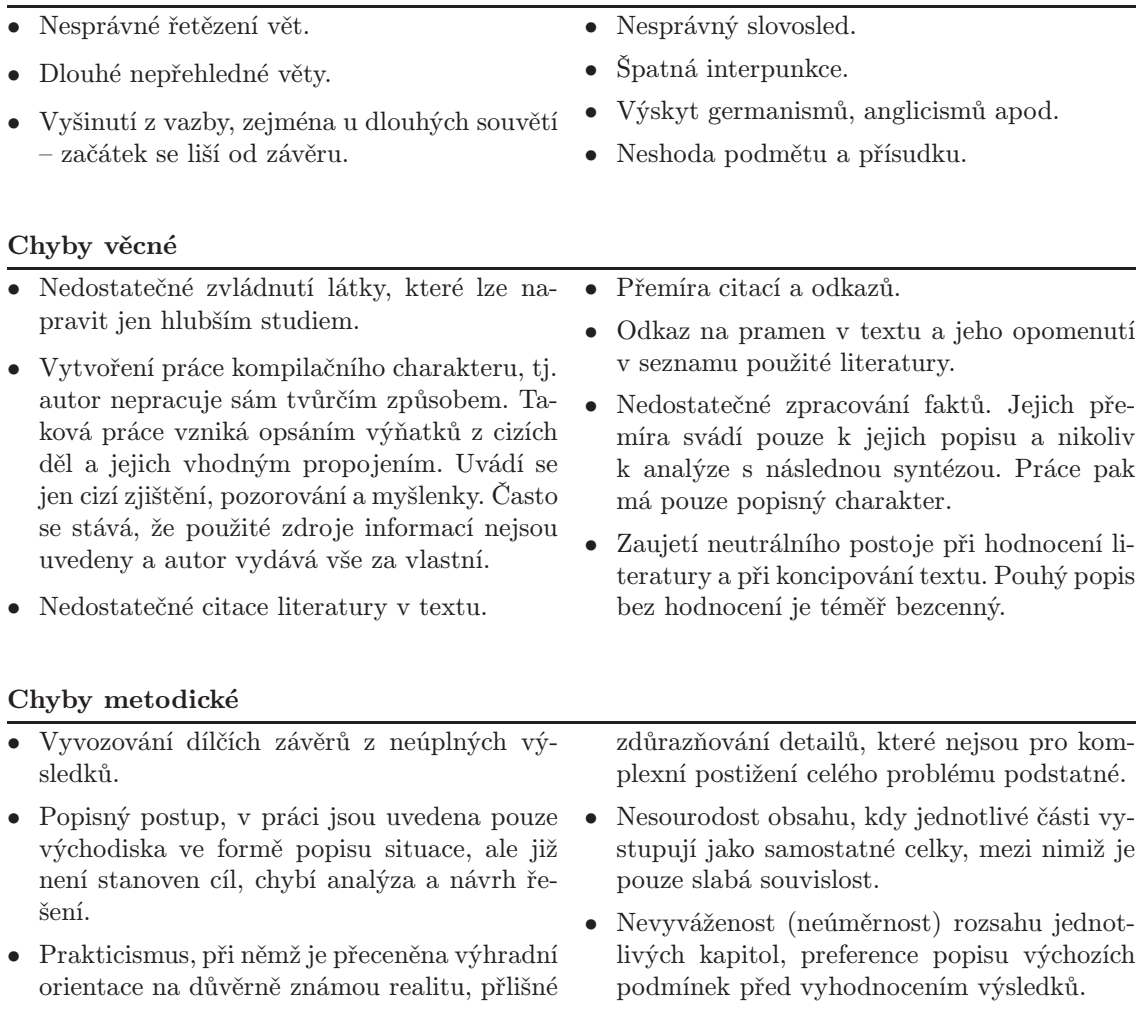

### Chyby technické

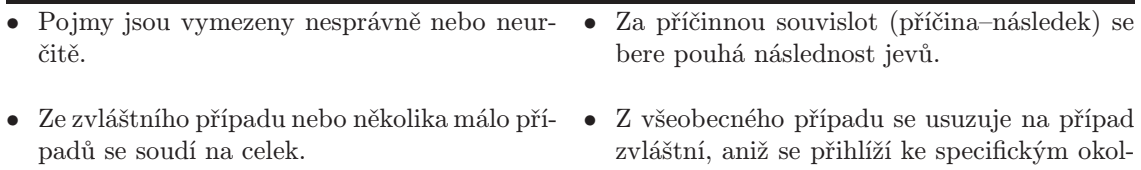

nostem. • Udává se nedostatečná nebo chybná příčinná souvislost.

### Chyby formální

- Neopravené gramatické chyby a překlepy.
- Členění práce a úprava textu neodpovídá charakteru textu.
- Práce je z hlediska sazby nekvalitní (nekonzistentní úprava nadpisů, nevhodné kombinace písem, řídká sazba apod.).

# Kapitola 6 Úprava (sazba) práce

Je dobré si uvědomit, že jedním z kritérií hodnocení diplomové práce je rovněž kvalita úpravy předloženého dokumentu. Formální úplnost požadovaných částí musí být samozřejmostí, ale jde také o dodržování pravidel dobré typografie. Taková pravidla ovlivňují celkovou úpravu dokumentu z pravopisného, funkčního a také z estetického hlediska. Pravopisná pravidla určují mj. zápis specifických částí textu, jako jsou zkratky, nebo používání interpunkčních znamének. Respektování funkčních pravidel přispívá k přehlednosti a čitelnosti textu. Estetika úpravy je odrazem typografického vkusu. Diplomová práce musí vyhovovat nárokům kladeným na odborné práce i co se týče vnější úpravy.

Tato kapitola má charakter upřímného doporučení, prověřeného praxí. Není povinné se předkládanými radami či příklady řídit, protože ony nejsou ani vynutitelné. Navíc platí, že jako u kterýchkoliv jiných pravidel je občas nutné udělat odůvodněnou výjimku. Následující text je tak především o tom, jak nedělat hloupé chyby, čili jak správně sázet odborný text (ale samozřejmě i libovolný jiný). Nejde o soustavný učební text o typografii či ucelený kurs elektronické sazby. Motivem těchto rad nejsou jen vlastní zkušenosti se sazbou učebních textů u knih, ale také desítky vedených a oponovaných diplomových prací a stovky hodnocených seminárních prací. Kdo chce, nechť se s danými radami ztotožní a aplikuje je ve své práci. A kdo nechce, nechť se zachová podle vlastní úvahy. Koho dané rady osloví, může hledat další ponaučení např. v těchto pramenech:

- BERAN, Vladimír a kol. Typografický manuál učebnice počítačové typografie. 2. rozšíř. vyd. Náchod : Manuál, 1999.
- KOČIČKA, Pavel, BLAŽEK, Filip. Praktická typografie. 1. vyd. Praha : Computer Press, 2000. 288 s. ISBN 80-7226-385-4.
- PTÁČEK, Michal. Češtinářský rádce. 1. vyd. Náchod : Manuál, 1996. 100 s. ISBN 80-901824- 3-7.
- PTÁČEK, Michal. DTP v praxi: jak nepáchat zmetky. Computerworld, 1997, č. 40–41, s. 21–28, 15–18.
- PTÁČEK, Michal. Sazba  $\&$  typografie. PC WORLD, 1994, č. 1–12.

# 6.1 Textový procesor nebo typografický systém

Volba softwarového produktu pro zpracování a sazbu textu je věcí každého studenta. Mezi mnoha lze doporučit např. typografický systém TEX, jenž zahrnuje podporu pro vytváření dokumentu ve formátech PDF a Postscript, které jsou vhodné pro uchování dokumentu v elektronické podobě se zachováním vzhledu. Samozřejmě je přípustné používat i editory typu Word.

# 6.2 Písmo

Základem sazby je písmo. Jeho historii a klasifikaci je věnována řada publikací. Z hlediska úpravy je nezbytné stanovit nejen vhodný druh a velikost písma, ale i odpovídající proklad mezi řádky. V profesionální sazbě je důležitá i otázka optického vyrovnávání mezer mezi jednotlivými znaky, jde buď o tzv. vyrovnávání (kerning), nebo prostrkávání (spacing).

### 6.2.1 Základní druhy

Písma mohou být klasifikována různými způsoby na základě charakteristických rysů své kresby, zejména změny duktu (síly tahu) a tvaru serifů (patek).

Pro účely tohoto textu třídění písem zredukovat na tři základní skupiny:

1. Písma patková (Times, Bookman, New Century, Computer Modern Roman aj.)

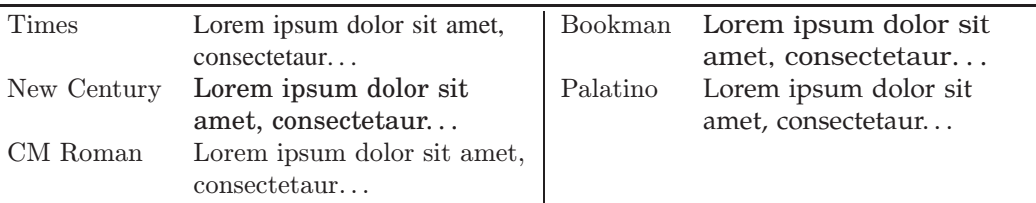

Vodorovné a šikmé tahy písmen jsou zakončeny většinou kolmo přikreslenými "patkami", tahy mají obvykle různou sílu ( tzv. "stínování" písma).

2. Písma bezpatková (Helvetika, Avant Garde, Optima, Arial aj.)

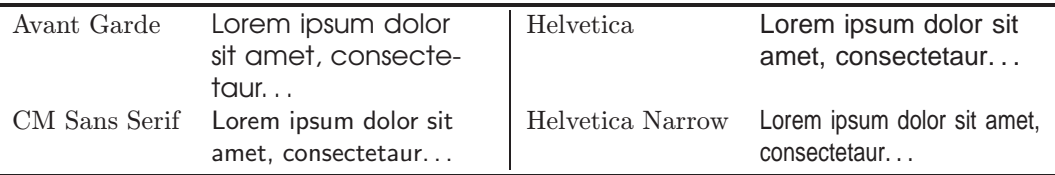

Absence "patekÿ, tahy bývají stejně silné (výjimečně lze rozpoznat lehké stínování), písma jsou relativně málo "zdobená", leckdy "geometická".

3. Písma kaligrafická a volně psaná (Brush Script, Mistral, Zapf Chancery aj.)

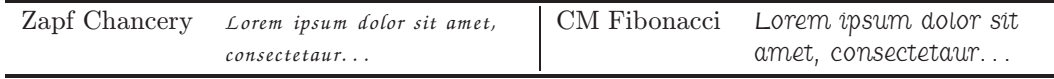

Vycházejí z kaligrafie a vůbec z písem volně ručně psaných.

Na základě tohoto zjednodušeného rozdělení lze všechna písma rozdělit do uvedených tří tříd. Platí jedno zlaté pravidlo: lze kombinovat písma z různých tříd, ale nikoli písma z téže třídy. Neboli je třeba kombinovat písma s různými vnějšími znaky, jinak se nepodaří dosáhnout potřebného kontrastu.

 $v$ hodně  $nevhodně$ 

# Hlavní nadpis

#### Mezinadpis

Hlavní nadpis

Běžný text sázený písmem, kterému se říká "základní", k vyznačování důležitějších částí a slov je vhodné používat kurzívu nebo polotučné písmo.

Postupně použita písma: CM Roman, CM Roman, CM Roman.

Mezinadpis

Běžný text sázený písmem, kterému se říká "základní", k vyznačování důležitějších částí a slov je vhodné používat *kurzívu* nebo **polotučné pı´smo**.

Postupně použita písma: Bookman, Bookman, Times.

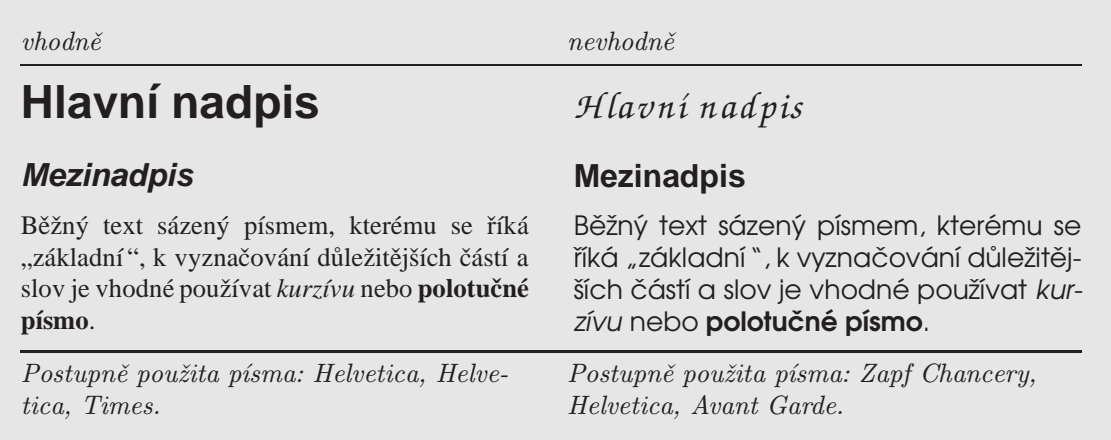

## 6.2.2 Volba druhu písma

Je možné použít jakékoliv písmo, které se svým charakterem hodí pro odborný text. Doporučuje se používat písmo proporcionální, písma neproporcionální jsou vhodná jen pro specifické části textu, jako jsou např. výpisy programů.

# 6.2.3 Velikost písma

Doporučuje se používat písmo ve velikosti 10–12 bodů při standardní vzdálenosti mezi řádky. Menší velikost se používá pro poznámky pod čarou, větší velikosti pak pro různé úrovně nadpisů.

## 6.2.4 Proklad mezi řádky

Z grafického hlediska je volba vhodného prokladu (mezery mezi řádky) velmi důležitá. Proklad společně s druhem písma jsou základními prvky ovlivňujícími dojem z potištěné stránky. Není myslitelné do tmavé stránky, tzn. vysazené výrazným písmem s minimálním prokladem, vkládat obrázek nebo výraznější mezery mezi odstavce. Naopak světlejší stránky snesou větší rozpálení mezi odstavci. Velikost prokladu se volí alternativně podle použitého typu písma, množství textu a způsobu řádkování. Velikost prokladu se vyjadřuje buď řádkováním (např. u Wordu – jednoduché řádkování, 1,5 řádku, dvojité) nebo jako přesná velikost prokladu. Například v následující ukázce je při písmu velikosti 10pt použit vlevo proklad 12pt a vpravo 16pt.

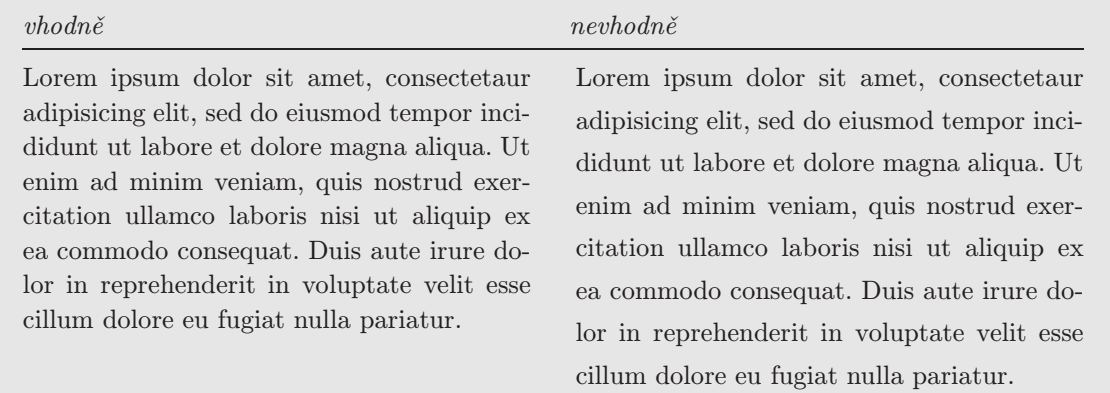

Větší velikost nebo řádkování je již velmi neestetické, tzv. normostránky 30 řádků po 60 znacích nelze při použití proporcionálního písma dosáhnout, normostránka nemá při úpravě dokumentů již smysl, a proto je zbytečné o to usilovat.

# 6.3 Odstavec

Základním stavebním blokem textu na stránce je odstavec. Jeho délku lze měnit jednak stanovenou šíří sazby, jednak použitým písmem a jeho velikostí, a konečně také prokladem mezi řádky.

#### 6.3.1 Zarovnání

Nejviditelnějším rysem odstavce je způsob zarovnání. Nejvíce je používána úprava do bloku – všechny řádky stejně dlouhé. Při této sazbě je důležitý poměr velikosti písma a šířky řádků. Při zarovnání do bloku dochází ke změně mezislovních mezer, proto je vhodné používat dělení slov.

Alternativní úpravou je sazba odstavců na praporek – tedy zarovnání jen na jeden z okrajů. Tento způsob se používá např. v nadpisech. Mezislovní mezery zůstávají stejné, jeden okraj je zarovnán, druhý je ponechán volně. Obvykle se nepoužívá dělení slov, "přetékající" slovo se přesouvá na další řádek. Pokud se sazba na praporek používá, pak nejčastěji se používá sazba se zarovnáním doleva (tzv. na levý praporek). Zarovnání doprava (pravý praporek) se používá méně často, např. v popiscích obrázků nebo margináliích na sudých stranách.

Poslední možností zarovnání odstavce je sazba na střed (na osu), která se používá spíše v akcidenční sazbě. Je vhodná jen pro kratší texty.

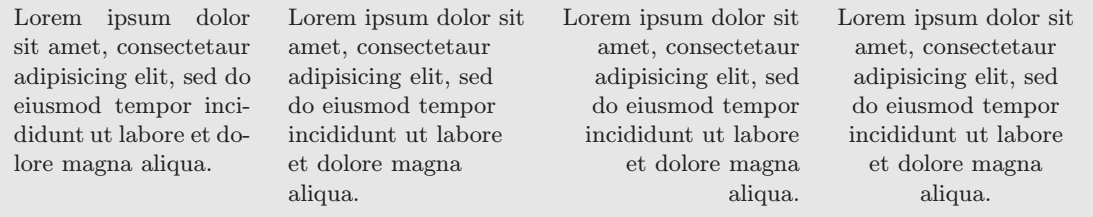

### 6.3.2 Členění odstavců

Samotné zarovnání odstavce nezaručuje přehlednost textu. Způsobů členění textu na odstavce je více, ale dnes se nejčastěji používají dva – s odstavcovou zarážkou nebo meziodstavcovou mezerou.

#### Odstavcová zarážka

V české sazbě je to nejužívanější způsob vyznačení počátku odstavce. Používá se při sazbě do bloku i na praporek. První řádek se odsazuje doprava, velikost odsazení se v typografické praxi definuje pomocí čtverčíků (čtverčík desetibodového písma představuje 10 bodů, dvanáctibodového písma 12 bodů apod.). Obvyklá velikost zarážky je v rozmezí 1–3 čtverčíky. Lze používat i jiné jednotky (mm, cm aj.), ale velikost by nikdy neměla vybočovat z doporučeného rozsahu. Zarážka menší než čtverčík je nevhodná (zaniká, proto neplní svou funkci), zrovna tak větší než 3 čtverčíky (sazba je "děravá" a přináší problémy s východovými řádky).

V sazbě se zarážkami existují dvě pravidla pro východové řádky (tj. poslední řádky odstavců):

1. Východový řádek má být aspoň tak dlouhý, jak je velká odstavcová zarážka.

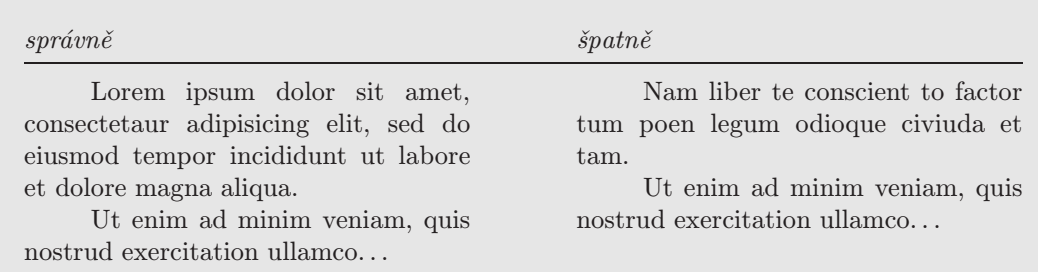

2. Východový řádek smí být na plnou šířku sazby, anebo musí skončit aspoň tak daleko od pravého okraje, jak je velká odstavcová zarážka.

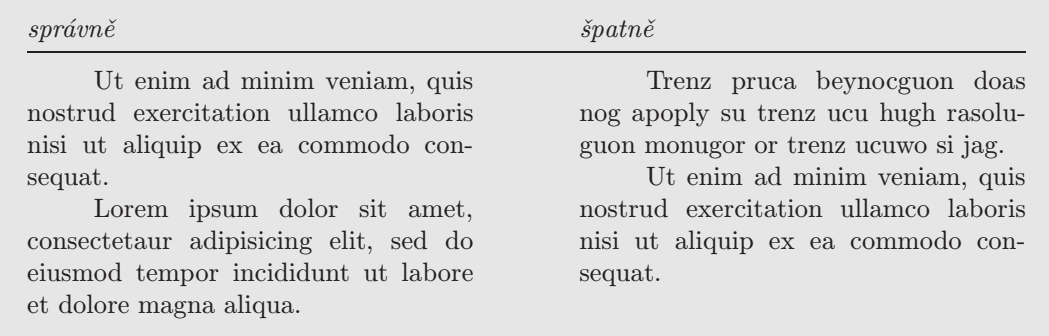

#### Odstavcová zarážka jinak

Existují i jiné způsoby zacházení s odstavcovou zarážkou:

- 1. Bez odstavcové zarážky začátek odstavce není zvýrazněn, první řádek začíná zkraje. Tato úprava se používá méně často, protože pravidla na úpravu východového řádku jsou striktnější. Východový řádek nesmí být na plnou šířku sazby, protože jinak nebylo možno identifikovat rozhraní sousedících odstavců.
- 2. Kombinace zarážek a řešení bez zarážky první odstavec na počátku dokumentu a každý první odstavec za nadpisem, popř. mezinadpisem, začínají zkraje, ostatní odstavce začínají odstavcovou zarážkou. Vychází se z toho, že odstavcová zarážka plní orientační funkci, a proto není potřeba za nadpisem upozorňovat na nový odstavec.
- 3. Obrácená zarážka (předsázka) první řádek začíná zkraje, od druhého řádku až do konce odstavce je na začátku řádků zarážka. Používá se např. při úpravě rejstříků nebo pořadové sazbě.
- 4. Grafická zarážka funkci odstavcové zarážky plní nějaký ornamentální prvek, který dokáže zastávat upozorňovací funkci zarážky.

#### Meziodstavcová mezera

Tato úprava je vhodná, není-li používána odstavcová zarážka, kdy v případě dlouhých východových řádků končících tečkou nemusí být zřetelné, zda jde pouze o konec věty, anebo zda jde i o konec odstavce.

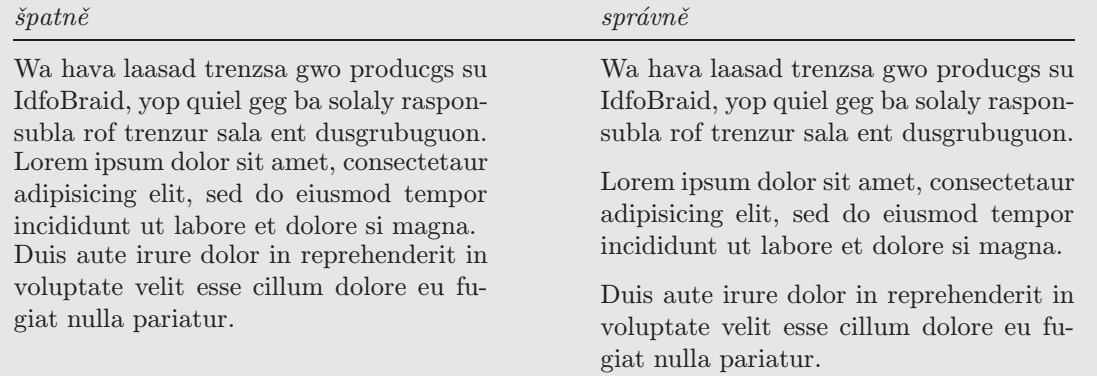

#### 6.3.3 Odstavce a stránkové zlomy

Ve vztahu odstavce a stránkového zlomu platí důležitá pravidla:

- 1. Východový řádek odstavce se nesmí stát prvním řádkem stránky někdy se používá označení parchant (sirotek).
- 2. Zarážková řádka odstavce nesmí být posledním řádkem na stránce někdy se používá označení vdova (dříve také parchant).

Vdovy se v současné typografii již nepovažují za výraznější estetický prohřešek. Řešením problému sirotků i vdov je prodloužení nebo zkrácení některého z odstavců na straně předcházející (pro sirotky), resp. téže (pro vdovy). Způsoby mohou být různé, někdy stačí drobná změna parametrů sazby odstavce, jindy jde o dílčí úpravy textu.

1. Změna parametrů sazby odstavce – např. úprava mezislovní mezery, ruční změna v použitém dělení slov. Je nutno si uvědomit, že každý program pro sazbu určuje tvar řádků jednak na základě šířek jednotlivých písmen, jednak s ohledem na zadané rozmezí velikosti mezer minimálních i maximálních. To znamená, že někdy se do řádku ještě může vejít např. další slabika rozděleného slova (aniž by byla narušena minimální hranice mezer), nebo jindy lze slabiku přesunout na další řádek (analogicky bez překročení maxima mezer). I těmito jednoduchými operacemi se může podařit změnit délku odstavce, což ukazují i dva příklady (vlevo je původní zalomení odstavce, vpravo po úpravě):

Život člověka je prostoupen nemalým množstvím norem, příkazů a předpisů, které ovlivňují jeho jednání a podle kterých bývají jeho činy hodnoceny jako správné nebo nesprávné. Všechny takové normy se mění s časem, hospodářskými podmínkami a s národy.

Život člověka je prostoupen nemalým množstvím norem, příkazů a předpisů, které ovlivňují jeho jednání a podle kterých bývají jeho činy hodnoceny jako správné nebo nesprávné. Všechny takové normy se mění s časem, hospodářskými podmínkami a s národy.

Každý, kdo se někdy učil nějaký jazyk, zřejmě ví, že schopnost používat jej, neboli rozumět sdělení v něm a formulovat taková sdělení, je založena na znalosti dvou základních struktur:

Každý, kdo se někdy učil nějaký jazyk, zřejmě ví, že schopnost používat jej, neboli rozumět sdělení v něm a formulovat taková sdělení, je založena na znalosti dvou základních struktur:

2. Zásah v textu – zkrácení nebo prodloužení textu, zkrácení předchozího odstavce, změna ve struktuře odstavců na dané nebo předchozí stránce. Takové úpravy nejsou myslitelné třeba v beletrii nebo při sazbě encyklopedie, ale v odborném textu je lze aplikovat.

Například se lze pokusit v inkriminovaném odstavci najít slovo, které lze zkrátit, nebo zkratku, jejímž rozepsáním se text prodlouží. Namátkou několik příkladů č.  $\leftrightarrow$  čís.  $\leftrightarrow$  číslo,  $t_j \leftrightarrow t_0 \neq t_0 \neq t_0 \neq t_1 \Rightarrow t_1 \leftrightarrow t_2 \leftrightarrow t_1 \leftrightarrow t_1 \leftrightarrow t_2 \Rightarrow t_2 \leftrightarrow t_1 \leftrightarrow t_2 \leftrightarrow t_2 \leftrightarrow t_1 \leftrightarrow t_2 \leftrightarrow t_2 \leftrightarrow t_1 \leftrightarrow t_2 \leftrightarrow t_1 \leftrightarrow t_2 \leftrightarrow t_2 \leftrightarrow t_1 \leftrightarrow t_2 \leftrightarrow t_1 \leftrightarrow t_2 \leftrightarrow t_2 \leftrightarrow t_1 \leftrightarrow t_2 \leftrightarrow t_1 \leftrightarrow t_2 \leftrightarrow t_2 \leftrightarrow t_1 \leftrightarrow t_2 \leftrightarrow t_1 \leftrightarrow t_2 \leftrightarrow t_2 \leftrightarrow t_1 \leftrightarrow t_2 \leftrightarrow t_2 \leftrightarrow t_1 \leftrightarrow t_2 \leftrightarrow t_1 \leftrightarrow t_2$ zvaný/takzvaný, např.  $\leftrightarrow$  například... Někdy i přidání nebo ubrání jednoho písmene může vést ke změně tvaru řádků v odstavci.

V případě nouze je možno zkusit do textu vložit slovo, změnit způsob zápisu, použít synonymum apod. Tyto úpravy lze použít obousměrně a jsou vždy věcí důvtipu.

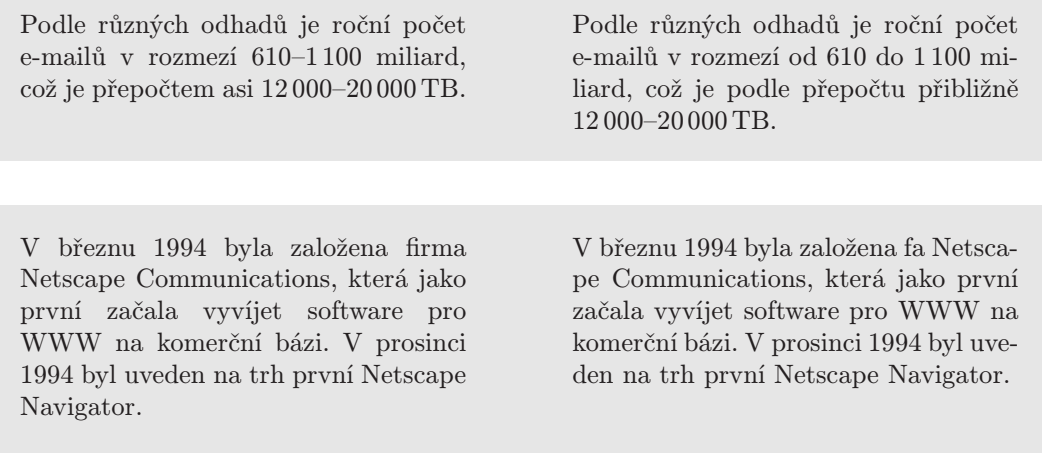

3. Grafická úprava – prodloužení nebo zkrácení tiskové strany o jeden řádek.

# 6.4 Mezery

Na první pohled se mezera může jevit jako poměrně nezajímavý znak. Ve skutečnosti však mezera sehrává v sazbě významnou roli. Například při sazbě do bloku, který je zarovnán na levý i pravý okraj, musí být použity různě široké mezery tak, aby řádky byly stejně široké. Jiným způsobem by plné řádky nešlo vysázet. Současně může být mezera zdrojem různých problémů sazby:

- 1. chybí,
- 2. je navíc (tj. na nepatřičném místě) na počátku odstavce, před interpunkcí, mezery jako prostředek vertikálního zarovnání apod.
- 3. je příliš malá,
- 4. je příliš velká,

Situace 1 a 2 jdou vždy na vrub uživatele, který je musí opravit. Situace 3 může vzniknout zásahem uživatele do některých parametrů sazby a situace 4 se může objevit i "samovolně" nebo podobně jako u situace 3. Lze jen doporučit s mezerami příliš neexperimentovat, a proto řešit situace 1 a 2, situaci 3 předcházet a situaci 4 řešit, až nastane. Situace 4 se může projevit v rámci jednoho řádku, nejčastěji jako důsledek "špatného" slova, jehož rozdělení na konci řádku neproběhlo uspokojivě, proto by mělo pomoci naznačit vhodná místa k rozdělení daného slova. Široké mezery se mohou i kumulovat ve více řádcích pod sebou, což pak vede ke vzniku efektu tzv. "řek", které je možno řešit podobně.

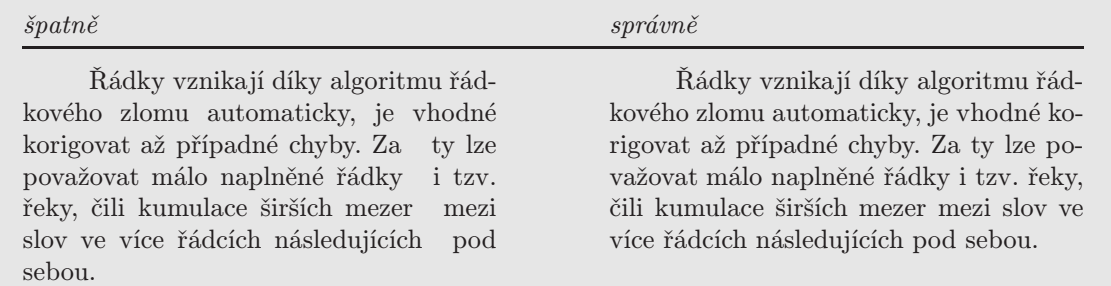

Mezera patří mezi jakákoliv dvě slova, přičemž za slovo je nutno považovat i zkratku. To je např. častý prohřešek u rozšířených zkratek "a. s." a "s. r. o.", které se oddělují mezerami (a od okolního textu z obou stran i čárkami, neboť jsou ve větě přístavkem). Mezery se dělají i za čárkami a tečkami, což platí pro běžný text, ne však pro desetinná čísla.

Je nutno si dávat pozor na to, že každý sázecí program chápe každou mezeru jako místo, ve kterém může dojít k řádkovému zlomu:

Například mějme text se 100 slovy, který obsahuje zadané klíčové slovo pětkrát. Relativní četnost zadaného slova činí 5 %. Má-li . . . Uvažujme dokument, který obsahuje 1  $000$  slov ...

V takových případech je nutno použít některou z nerozdělitelných mezer.

# 6.5 Dělení

### 6.5.1 Dělení slov

Problematika dělení slov je složitá, kromě pravopisných pravidel je ještě nutno brát v úvahu také pravidla typografická.

Přestože má čeština poměrně volné zásady dělení slov, lze často narazit na slova rozdělená úplně nesmyslně: automat-icky, bez-esporu, bibliog-rafie, dokumen-t, ne-jlepší, než-ádoucí, podíl, po-uze apod. Je radno si z těchto příkladů vzít ponaučení, že softwarové automatické dělení slov nemusí fungovat bez chyb, a proto je vhodné před odevzdáním každého závažnějšího textu zkontrolovat zalomení řádků.

Je-li na konci řádku nutné slovo rozdělit, pak by měly platit dále uvedené zásady, přičemž lze dělit pouze slova víceslabičná, a to na hranicích slabik.

- Slova složená je vhodné dělit v místě spojení: akce-schopnost, data-báze, vysoko-školský.
- Podobné to je u slov se zřetelnou předponou nebo příponou: do-mluvit, před-pověď, na-jde, roz-hraní.
- Je-li stavba slova ze současného hlediska již nezřetelná, pak není nutno dělit na hranici švu předpony a kořene: zam-knout i za-mknout, ote-vřít i otev-řít. Předpony s-, z-, v- a vz- se neoddělují nikdy, protože samy netvoří slabiku.
- Ostatní slova lze dělit na kterékoli slabičné hranici:
	- Zřetelná hranice je po tzv. otevřené slabice, tj. takové, která končí samohláskou či dvojhláskou, popř. slabičným l nebo r: au-to-mo-bil, ka-pi-to-la, kou-pit, prá-ce, spl-nit, vtr-hnout.
	- Hranicí slabik jsou i dvě samohlásky, netvořící dvojhlásku: inici-ativa, kli-ent, manuální, Penti-um.
	- Dělit na jasné hranici základu slova a koncovky nebo přípony začínající souhláskou: hlub-ší, kost-ka, starost-mi, zvlášt-ní.
	- Na hranicích slabik, kde sousedí dvě nebo více souhlásek, nebývají hranice slabik ve výslovnosti zcela zřetelné. Proto lze dělit skupiny souhlásek dělit různými způsoby: my-šlenka i myš-lenka, vlastno-sti i vlastnos-ti, vši-chni i všich-ni, vr-stva i vrs-tva i vrst-va.
- Cizí slova je možno dělit jak podle české výslovnosti, tak způsobem dle daného jazyka.

Z typografických pravidel je nutno brát na zřetel:

• V sazbě na praporek se obvykle nedělí.

- Slovo je přípustné rozdělit pouze tehdy, má-li první část více než jedno písmeno a druhá část aspoň tři písmena, přičemž za písmeno se považuje i interpunkční znaménko za slovem.
- Žádná z rozdělených částí nesmí mít vulgární nebo jinak nevhodný význam. Mezi potenciálně "nebezpečnáÿ slova patří tvary slov: spisovatele, nádržka, servis, knihovna, serenáda, serpentina apod.
- Není vhodné slova dělit na více než třech po sobě jdoucích řádcích. Je ovšem pravda, že toto pravidlo má dnes poměrně malou váhu, a lze tolerovat rozdělení i na více řádcích za sebou. To ostatně ukazuje i následující příklad, kdy na ukázce vpravo je zakázáno rozdělení slova "organizace", zákonitým důsledkem je pak řídká sazba.

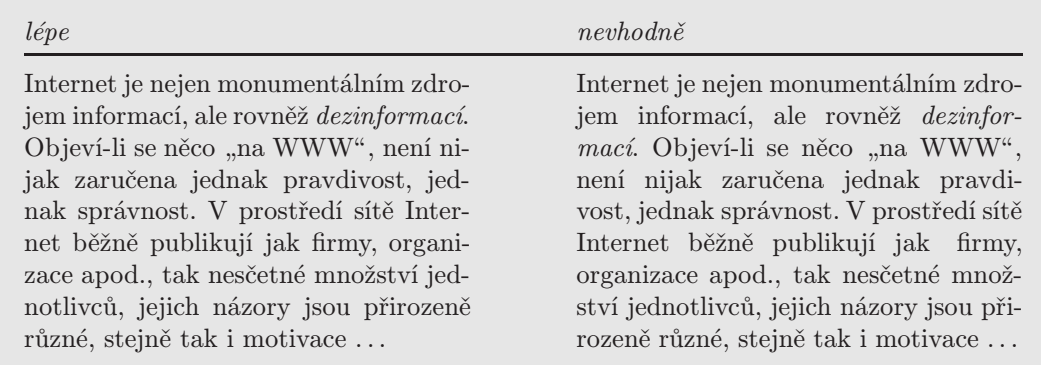

### 6.5.2 Jiná dělení

V souvislosti dělení na konci řádku je nutno zmínit, že existuje řada nedělitelných prvků. V řadě případů je zapotřebí místo běžné mezery použít tzv. nedělitelnou mezeru, která zabraňuje v daném místě řádek zalomit. Zejména jde o:

- jednoznakové předložky a spojky výjimkou je  $a$ ,
- iniciála a příjmení, titul a příjmení: J. / Novák, dr. / Novák;
- $\bullet$  číslo a měrná jednotka nebo název počítaného předmětu: 100 / km, 10. / kapitola;
- dále také: *obr.* / 3, str. / 256;
- trojčíslí u velkých čísel:  $123 / 456$ ;
- den a měsíc v datu: 7. / července, 7. / 8.;
- zkratky: *a.* / *s.*, *s.* / *r. o.*, *s. r.* / *o.*, *t.* /  $\check{c}$ .

Malou typografickou katastrofou jsou e-mailové adresy nebo URL dokumentů, kdy se názory na rozdělování velmi liší. Rozdělení se někdy lze vyhnout třeba změnou pořadí slov ve větě, ale tímto si nelze pomoci v případě velmi dlouhých URL. Menším zlem potom je URL ve vhodném místě "rozlomit" než zakázat jeho rozdělení:

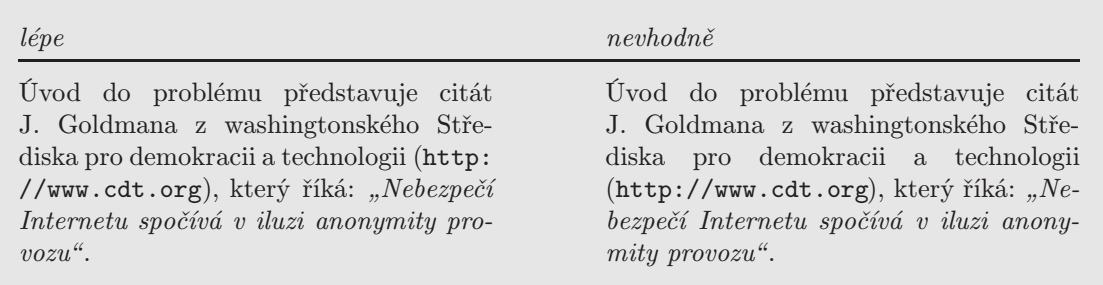

Závazná pravidla pro dělení URL nejsou, ale orientačně lze doporučit:

- dělit v místech vhodných znaků, jako jsou / .  $\& \# ? ! \quad \frac{9}{2} \div = a$ j.;
- nedělit uprostřed znakových řetězců;
- nepoužívat na konci řádku rozdělovník, protože to může vést k nedorozumění typu "Je součástí adresy pomlčka nebo ne?";
- obsahuje-li URL pomlčku, pak v tomto místě nedělit, může to být matoucí podobně jako v předchozím bodě.

# 6.6 Specifika hladké sazby

#### 6.6.1 Interpunkce

Podle pravidel pravopisu máme deset členících znamének, jejichž užívání se nazývá interpunkce. Jsou to: tečka, otazník, vykřičník, čárka, středník, dvojtečka, tři tečky, pomlčka, závorky a uvozovky.

Čárka, tečka, středník, dvojtečka, otazník a vykřičník se přisazují k předchozímu textu těsně a od následujícího textu se oddělují jednou mezerou, pokud za nimi nenásleduje jiné interpunkční znaménko.

Tečka Větná tečka se nepíše na konci nadpisů, popisků obrázků, tabulek, jejich legend nebo jiných prvků, které jsou od textu odděleny jinak graficky. Tečka se nepíše za větou ukončenou pomlčkou, třemi tečkami nebo zkratkou zakončenou tečkou. Je-li celá věta v závorkách, patří tečka rovněž dovnitř. Jiná použití tečky:

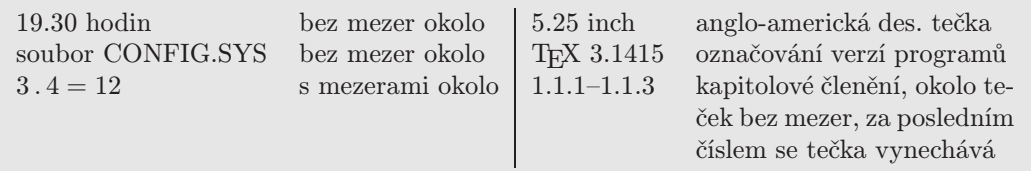

- Otazník V odborných textech se používá zejména u řečnických otázek nebo také v nadpisech. Někdy se otazník může objevit i uvnitř věty (v kulatých závorkách) pro naznačení pochybnosti o tom, zda předchozí výraz je tu na místě, nebo o platnosti předcházející výraz.
- Vykřičník V odborných textech se vyskytuje poměrně málo, většinou uvnitř věty pro vyjádření nesouhlasu nebo údivu (uvádí se v kulatých závorkách).
- Čárka Nejpoužívanější interpunkční znaménko je zdrojem mnohých chyb. Vynechání nebo přidání čárky ve "vhodném" místě může podstatným způsobem měnit význam. Proto následuje krátká rekapitulace, kdy se čárka píše a kdy ne:
	- Oddělení souřadně spojené věty hlavní a vedlejší, které nejsou spojeny spojkami a, i, ani, nebo, či (s významem slučovacím):

Je škoda, že konec telekomunikačního monopolu byl opět odložen. Systém byl spuštěn, ale již od počátku byl nestabilní.

• Ani, i, či v jiném než slučovacím významu:

V režimu kompatibility nejsou k dispozici ani nové rysy, ani nové příkazy.

- $\mathbf{A}$  čárka před spojkou  $\alpha$  se píše v těchto případech:
	- 1. Spojuje-li dvě věty nebo větné členy v jiném poměru než slučovacím:
		- (a) odporovacím (spojka  $a$  se dá nahradit některou ze spojek odporovacích ale, avšak, však, např.:

Snažil se, a neuspěl.

(b) stupňovacím, např.:

Server byl přetížen požadavky, a k tomu se přidaly technické poruchy.

(c) důsledkovém - spojka a bývá součástí spojovacích výrazů a proto, a tedy, a tak:

Význam metadat je zřejmý, a proto je stále naléhavější potřeba odpovídajících standardů. Expertní heuristiky se týkají usuzování, a tudíž spíše procesu poznání než

objektivního bytí.

(d) vysvětlovacím:

Lze konstruovat nové znalosti, a to i takové, jaké nezná žádný člověk. Je vhodný ve fázi získávání znalostí, a to zejména pro doménové znalosti.

2. Uvozuje-li vedlejší větu vloženou mezi dvě věty hlavní, např.:

Systém byl pokusně spuštěn, a protože se objevily chyby, byl provoz zastaven.

3. Uvozuje-li větu řídící (část věty řídící), která následuje za vloženou větou závislou, např.:

Rozlišujeme základní výroky, tedy samotná tvrzení, a složené výroky, které vznikají spojením základních výroků pomocí logických spojek.

• Nebo – pokud je tato spojka užita ve významu slučovacím, čárku před ní se píš, pokud ve významu vylučovacím, čárku se nepíše. píšeme. Jenže ne vždy je lehké rozpoznat, o který význam jde. Typickými slučovacími spojkami jsou a, i: koupím hardware a (i) software, tzn. obojí. Je-li však uvedena spojku nebo, o "čisté" slučování nejde: nekoupím obojí, ale pouze jedno z nich. Pomocí spojky nebo se vyjadřuje volba mezi dvěma eventualitami, které jsou libovolně zaměnitelné (dokonce mohou nastat obě najednou). V takovýchto případech se čárka před nebo neklade:

Výsledky jsou zasílány elektronickou poštou nebo jako SMS zprávy. K vyhledávání informací slouží vyhledávací stroje nebo předmětové katalogy.

Jinak je tomu však ve spojeních:

Cookies lze zakázat, nebo povolit s potvrzovacím dotazem. Je-li žadatelem právnická osoba, pak musí být založena v ČR, nebo zde vyvíjet obchodní činnost.

Zde už nejde o libovolně zaměnitelné eventuality, ale o zřejmý protiklad, a čárka před nebo je proto namístě. Obvyklé je též klást čárku, následují-li po spojce nebo výrazy spíše, vlastně, lépe:

Bude postačovat, aby si systém vždy uchovával v paměti předposlední dotaz, nebo spíše jeho formalizovanou interpretaci.

• Oddělení podřazených vět od vět nadřazených:

Je-li mezi dokumenty odkaz  $A \rightarrow B$ , pak dokument B má hlas od dokumentu A. Je nutné, aby téma dokumentu i požadavku bylo vyjádřeno pomocí téhož slovníku.

• Než, jak, jako – čárka se píše jen tehdy, je-li těmito přirovnávacími spojkami uvozena věta, nikoliv jen slovní výraz:

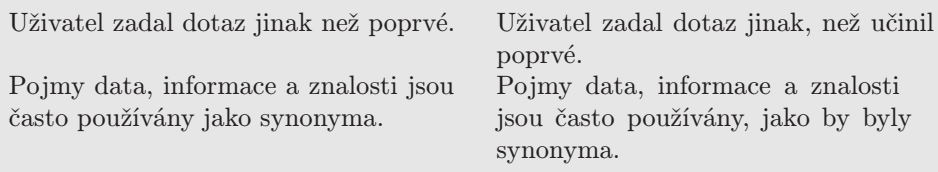

• Teprve, právě, jen, zvláště – jsou-li před spojovacím výrazem vedlejší věty uvedeny zesilující nebo vytýkající výrazy, pak se čárka píše již před nimi:

Sémantický Web může fungovat, jen když se prosadí RDF.

• Dva spojovací výrazy – jsou-li mezi větami dva spojovací výrazy, z nichž každý patří k jiné větě, píše se čárka jen před prvním z nich:

Bude-li slovo nalezeno desetkrát v knize, má menší váhu, než když má stejný počet výskytů v jednom článku.

• Vložená věta podřazená – je-li mezi souřadně spojenými větami umístěna věta podřazená, odděluje čárkami z obou stran:

Internet rychle rostl, a nežli uplynulo deset let, počet připojených počítačů byl vyšší než milion.

• Infinitivní konstrukce – obvykle se oddělují čárkou, mají-li význam podmínky nebo možnosti:

Je obtížné rozhodnout, jak klasifikovat polytematický dokument. Nebýt náhody, průnik by nebyl odhalen.

• Několikanásobné větné členy – jednotlivé složky se oddělují čárkou, nejsou-li spojeny spojkami a, ani, nebo, ani, či se slučovacím významem:

Byly nalezeny dokumenty velmi různorodé, a přesto v mnohém podobné. Existují systémy umožňující jak zpětné, tak přímé řetězení pravidel.

Další problémy:

• Zkratky a. s. a s. r. o., které jsou ve větě přístavkem, a proto se z obou stran oddělují čárkou:

Komerční banka, a. s., dosáhla v roce. . .

• Vsuvky se oddělují od okolního textu čárkami z obou stran (nejsou-li použity pomlčky nebo závorky):

Projekt bezpečnosti zahrnuje konkrétní opatření, tj. použití různých technických nebo programových prostředků, a je již zaměřen. . .

Vsuvka vložená do souvětí se obvykle odděluje pomlčkami a navíc také čárkou (podle struktury vět):

Aby mohl být spolehlivě a levně realizován potřebný řetězec – tj. rozpoznávání řeči s následným automatickým překladem a syntézou řeči –, je zapotřebí vyřešit řadu problémů jak v oblasti automatického překladu, tak v oblasti rozpoznávání především spontánně mluvené řeči.

• Je nutno rozlišovat volný přívlastek, který podstatné jméno jen doplňuje (a odděluje se čárkou), od přívlastku těsného, který nemůže být beze změny smyslu věty vypuštěn (a čárkou se neodděluje).

Počítače připojené do Internetu byly napadeny virem. čili jen ty připojené Počítače, připojené do Internetu, byly napadeny virem. čili všechny

- Středník Naznačuje hlubší předěl než čárka, ale slabší než tečka. Používá se pro dosažení obsahové souvislosti mezi jednotlivými částmi textu, středník může též ukončovat položky výčtu. Po středníku se pokračuje malým písmenem.
- Dvojtečka Uvozuje část textu, která svým obsahem z předchozího textu vyplývá nebo jej doplňuje, vysvětluje apod. Užívá se proto před citáty nebo před výčty. Následuje-li po dvojtečce nevětný výčet nebo jedna věta, začíná malým písmenem; jsou-li ve výčtu větné celky, začínají velkým písmenem. Citace po dvojtečce začíná velkým písmenem (a často též uvozovkami). Jiné situace použití dvojtečky:

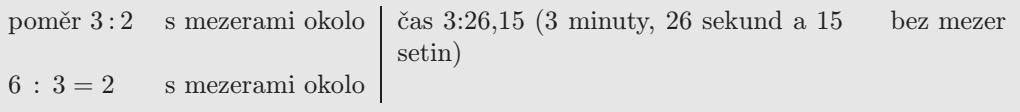

Tři tečky Nahrazují nevyslovený nebo v citaci vynechaný text – na začátku, uvnitř i na konci – nebo také neúplný výčet. Pro tento účel se používá znak typu "trojtečka", v němž jsou mezi tečkami větší mezery, než pokud se napíší tři tečky za sebou. Tři tečky nemají členící funkci, proto se za nimi píše čárka nebo středník všude tam, kde to vyžaduje větná stavba. Končí-li věta třemi tečkami, plní tyto tečky také funkci tečky za větou a další tečka se již nesází.

Nahrazují-li vynechanou větu nebo vynechaná slova uprostřed věty, sází se mezera zprava i zleva. Naznačují-li jen vynechaný začátek nebo konec věty, připojují se těsně k prvnímu, resp. poslednímu, slovu.

Snaha připomíná paradox Achilla a želvy, želva je vždy o kousek vpředu. . . . . . je možno říci, že počítačová etika . . . se stane běžnou etikou a obráceně.

Ve výčtu, kde tři tečky naznačují neúplnost nebo pokračování, se mezi čárkou a třemi tečkami sází mezera:

Pro vyhledání informací lze využít řadu služeb: z celosvětových např. Yahoo, Google, Altavista, . . . ; z českých pak Seznam, Atlas, Klikni, . . .

Uvozovky Používají se zejména u citací a přiléhají bez mezer k uvozovanému výrazu. Do uvozovek se umisťuje doslovně citovaný text nebo jiné části textu, které mají být odlišeny (např. přesné názvy knih). Uvozovky také sloužit k naznačení, že se jedná o slovo či část textu z jiné stylové vrstvy, popř. o metaforické pojmenování, přenesené užití, odstup autora apod.

V českém textu jsou typograficky přípustné buď dvojité oblé (typ "9966"), nebo jednoduché oblé (typ ,96').

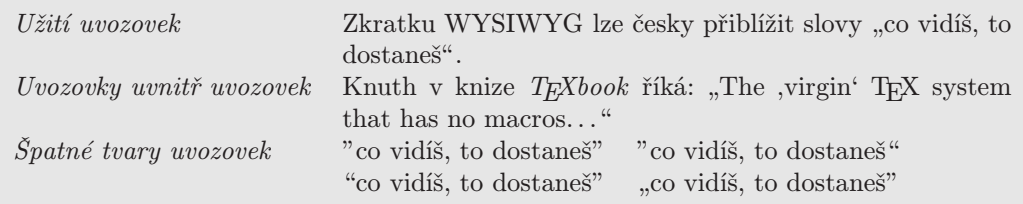

Závorky Do závorek se dávají výrazy, které jsou do věty volně vloženy a které vysvětlují, doplňují nebo objasňují obsah dané věty či její části.

Obvykle se používají oblé (), hranaté [] (např. výslovnost), výjimečně složené {} (ohraničení skupiny nebo parametrů), je nevhodné používat lomítka místo závorek. K uzavřenému textu se závorky přisazují těsně, naopak od vnějšího textu se oddělují mezerou. Výjimkou je bezprostředně následující interpunkční znaménko, které se následuje ihned za uzavírací závorkou bez mezery.

Jestliže se ve výrazu v závorkách vyskytují další závorky, je vhodné užít z důvodu rozlišení jiný typ závorek.

Hranaté závorky [] se často používají k označení vynechaného textu [. . . ], k přepisu výslovnosti anebo k vyznačení komentáře autora textu. Jiným použitím těchto závorek jsou odkazy do seznamu literatury.

### 6.6.2 Pomlčka vs. spojovník

Tyto dva znaky se obecně velmi často buď nerozlišují vůbec, nebo zaměňují. Přitom rozdíl je očividný:

Spojovník - Pomlčka – nebo —

Spojovník a pomlčka plní důležitou rozlišovací funkci, a proto je jejich zaměňování nešťastným zlozvykem. Ten je navíc podporován tím, že spojovník má na klávesnici svou klávesu, zatímco pomlčku, jež je součástí běžně používaných písem, je nutno sázet jinak. Například ve Wordu jsou k dispozici speciální znaky "krátká" a "dlouhá pomlčka".

#### Pomlčka

Pomlčka výrazně odděluje části textu. Používá se místo čárky, má-li být zdůrazněna následující část sdělení, anebo doplněna vsuvka. Pomlčka se však v sazbě používá i v řadě dalších případů: k uvození přímé řeči, opakovací znaménko, k označování celých peněžních jednotek, místo nuly nebo neznámé hodnoty v tabulkách a ve zvláštních případech, kdy je nahrazována předložka nebo spojka.

Každé proporcionální písmo obsahuje dva znaky pro funkci pomlčky – krátkou (–, en-pomlčka) a dlouhou (—, em-pomlčka). V české typografii nemají odlišný význam, proto je možno jednotně v celém dokumentu jednu z nich. Příklady správného použití pomlčky (vztah pomlčky, mezer a případného přiléhajícího interpunkčního znaménka vždy závisí na roli pomlčky):

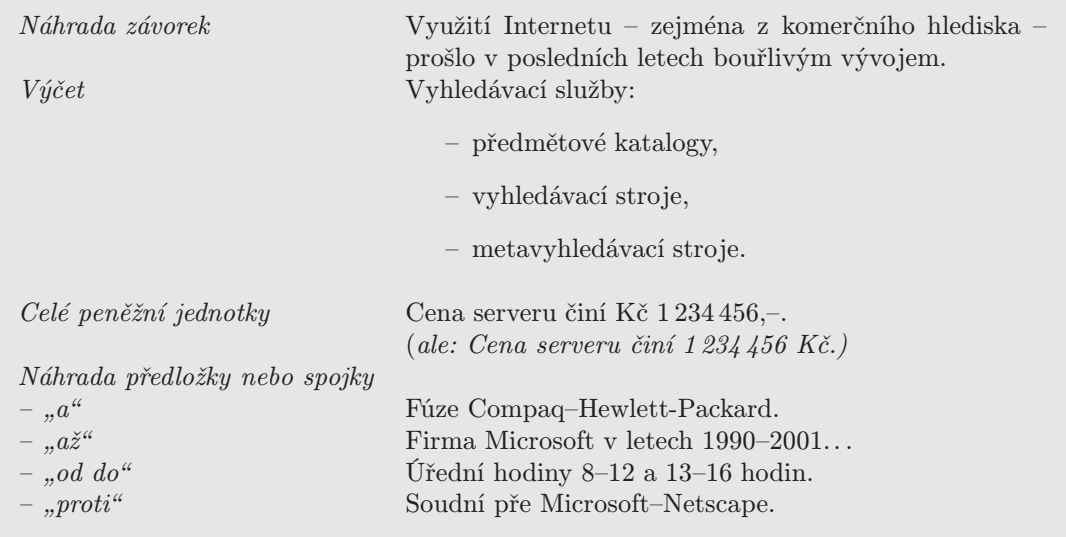

Pomlčka nesmí stát na počátku nebo na konci řádku, situaci je nutno řešit buď změnou řádkového zlomu nebo slovním vyjádřením.

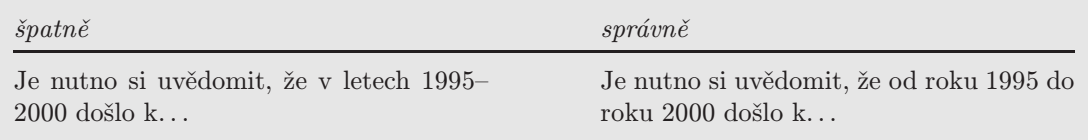

### 6.6.3 Spojovník

Používá se jako spojovací znaménko ve složených výrazech. Kromě toho se týž znak používá také jako rozdělovací znaménko při dělení slov. Příklady správného použití spojovníku:

je-li, má-li morfologicko-syntaktická analýza, česko-anglický slovník klient-server, WWW-server Hewlett-Packard

Dochází-li na konci řádku k rozdělení slova v místě, kde se píše spojovník, opakuje se spojovník i na začátku následujícího řádku:

Někdy tyto systémy uplatňují omezenou morfologicko- -syntaktickou analýzu a syntézu, čímž dokážou automaticky vytvářet hrubý překlad i celých textů. Jako příklad mohou posloužit komerčně šířené nástroje pro anglicko- -český překlad ...

### 6.6.4 Zvláštní znaky

Při sazbě je možno narazit i na řadu dalších znaků, některé mají své ekvivalenty na klávesnici, jiné je nutno hledat mezi specialitami prostředku zvoleného pro sazbu daného textu. Jde především o:  $\mathcal{C}_0, /, \S, \times, \&, \text{ } \mathbb{Q}, \S, \degree, <, >, \text{ } \text{and}$ 

◦ stupeň Sází se se zúženou mezerou, bez mezery má význam přídavného jména:

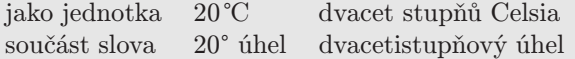

' odsuvník, apostrof Tímto znakem se naznačuje vypuštění hlásky, často se též vyskytuje v cizích slovech, v obou případech se sází těsně. Někdy se také používá pro vynechání prvních dvou číslic letopočtu. Pozor na tvar – správný je znak ', nikoli '.

> pad', d'Artagnan, child's playground '94 (místo 1994)

§ paragraf Vyskytuje se vždy ve spojení s číslem, odděluje se zúženou mezerou, sází se bez tečky. Na začátku věty se nahrazuje slovem.

Podle § 13, odst. 2. . . Paragraf 8 byl ze smlouvy vypuštěn.

& et, ampersand Používá se často v názvech firem pro spojení jmen. Protože plní funkci spojky "a", neměl by být na konci řádku. Kolem znaku se sází zúžené mezery. Ampersand se může vyskytovat jako součást URL adres, pak se sází bez mezer.

Sellier & Bellot http://localhost/pcvse/pcvse-search.php?fa=FIS&rok=2001

Lomítko Používá-li se k typografickému oddělení výrazů, pak se sází s mezerami. V jiných případech se sází z obou stran bez mezer. Příklady:

> Z obsahu: Internet / Služby pro uživatele / Elektronická pošta / WWW / . . . školní rok 2001/02 110 km/h, zákon 586/1992 Sb. 1/4 (jedna čtvrtina) telefon/fax 02/12 34 56 78

% procento Sází se se zúženou mezerou, bez mezery má význam přídavného jména:

jako jednotka 20 % dvacet procent součást slova 20% dvacetiprocentní

Znak nelze použít nikdy samostatně:

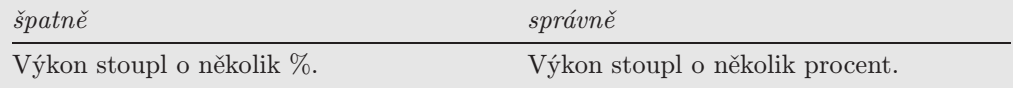

 $\times$  krát Znaménko pro násobení má speciální podobu, nelze nahrazovat malým písmenem iks

znaménko "krát"  $5 \times 4$ písmeno "iks"  $5 \times 4$ 

### 6.6.5 Zkratky a značky

Zkratek i značek existuje velké množství, navíc lze vytvářet i zkratky vlastní. V zásadě však mají zkratky i značky ustálený tvar, a proto je vhodné respektovat psaní velkých a malých písmen i způsob začleňování do textu. Přehled vybraných zkratek:

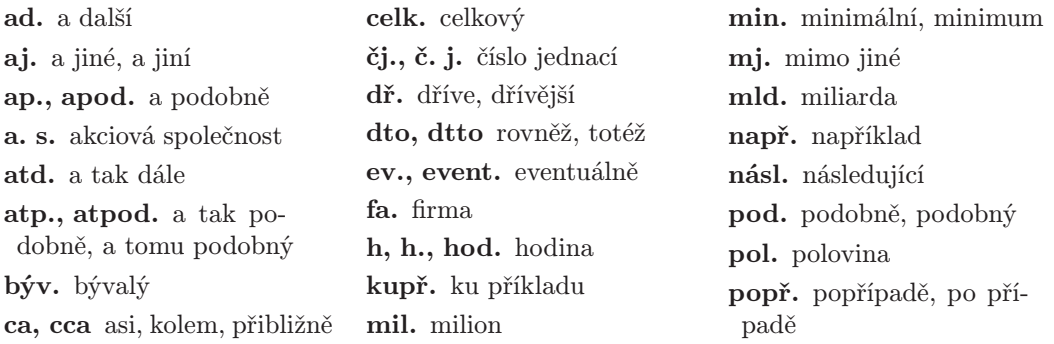

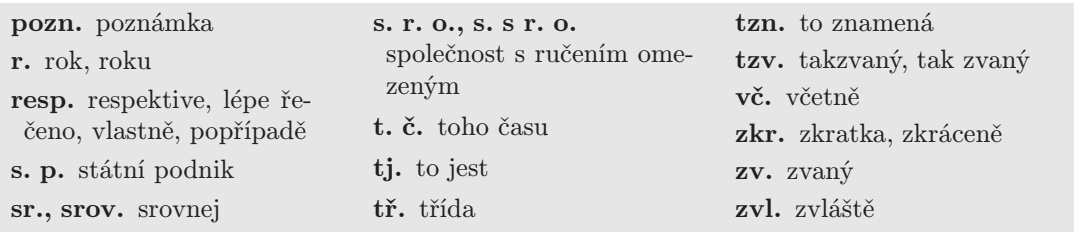

Při začleňování zkratek a značek do textu platí zásady:

- Je-li za zkratkou jakákoliv interpunkce, sází se těsně, a to za zkratku končící tečkou.
- Je-li zkratka končící tečkou na konci věty, pak se druhá tečka nesází.
- Značky se sázejí s čísly dohromady, pokud tvoří takové spojení významově jediné slovo: 64b = šedesátičtyřbitová. Použití mezery je nutné, jde-li o dvě slova: 64 b = šedesátčtyři bitů.
- Zkratky s charakterem přídomku (a. s., s. r. o.) se uvnitř věty z obou stran oddělují mezerami.
- Není vhodné použít zkratku na počátku věty, je vhodnější ji rozepsat.

## 6.6.6 Čísla

Používáme obvykle arabská, výjimečně římská čísla. Jsou buď základní, nebo pořadová – pořadová se sázejí s tečkou. V desetinných číslech používá čeština zásadně desetinnou čárku. Věta by neměla začínat číslem. Je-li pořadové číslo na konci věty, pak se další tečka nesází.

#### Základní pravidlo oddělování čísel

Vícemístná arabská čísla se oddělují mezerou (zúženou) po třech číslech (kromě čtyřmístných letopočtů) v obou směrech okolo desetinné čárky. Číslo nelze v žádném případě rozdělit do dvou řádků.

V roce 1989 bylo v počítačových sítích připojeno 123 456 počítačů.

#### Číslice a písmena

Číselné údaje je nevhodné kombinovat se slovním vyjádřením. Je to možno tolerovat u velkých čísel (miliony, miliardy).

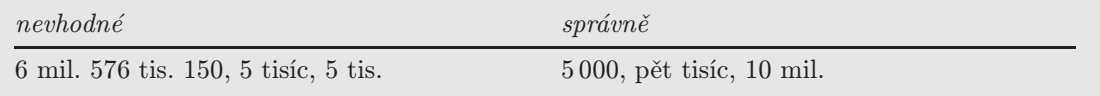

Pokud dochází ke spojení číslic a písmen, pak se obvykle nepoužívají ani mezery, ani spojovník.

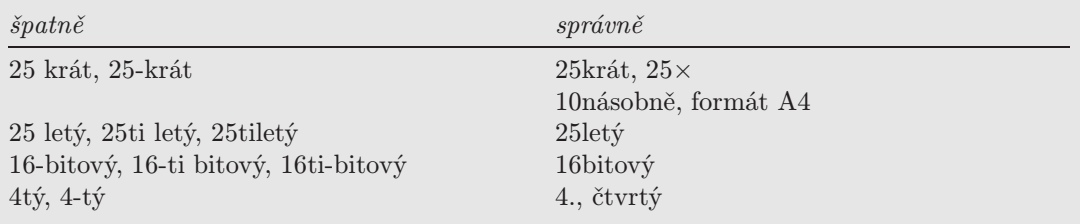

#### Peněžní částky

Značky peněžních jednotek sestávají buď z běžných znaků (Kč), nebo mají vlastní symboly (\$, £, €). Pokud je hodnota vyjádřena desetinným číslem, pak se značka měny sází před částku, v opačném případě se uvádí za částkou. Užití pomlčky za desetinnou čárkou je možné, ale pak musí být označení měny uvedeno před číslem.

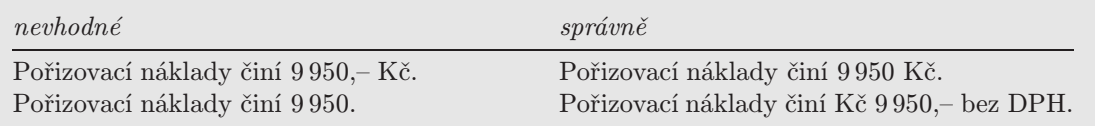

#### Řazení číslic do sloupců a tabulek

Ve sloupcové nebo tabulkové úpravě se jednotky, desítky, stovky . . . jakož i desetinné čárky a číslice vpravo za nimi sázejí přesně pod sebe. Výjimkou je, pokud obsahuje číselný sloupec nesourodé jednotky. V takovém případě může být sazba zarovnána doleva, doprava i na střed. Například:

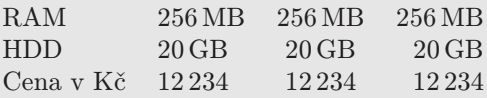

#### Často opakované chyby

Velmi často dochází k záměnám dvojic znaků O–0 (velké písmeno O vs. nula) a I–l–1 (velké písmeno I vs. malé písmeno l vs. jednička), což může být dáno částečně i tvary těchto znaků v některých písmech: O–0 a I–l–1, O–0 a I–l–1, O–0 a I–l–1, O–0 a I–l–1.

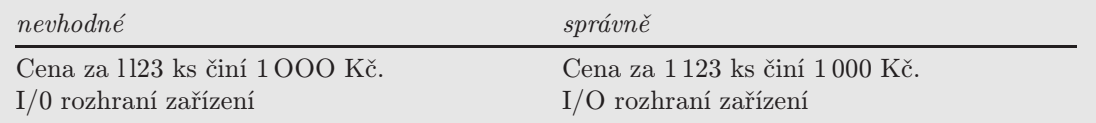

Někdy vede snaha o úspornost k narušení jednoznačné srozumitelnosti:

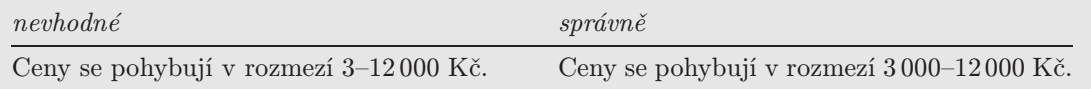

Při stylizování věty je vhodné se vyhnout seskupení dvou čísel vedle sebe:

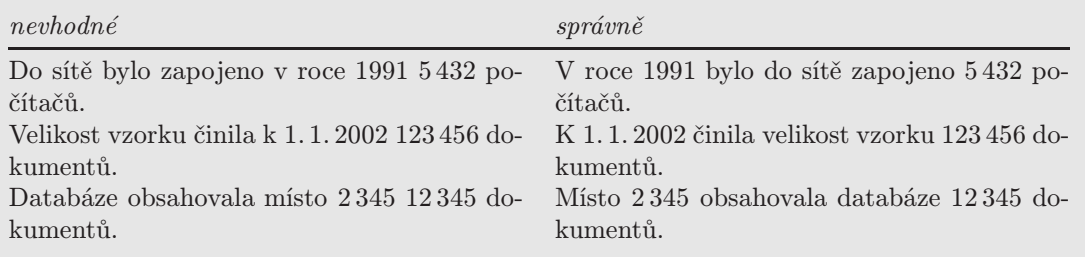

#### Datum

Jednotlivé prvky zápisu kalendářního data – označení dne, měsíce a roku – se navzájem oddělují mezerami (nejlépe zúženými). Správné tvary data:

27. 2. 2002 27. února 2002 27. II. 2002 27/2 2002 27/II 2002 27. 2. '02

Zápis data s lomítkem není zakázaný, ale je méně vhodný, podobně jako zkracování letopočtu odsuvníkem.

#### Čas

U zápisu časových údajů je to jednoznačné:

Zvýhodněný tarif začíná od 20.00 hodin. Hledání závislostí v datech trvalo 2:56,45 (2 minuty, 56 sekund a 45 setin).

# 6.7 Matematická sazba

Sazba matematických rovnic nebo vzorců je poměrně obtížnou záležitostí, kvůli které jsou i "velké" textové procesory typu Word vybavovány specializovaným prostředkem – editorem rovnic. Nejde jen o použití zvláštních matematických symbolů (sumy, integrály apod.), ale i samotná pravidla matematické sazby jsou složitá, a proto zmíněné editory rovnic je uplatňují do značné míry automaticky. Ne náhodou vůdčí roli v oblasti matematické sazby sehrává typografický systém TeX (a jeho makra L<sup>A</sup>TEX, AMS-TEX aj.), který vlastně vznikl právě díky potřebě svého autora sázet vlastní komplikované matematické texty.

Některá z důležitých pravidel:

#### Základní pravidla

Základním písmem se sázejí:

- běžné číslice a indexy,
- značky měrných jednotek,
- $\bullet$  názvy funkcí a operací (log, ln, sin, ...),
- zkratky, zejména indexové  $(\text{max}, \text{min}, \text{lim}, \dots),$
- závorky, matematické operátory.

Kurzívou se sázejí:

- matematické symboly,
- číslice v rozlišovací funkci.

A ještě jinak se sázejí:

- $\bullet$  označení množin, matic nebo vektorů  $(\mathcal{M}, m, M)$ .
- Znaménka Je nutno se vyvarovat záměn písmene iks místo znaku pro násobení, jinou častou chybou je používání pomlčky ve významu minus. Znaménka se oddělují od číslic zúženými mezerami.

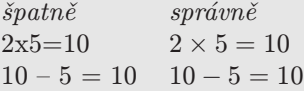

- Indexy a exponenty Sázejí se písmem o dva stupně menším než základní písmo s posunem vůči účaří.
- Závorky Používají se různé druhy podle zavedených konvencí oblé ( ), hranaté [ ], složené { }, dvojité  $\| \cdot \|$  a lomené  $\langle \cdot \rangle$ . Velikost závorek by měla odpovídat výšce výrazu:

$$
\frac{dE}{dx}\Delta x = \left[\Sigma_1 E_1 + \Sigma_2 E_2 + \Sigma_3 \int_I^{E_{\text{max}}+I} E g(E) dE\right] \Delta x
$$

Umístění v textu Matematický text (vzorec, rovnice apod.) může být součástí odstavce, nebo může být umístěn samostatně – záleží na kontextu, samostatně sázené výrazy se pak obvykle umisťují na střed a příp. také číslují pro možnosti odkazů v textu

Podobnost (resp. vzdálenost) se měří pomocí nějaké metriky. Metrika je definována jako funkce  $d: P \times P \to R$  taková, že,

- 1.  $d(x, y) \geq 0; d(x, y) = 0 \Leftrightarrow x = y$
- 2.  $d(x, y) = d(y, x)$
- 3.  $\forall x, y, z; d(x, y) + d(y, z) \geq d(x, z)$

V případě numerických atributů se běžně používá Eukleidovská metrika

$$
d(x,y) = \sum_{i} (x_i - y_i)^2
$$
\n(6.1)

v případě kategoriálních atributů je nejjednodušší metrikou. . .

Posloupnosti nebo soustavy rovnic je vhodné zarovnávat:

$$
3x = 6(x-9) + 15
$$
  
\n
$$
3x - 6x = -54 + 15
$$
  
\n
$$
x = 13
$$
\n(6.2)

Řádkový zlom Je-li matematický výraz v řádku společně s textem odstavce, nelze vyloučit situaci, že je nutno výraz rozdělit do více řádek. Je-li to možné, pak těmto situacím raději předcházet a "rozlomení" matematického textu používat jen výjimečně. Zalomení se pak provádí na hlavní úrovni struktury, nejlépe v místě hlavního operátoru (=, ≤, : aj.) nebo aditivního operátoru (+, ∨, ∪ aj.). Daný operátor je pak nutno zopakovat na počátku dalšího řádku. Méně vhodné je zlom za multiplikativním operátorem (×, ∧, ∩ aj.), hrubou chybou výraz rozdělit mezi unárním operátorem  $(-, \neg, \nabla a_j)$  a operandem.

... pro libovolné  $w_1, w_2, w_3 \in (-1, 1)$ , jestliže  $w_1 < w_2$ , pak  $w_1 \oplus w_3 <$  $\langle w_2 \oplus w_3. \rangle$ 

# 6.8 Vyznačování

Pojmem "vyznačování" se rozumí odlišení, zvýraznění písmene, slova, věty, odstavce. Text vysázený jednolitým písmem je typický pro beletrii, v odborných textech je vyznačování přirozené a nutné, protože odlišené části textu usnadňují orientaci v textu. Existuje celá řada možností, jak vyznačovat, ale umírněnost je na místě. Obecně se doporučuje, aby v jednom textu byly používány nejvýše dva způsoby vyznačování, tedy kromě obyčejného textu ještě např. obyčejnou kurzívu a polotučné písmo.

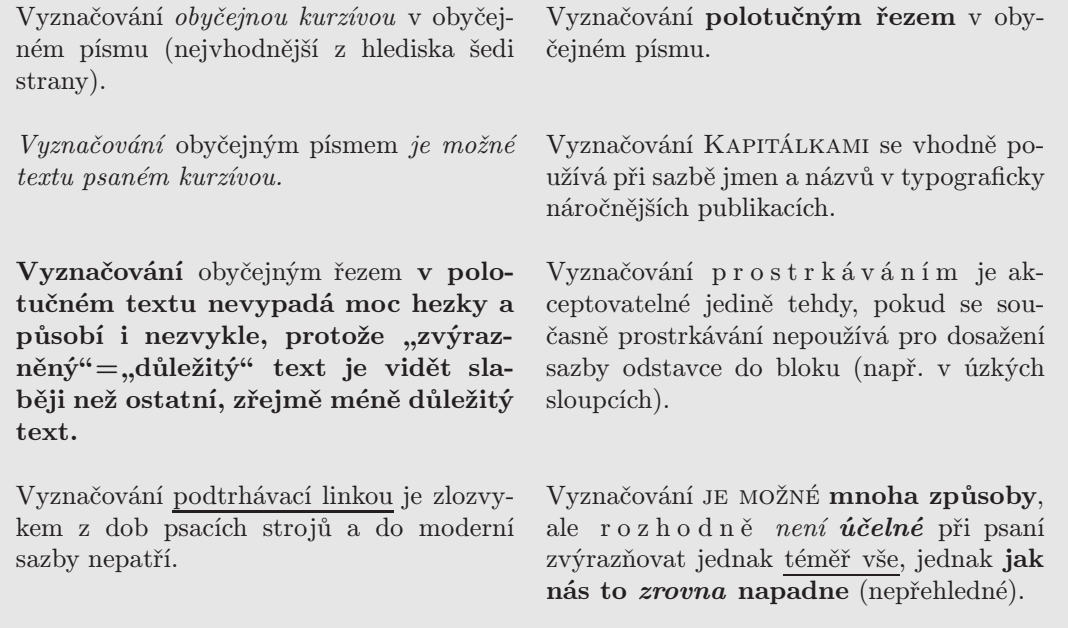

Vhodné i nevhodné přístupy k vyznačování jsou zřejmé z příkladů. Kromě toho je ještě možno uvažovat o vyznačování zužováním nebo rozšiřováním písma. Negativem tohoto přístupu je deformace obrazu písma oproti optimálním šířkovým proporcím. Z tohoto pohledu jsou akceptovatelné modifikace rozměrů v rozumných mezích (zhruba 80–120%), pak je ovšem otázkou, zda takové vyznačení splní učel odlišení a zda proto nepoužít raději jiný způsob.

Použití jiného písma přichází do úvahy jen v odůvodněných případech (např. při popisu programové aplikace se typicky neproporcionálním písmem uvádějí vstupy z klávesnice, podobně se odlišují příkazy zdrojového kódu, tagy značkovacího jazyka apod.).

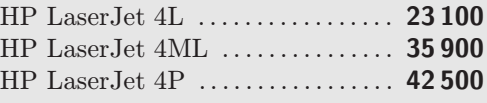

WWW měl původně sloužit jako prostředek pro snadné publikování dokumentů vědeckého charakteru. Proto obsahoval relativně málo značek, které umožňovaly vytvořit jistou strukturu dokumentu – např. <h1> a <h2> pro nadpisy, <p> pro vyznačení odstavců, <S> pro důležitý text, <cite> pro citace apod.

Někdy je nutno řešit otázku interpunkce ve vztahu k vyznačení:

• Interpunkční znaménka, která patří k vyznačovanému výrazu, se rovněž vyznačují:

Dotazem XML AND (ontologies OR topics) AND "semantic Web" byla nalezena řada relevantních dokumentů.

• Jestliže interpunkční znaménko sousedí s vyznačovaným slovem a platí pro celou větu, pak se sází základním písmem:

Může být řešením informačního chaosu důsledně uplatňovaný knowledge management?

# 6.9 Poznámky

Jde o různé vysvětlivky umístěné mimo hlavní text. Poznámky se sázejí zásadně menším stupněm písma. V případě menšího počtu poznámek se pro odkazování používají např.: ∗, †, ‡, §, ¶, ∗∗, †† nebo  $\ddot{\text{t}}$ t. Takto odkazované poznámky se pak obvykle umisťují do paty stránky. U rozsáhlejších textů tento repertoár znaků nepostačuje (varianta opakovaného použití v rámci různých stran je nepraktická), a proto se poznámky číslují. Číslování poznámek může být průběžné v celém textu, ale v textu členěném na kapitoly je častá také varianta číslování v rámci kapitol.

Odkaz na poznámku se sází jako horní index a těsně za výraz, k němuž patří a jehož se vysvětlivka týká. Specifická situace nastává na styku slova a interpunkce (čárka, tečka):

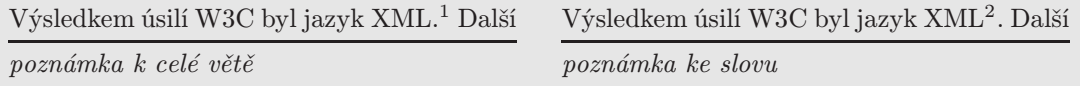

Nejednoznačné názory panují ohledně umisťování poznámek. Z hlediska čtenáře je výhodné poznámky sázet v patě stránky. Pak se od textu oddělují linkou nebo zřetelnou mezerou:

Reprezentační ontologie definuje jazyk pro reprezentaci znalostí.<sup>24</sup> Pokud jsou těmito znalostmi ontologie samotné, můžeme příslušnou reprezentační ontologii označit jako meta-ontologii. Významný je rovněž pojem ontologie modelu, který se používá pro ontologii definující reprezentaci abstraktního modelu znalostí.<sup>25</sup>

Reprezentační ontologie definuje jazyk pro reprezentaci znalostí.<sup>24</sup> Pokud jsou těmito znalostmi ontologie samotné, můžeme příslušnou reprezentační ontologii označit jako meta-ontologii. Významný je rovněž pojem ontologie modelu, který se používá pro ontologii definující reprezentaci abstraktního modelu znalostí.<sup>25</sup>

 $^{24}{\rm V}$ širším smyslu bychom sem mohli zařadit i definice programovacích jazyků.

<sup>25</sup>Například modelu expertizy v CommonKADS.

Úskalí poznámek v patě strany:

- 1. Poznámka se vztahuje k poslednímu řádku strany kam s poznámkou?
- 2. Poznámka je natolik rozsáhlá, že se do paty strany nevejde pokračování na další straně je možné, ale nevypadá dobře.
- 3. Podle počtu řádek vysvětlivek může být jejich vzdálenost od textu různá.

Z těchto důvodů je možné poznámky umisťovat souhrnně (na konec kapitoly, konec celého textu), např. takto:

 $^{24}{\rm V}$ širším smyslu bychom sem mohli zařadit i definice programovacích jazyků.

<sup>25</sup>Například modelu expertizy v CommonKADS.
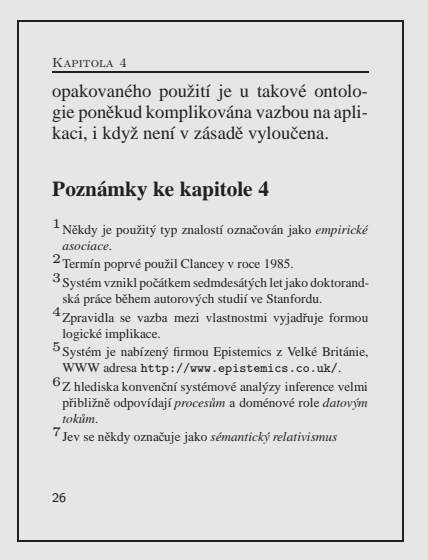

# 6.10 Pořadová sazba

Využívá se při sazbě nadpisů, obsahů, rejstříků a seznamů. Speciální variantou pořadové sazby je také tabulková sazba. Podřazenost v textu se označuje číslicemi, písmeny, popř. jinými znaky (–, •,  $\diamond$ ,  $\rhd$ ,  $\blacksquare$ ,  $\Box$ ), nebo jenom odsazením textu, v určité posloupnosti. Označuje-li se pořadí písmeny, sázejí se za verzálkami tečky: A. a za minuskami závorky: a) (nikdy obojí). Graficky se pod sebou zarovnává podle teček, resp. podle závorek.

Při vícestupňovém pořadovém členění se jako podřazovací písmové znaky používají římské číslice, dále verzálky v abecedním pořadí, potom arabské číslice a písmena malé abecedy. Je-li třeba, dál lze použít např. pomlčku nebo jiný znak. Každý stupeň podřazenosti dodržuje svou zarážku – toto grafické zvýraznění podřazené sazby usnadňuje orientaci v textu. Forma úpravy podřazené sazby není přísně předepsána. Rozhodujícím kritériem ovšem musí být její přehlednost a dobrá čitelnost.

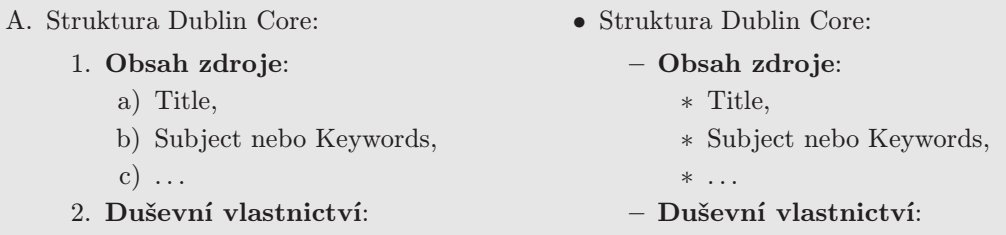

Při vytváření seznamů je vhodné respektovat i jazykovou stránku. Jsou-li položky seznamu nevětné, píší se malým písmenem, oddělují se čárkami a za poslední se píše tečka.

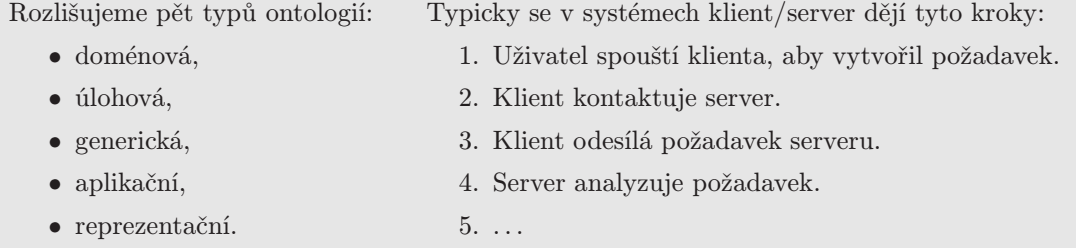

Pro nadpisy se s výhodou používá desetinného třídění. Princip spočívá v tom, že pro každou novou podřazenou úroveň slouží další číslice vpravo. Číslice se oddělují tečkami bez mezer.

Obsah je specifickým druhem pořadové sazby. Nejběžnější je dvousloupcová úprava, kdy v jednom sloupci jsou název kapitoly a ve druhém pak číslo počáteční strany. V odborných textech je obvyklé v obsahu rovněž uvádět čísla kapitol. Číslo stránky je zvykem sázet základním písmem. Pro lepší orientaci je možno použít vodící znaky (tečky, slabá linka, pomlčky).

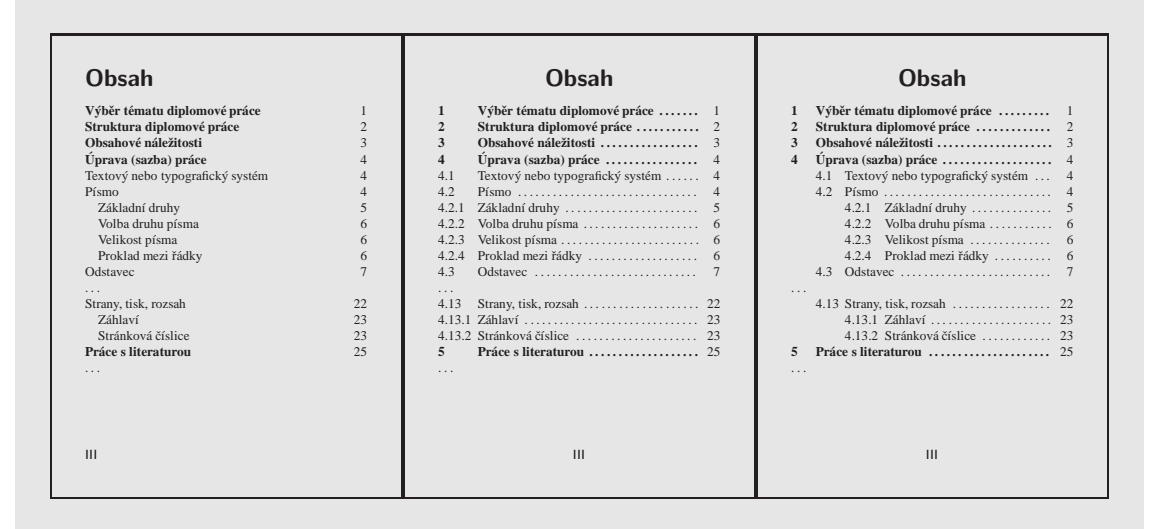

Obsah by měl být přehledný. Obsahuje-li hierarchická struktura nadpisů více než tři úrovně, pak je vhodné do obsahu zařazovat jen položky do druhé, max. třetí úrovně.

# 6.11 Členění textu

### 6.11.1 Nadpisy kapitol

Vlastní text práce se člení do kapitol. Pro přehlednost textu je vhodné dodržet tato doporučení:

- Nadpisy jednotlivých úrovní se rozlišují velikostí písma a tučným řezem.
- Jako příklad lze uvést stupňování velikostí nadpisů v L<sup>A</sup>TEXu v závislosti na velikosti základního textu, přičemž nadpisy všech úrovní jsou sázeny tučně:

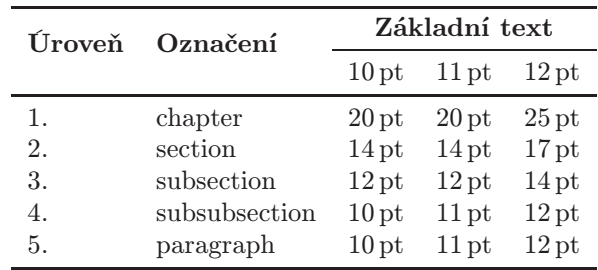

• Nadpisy jednotlivých úrovní se číslují desetinným systémem, zpravidla arabskými čísly, ukončenými tečkou. Za posledním číslem se tečka nedává, v číslech nadpisů se nepoužívají žádné mezery:

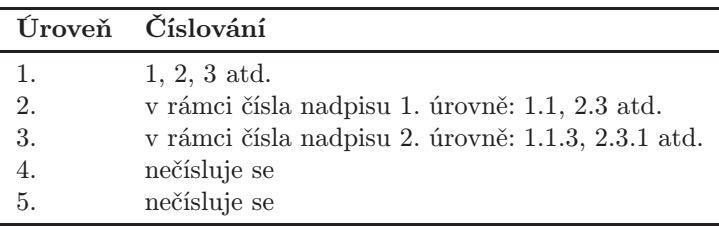

- Nadpisy do čtvrté úrovně včetně se uvádějí před textem na samostatném řádku. Nadpis páté úrovně se vkládá na počátek prvního odstavce a od textu se odděluje 2–3 čtverčíky.
- Nadpis první úrovně (kapitola) začíná vždy na nové straně.
- Při úpravě nadpisů je vhodné pamatovat na prosvětlení volné místo nad nadpisem musí být větší než pod ním, aby se naznačila příslušnost k následujícímu textu. Například IATFX používá standardně tyto vzdálenosti (ex = výška písmene "x" při základní velikosti písma):

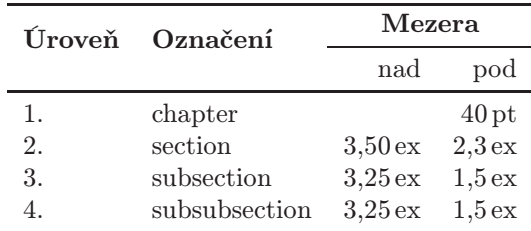

- Úvod a závěr se obvykle nečíslují.
- Další hlediska úpravy nadpisů:
	- Pro nadpisy se obvykle používá stejný druh písma, jakým se sází základní text, je možno použít i jiné písmo, které ovšem harmonuje se základním písmem (viz příklady na str. 10–11).
	- Pořadí důležitosti nadpisů musí být pro celý text jednotné.
	- Úprava nadpisů musí být jednotná, např. na praporek zleva ( nejčastější) nebo např. na osu. Není vhodné kombinovat nadpis vyšší úrovně na střed a nižší nadpis zleva.
	- Nedoporučuje se rozdělovat slova, předložky a spojky se neponechávají na koncích řádků (týká se všech nejen jednopísmenných).
	- Za nadpisy se nepíše tečka.

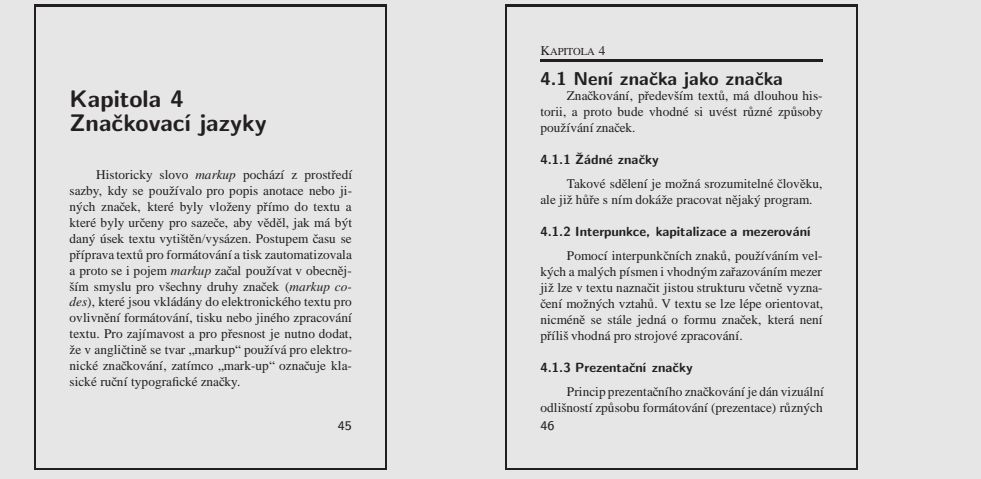

### 6.11.2 Stránková zarážka

Začátek kapitoly může začínat od horního okraje stránky, avšak častěji začíná níže díky umístění určité vertikální mezery. Tento odstup se nazývá stránková zarážka. Musí být jednotná pro celý text.

### 6.11.3 Východová stránka

Je to poslední strana kapitoly, která výjimečně může vyjít rozsahem až k dolnímu okraji sazebního obrazce, ale v převážné většině jde o neúplnou stranu. Na východové straně by mělo být nejméně pět řádek textu a současně by to mělo být na výšku minimálně tolik, kolik činí stránková zarážka.

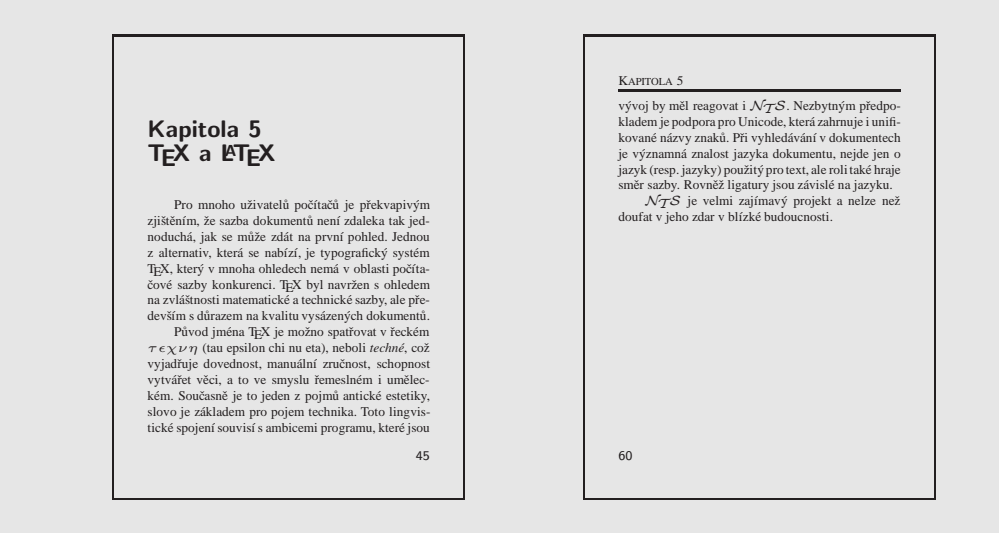

# 6.12 Obrázky

Obsah této podkapitoly platí podobně pro grafy, schémata, tabulky a jiné do textu vložené prvky. V zásadě se vždy volí jednotný způsob sazby v souladu s písmem a úpravou celého textu.

Většina obrázků leží uvnitř sazebního obrazce (tedy vymezeného prostoru na stránce pro sazbu běžného textu), výjimečně ho přesahují. Samozřejmě lze různé druhy obrázků kombinovat, ale střídmost je na místě.

### 6.12.1 Zalamování

Výška obrázku by měla odpovídat určitému počtu řádků základního textu. Případné orámování obrázků by mělo být jednotné, ale mělo by se volit odůvodněně. Vzdálenost obrázků od textu (tzv. obtékání) by měla být jak ve svislých, tak ve vodorovných směrech stejná (a přiměřená). Konstantní jsou též vzdálenosti mezi obrázky a popisky.

Na stránku by se s obrázkem měly zároveň vejít alespoň tři řádky základního textu; při menším počtu řádků je vhodnější obrázek zvětšit na výšku sazebního obrazce. Není-li na stránce místo alespoň pro osm řádků základního textu, umisťuje se obrázek buď nad celý tento text, anebo pod celý text; teprve od osmi řádek a více je možno obrázek zalomit dovnitř textu (nad i pod obrázkem by tedy měly být vždy aspoň čtyři řádky).

## 6.12.2 Popisky

Popisky se sázejí písmem o 1–2 stupně menším, než je písmo základní, často kurzívou, někdy i jiným druhem písma. Upravují se jednotně (vzdálenost od přilehlého okraje obrázku). V případě sazby na praporek nebo na střed se v nich nerozdělují slova.

V odborném textu je zvykem, aby součástí popisku bylo číslo obrázku, které může sloužit pro odkazy z textu. Číslování může být průběžné v celém textu, ale v textu členěném na kapitoly se obvykle používá číslování v rámci kapitol (číslo se pak skládá z čísla kapitoly a pořadového čísla v rámci kapitoly, např. ve tvaru 2–1).

# 6.12.3 Legenda

Součástí popisků k obrázkům mohou být legendy (vysvětlují části prvky obrázku). Legendy se sázejí ještě o stupeň menším písmem než popisky. Někdy se legendy vsázejí přímo do obrázku (v tomto případě je ovšem nebezpečí jednotné velikosti písma při změnách velikostí obrázků).

# 6.12.4 Zalamování v 90° úhlu

Je-li třeba umístit obrázek (včetně popisků a legend) "naležatoÿ, musí být jeho levá strana u paty stránky – to platí pro sudé i liché strany.

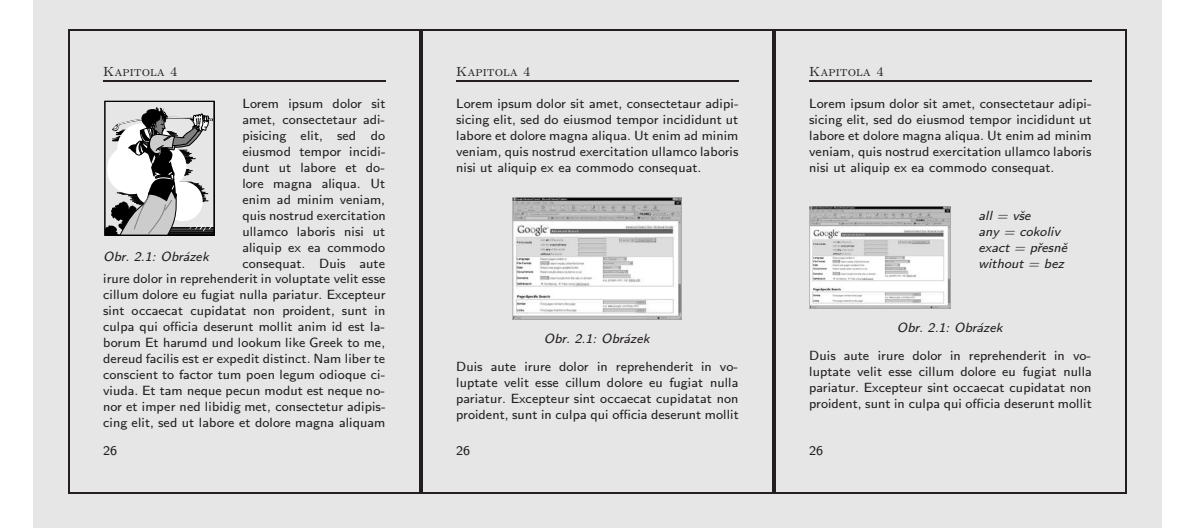

# 6.13 Tabulky

Tabulka je objekt. obsahující data, uspořádaná ve sloupcích a řádcích, často s doprovodným textem. Používá se pro doplnění nebo vysvětlení textu. Formální úprava tabulek podléhá určitým pravidlům:

- Šířka tabulky je v ideálním případě rovna šířce okolního textu. Není-li to možné, doporučuje se umístění tabulky na střed.
- Názvy tabulek i případné legendy (vysvětlující text k tabulce) se sázejí jednotně v celém dokumentu. Tyto texty je možno sázet na praporek i na střed.
- Většinou se sází stejným písmem jako ostatní text, někdy o stupeň menším. Pokud se pro obrázky nebo jejich popisky používá jiné písmo, je možno jej používat také v tabulkách.
- Názvy samostatných rubrik začínají velkým počátečním písmenem, v dělených rubrikách (podnázvech) bývá počáteční písmeno malé.
- Čísla v témže sloupci by měla být uváděna na stejný počet desetinných míst. Zvláštní případy:

– nulová hodnota se zapisuje jako " $0$ ",

- neznámá/neziištěná hodnota se zapisuje jako  $-$ ",
- logicky nemožná hodnota se zapisuje jako " $\times$ ".
- Není vhodné uvádět v tabulce plně vypsaná čísla vyšších řadů, např.: 2 123 000 hitů, 4 567 000 hitů apod. Zápis lze vhodně zkrátit na 2123, resp. 4567, přičemž v záhlaví sloupce bude uvedena měrná jednotka tis. hitů.
- Stejně tak se číselné údaje nikdy neuvádějí ve tvaru zlomků, protože jejich použití tabulku znepřehledňuje.
- Pokud jsou číselné údaje v témže sloupci stejně dlouhé, lze je zarovnávat na střed. Pokud jsou ovšem různě dlouhé, pak se zarovnávají na pravý okraj se zarovnáním desetinných čárek pod sebe (proto je vhodné uvádět u čísel stejný počet desetinných míst – viz výše). Textové údaje se obvykle zarovnávají k levému okraji.
- Tabulka by měla mít více řádků než sloupců.
- Mají-li některé řádky charakter konečných výsledků (součty, průměry apod.), je vhodné je zvýraznit. Pro vyznačování se v tabulkách používá nejčastěji tučný/polotučný řez, protože kurzíva je v tabulce hůře čitelná.
- Horizontální čáry, popř. rámečky, jsou spiše pomůckou pro čtenáře. Někdy stačí oddělit pouze hlavičku tabulky a další čáru udělat až na konci tabulky, jindy je vhodné čarami oddělovat jednotlivé řádky. Jinou možností je použít podtisk pro každý druhý řádek. S grafickými efekty (různé tvary orámování, stínování, 3D-efekty apod.) je vhodné zacházet uvážlivě, aby zůstala zachována přehlednost tabulky.
- Tabulky delší než jedna strana je možno sázet přes více stránek, pak se na počátku každé nové stránky opakuje hlavička tabulky.
- Tabulky širší než standardní šířka sazby je možno otočit o 90°. Záhlaví otočené tabulky musí být vždy orientováno směrem do vazby, což je u jednostranného tisku vždy doleva, zatímco u oboustranného tisku je to doleva na pravých (lichých) stranách a doprava na stranách levých (sudých).
- Pod tabulkou lze uvést poznámky, vysvětlivky nebo odkazy na literaturu. Velikost použitého písma je obvykle shodná s velikostí písma v tabulce, nebo o jeden až dva stupně menší než je písmo základního textu dokumentu.

Následující tabulka vykazuje řadu chyb: linky jsou příliš blízko textu, některé rubriky jsou nevhodně zarovnané, linky nejsou jednotně vzdáleny od textu.

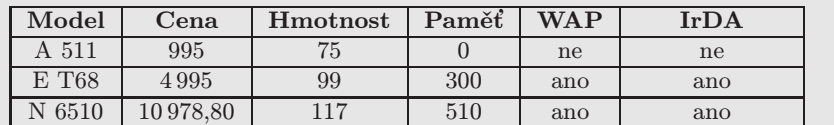

Možná náprava:

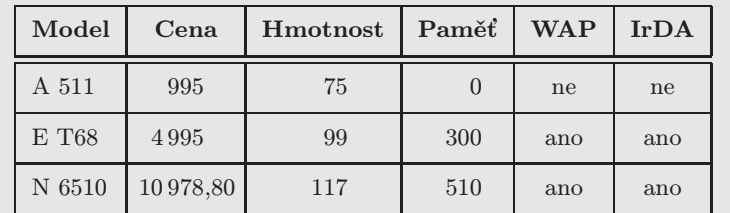

Jiné varianty (poslední sloupec je vynechán jen z úsporných důvodů):

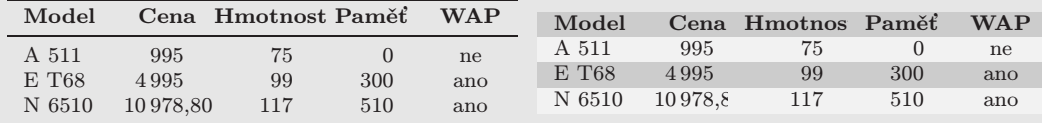

# 6.14 Grafy

Graf je ilustrace, určená k doplnění nebo vysvětlení textu. Jejich počet by měl být úměrný (bez újmy na srozumitelnosti a přehlednosti textu), je nevhodné, aby text byl grafy přeplněn. Pro použití grafů a diagramů platí kromě již uvedených pravidel pro tabulky a obrázky také tato doporučení.

- Pro konstrukci grafů se používá pouze pravoúhlý systém souřadnic (s výjimkou některých typů grafů, např. grafu kruhového).
- Na vodorovnou osu se zaznamenává nezávislá proměnná, na osu svislou pak proměnná závislá.
- Zřetelnost a vypovídací schopnost grafu je ovlivněna správnou volbou stupnic (měřítek) os.
- U grafu je nutno vždy popsat, co je na které ose zaznamenáno, vynést a popsat stupnici měřítka osy včetně označení měrných jednotek.
- Je-li v grafu zobrazena funkce, která nezačíná v počátku grafu (nule), pak se vynáší stupnice až v rozpětí funkčních hodnot.
- Při zkracování čísel u popisu stupnice se postupuje stejně jako u tabulek.
- Je-li zobrazeno více proměnných, je nutno v legendě vyznačit způsob jejich grafického rozlišení.
- Grafické znázornění musí být jasné a přehledné, různé závislosti musí zřetelně odlišeny. V případě černobílého tisku je vhodnější používat grafické značky než barevné odlišení, které narozdíl od WYSIWYG zobrazení může při konverzi do různých stupňů šedi ztratit potřebný kontrast.
- Je-li graf vytvářen na základě tabulky, rovněž uvedené v textu, je vhodné umístit tabulkovou i grafickou reprezentaci dat pohromadě.
- Pro číslování grafů se používá stejná řada jako pro obrázky, a proto také stejné označení obr.

# 6.15 Křížové odkazy

Všechny křížové odkazy je nutno v celém textu uvádět v jednotné úpravě. Pojmem křížové odkazy se označují odkazy v textu na související tabulky, obrázky, vzorce a literární prameny. Tyto odkazy slouží pro upozornění čtenáře, kde je v textu umístěn objekt, který je právě komentován, vysvětlován, z nějž bylo čerpáno apod. Odkazy na tabulky a obrázky se uvádějí pomocí zkratek tab. a obr. a odpovídajícího čísla, čísla vzorců se obvykle uzavírají do závorek: viz tab. 5.1, viz obr. 2.3, výsledek řešení rovnice (5.11) apod. Pokud je odkazovaný objekt vzdálen od jeho citace, pak se odkaz doplňuje o uvedení strany: viz obr. 2.3 na str. 14.

Při uvádění odkazů na literární prameny se do textu zapisují odkazy do seznamu literatury. Zápis odkazu musí odpovídat formátu seznamu literatury. Nejčastěji používanou možností je číslo v hranatých závorkách, které odkazuje na stejně očíslovanou položku v seznamu literatury: Salton v [23] tvrdí, že. . . Jiné možnosti jsou uvedeny v odst. 8.9. O způsobu uvádění bibliografických citací v seznamech literatury je pojednáno podrobně v odst. 8.6 a 8.7.

# 6.16 Rozvržení strany, tisk, rozsah

- Předpokládá se tisk na papír formátu A4 (210 mm×297 mm). Vzdálenosti textu od okrajů volit s ohledem na záhlaví, patu a vazbu práce. Jako doporučené hodnoty lze uvést 2,5 cm na horním, dolním a vnějším okraji a 3 cm na vnitřním okraji stránky.
- Strany průběžně číslovat.
- Nejčastěji se používá jednostranný tisk. Oboustranný tisk je vítán, zvláště u rozsáhlejších prací.
- Diplomová práce by měla mít aspoň 60 stran, do rozsahu se nezapočítávají úvodní strany až do obsahu (včetně) a přílohová část. Významnější odchylky v rozsahu je nutno konzultovat s vedoucím práce.

### 6.16.1 Záhlaví

Záhlaví se dělí na tzv. živé a neživé. Neživé je neměnné (např. název práce, jméno autora), živé se mění (např. podle názvů kapitol). Záhlaví se téměř vždy sází z menšího písma než je základní, a to alespoň o 1–2 stupně. Lze použít verzálky, kapitálky i prostrkání. Může se použít i jiný než základní druh písma.

Od vlastního textu na stránce se záhlaví odděluje mezerou (aspoň ve výšce jednoho řádku), někdy též i slabou linkou. Záhlaví se obvykle nedává na první stránku kapitoly a stránky s celostránkovými obrázky.

Umístění záhlaví je možné na levý praporek, na střed i na pravý praporek, na protilehlých stranách se obvykle umisťuje zrcadlově.

### 6.16.2 Stránková číslice

Stránková číslice se umisťuje jednotně. Sází se obvykle základním písmem anebo písmem o málo menším. Čísla stran se vynechávají na úvodních stranách (titulní strana, prohlášení, poděkování). Vypouštějí se též na stranách s celostránkovými obrázky. Samostatně sázená čísla stran mohou být umístěna v závorkách kulatých i hranatých, v lomítkách. Naopak se příliš nepoužívá stránková číslice uzavřena mezi pomlčky: – 23 –. Čísla běžných stránek se sází vždy arabskými číslicemi, čísla samostatně číslovaných stránek (obsah, případné seznamy tabulek a obrázků nebo seznam zkratek) mohou být sázena římskými číslicemi.

Stránková číslice může být umístěna na různých místech stránky. Obvykle se umisťuje na vnější okraj do paty, přijatelné je řešení, kdy je číslo ve středu. Kromě samostatné polohy v patě je možná i integrace čísla stránky se záhlavím.

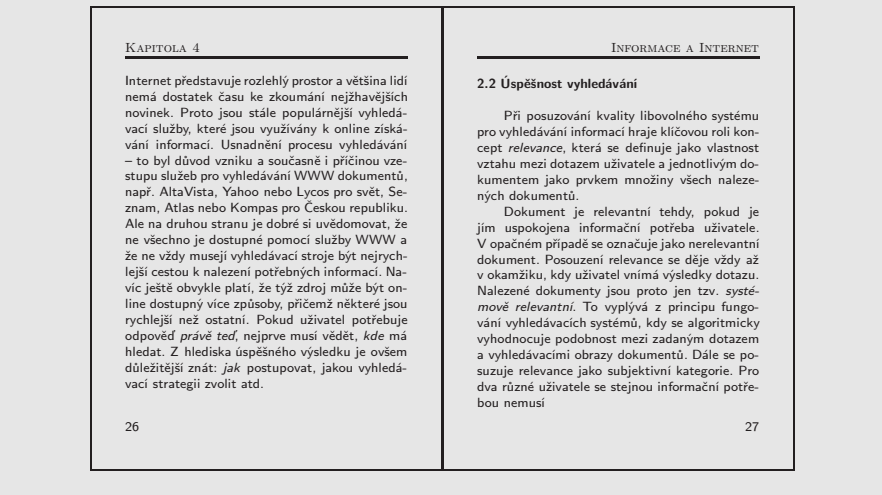

#### 26 • Kapitola 4

Internet představuje rozlehlý prostor a většina lidí<br>nemené představuje rozlehlý prostor a většina lidí<br>novinek. Proto jsou stále populárnější vyhledávací silizby, které jsou vytážívání informací. Usnadnění procesu vyhledá

#### 2.2 Úspěšnost vyhledávání

Informace a Internet • 27

Při posuzování kvality libovolného systému<br>pro vyhledávání informací hraje kličovou roli kon-<br>cept *relevance*, která se definuje jako vlastnost<br>vztahu mezi dotazem uživatele a jednotlivým do-<br>kumentim jako prvkem možiny v

# Kapitola 7

# Jazyk

Při posuzování práce se bere zřetel také na srozumitelnost textu, na dobrý sloh, na pravopis včetně interpunkce i na případné neopravené chyby. Čeština musí odpovídat současným jazykovým normám. Není vhodné text "oživovat" různými bonmoty, osobními vyznáními nebo ironickým tónem apod.

Podobně jako kap. 6 má i tato kapitola doporučující charakter. V žádném případě zde uvedený text nenahrazuje Pravidla českého pravopisu a učebnice o gramatice.

Koho dané rady osloví, může hledat další ponaučení např. v těchto pramenech:

- ČMEJRKOVÁ, Světla, DANEŠ, František, SVĚTLÁ, Jindra. Jak napsat odborný text. 1. vyd. Praha : Leda, 1999. 256 s. ISBN 80-85927-69-1.
- Jazyková poradna Ústavu pro jazyk český AV ČR. <http://www.ujc.cas.cz>.
- POLSTER, Petr. Jemný úvod do typografie aneb pěstujme kulturu textu i vědeckých publikacích. Brno, 1999. 46 s. <http://www.mendelu.cz/~polster/ju.pdf>.
- PTÁČEK, Michal. Češtinářský rádce. 1. vyd. Náchod : Manuál, 1996. 100 s. ISBN 80-901824- 3-7.
- ŠESTÁK, Zdeněk. Jak psát a přednášet o vědě. 1. vyd. Praha : Academia, 1999. 204 s. ISBN 80-200-0755-5.

# 7.1 Problémy se slovy

### 7.1.1 Dublety

Dubleta = jazykově dvojí hlásková, pravopisná nebo tvarová podoba téhož slova, dvojtvar: kupříkladu/ku příkladu, na papíru/na papíře, snadněji/snáz/snáze, byte/bajt apod. Dublety jsou dokladem vývoje jazyka. V rámci jednoho textu je vhodné se rozhodnout, zda budou používány modernější anebo klasické dubletní tvary a zvolený typ dodržovat. Střídavé používání, např. milion a milión, může budit nežádoucí dojem o "zapomenutých" čárkách.

Některé vybrané dublety: causa/kauza, clearing/klíring, computer/komputer, damping/dumping, disertace/dizertace, diskuse/diskuze, dvojčlenný/dvoučlenný, dvojdílný/dvoudílný, dvojfázový/dvoufázový, dvojmístný/dvoumístný, dvojstranný/dvoustranný, excerpt/excerptum, odpovědnost/zodpovědnost, precedens/precedent, vir/virus.

### 7.1.2 Koncovky sloves

U sloves, jež se řídí vzory prosí, trpí, sází, působí potíže koncovky ve 3. osobě množného čísla. Rada je velmi jednoduchá: napsat sloveso rozkazovacím způsobem a přidat písmeno -í:

prosit pros! oni prosí trpětt trp! oni trpí sázet sázej! oni sázejí chybit chyb! oni chybí udělat chybu chybět chyběj! oni chybějí být nepřítomen, scházet stavět stav! oni staví zastavovat stavět stavěj! oni stavějí budovat

## 7.1.3 Příslovečné spřežky

Spřežka je spojení předložky s následujícím slovem a píše se dohromady. Za spřežku se považuje příslovce, které lze zaměnit jiným slovem. Dohromady se píše:

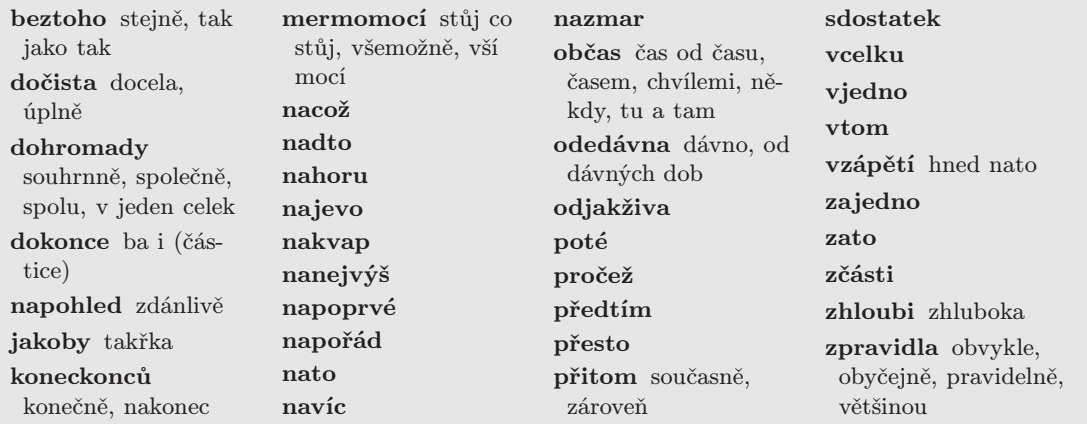

Zvlášť se píší výrazy, do nichž lze vsunout např. přívlastek. Pak se jedná o předložkovou vazbu:

```
do\ konce = do\ tinhého\ konce na pohled = na první pohled
jako by = jako kdyby v tom = v tom (v té věci) jsme se shodli
```
Obojím způsobem se píší např. tyto výrazy:

bezesporu i beze sporu bezpočtu i bez počtu bezpochyby i bez pochyby donedávna i do nedávna kupodivu i ku podivu kupříkladu i ku příkladu

mimoto i mimo to nadobyčej i nad obyčej nahrubo i na hrubo nanečisto i na nečisto napodiv i na podiv napohled i na pohled

například i na příklad poprvé i po prvé víceméně i více méně zblízka i z blízka zpočátku i z počátku

### 7.1.4 Koncovky přídavných jmen -icí a -ící

Na zdánlivě jednoduchou otázku, zda se správně píše třídící nebo třídicí, není odpověď. Je nutno znát větnou souvislost, aby bylo možno rozhodnout, jestli se jedná o přídavné jméno účelové (třídicí) anebo o aktivní přídavné jméno vztahující se k právě probíhající činnosti (třídící).

Účelová přídavná jména vyjadřují, že něco je určeno k nějaké činnosti, že něco funguje na nějakém principu – popisují trvalou vlastnost: kreslicí software. Zpřídavnělým přechodníkem přítomným se označuje okamžitý stav nebo pouhá náhodnost: kreslící uživatel (právě teď, náhodou).

# 7.1.5 Chyby ve slovech

Existuje řada "tradičních" slov, které jsou zdrojem chyb v psaném projevu. Zde jsou ty nejfrekventovanější:

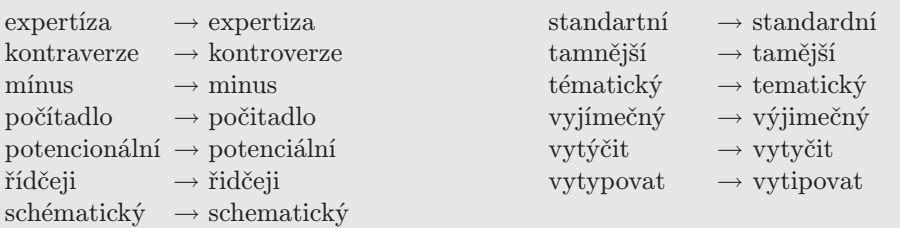

# 7.1.6 Záměny slov

Čeština má řadu slov podobně znějících, ale které mají různý význam. Má také řadu slov vyjadřujících specificky přesný význam a znějících odlišně (dotace vs. subvence), které jsou často používány špatně. Zmýlit se může každý, ale mnohokráte je to důsledek snahy o rádoby odborný styl. Příklady:

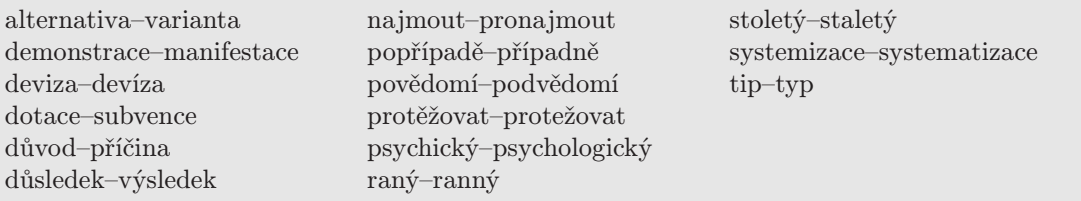

K lepšímu pochopení nevhodnosti uvedených záměn může posloužit krátký výklad použitých pojmů:

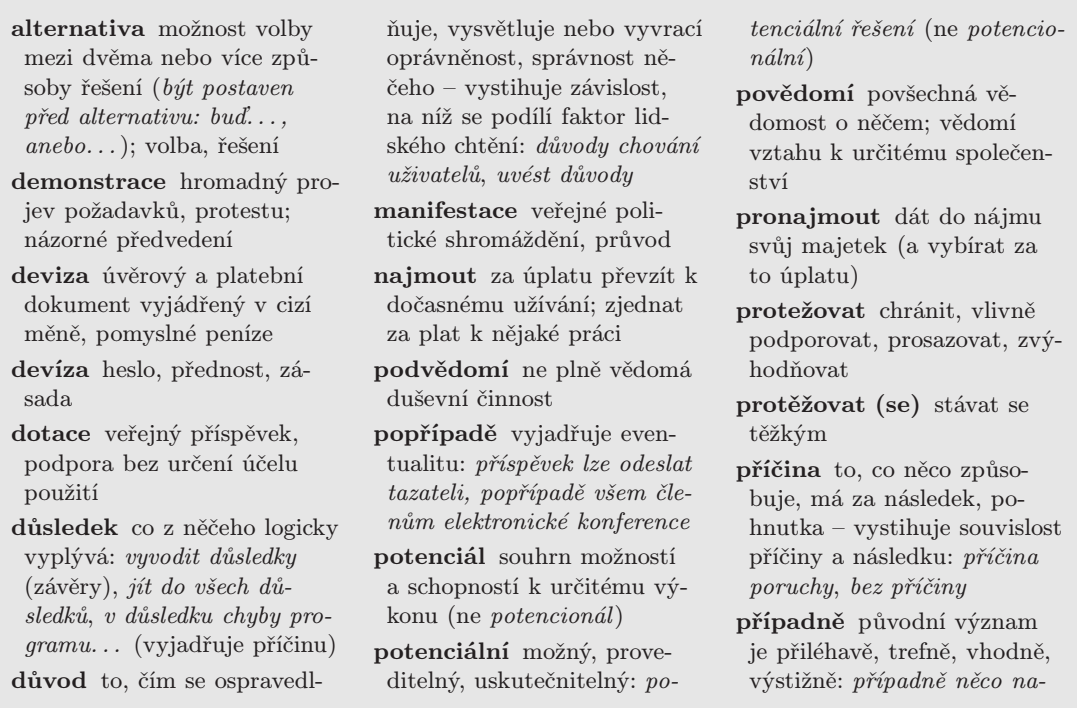

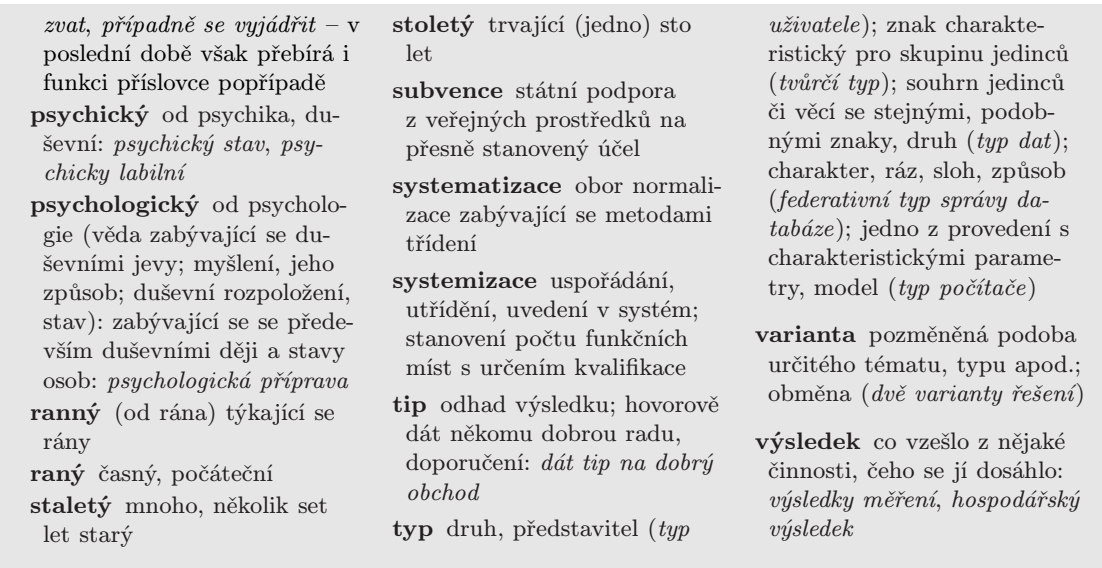

## 7.1.7 Složeniny

V posledních letech se houfně rozšířily složeniny, které stavějí pisatele před rozhodování, zdali je psát dohromady, se spojovníkem anebo jako dvě samostatná slova. Jde o vyjádření, obsahující vždy alespoň jedno přídavné jméno, např. vědecko?technický. Všechny typy takových spojení lze schematicky vyjádřit trojím způsobem:

- přídavné + přídavné jméno;
- přídavné + podstatné jméno nebo podstatné + přídavné jméno;
- příslovce + přídavné jméno;

Pravidla pro psaní lze pak shrnout takto:

- 1. Spojení přídavných jmen buď se používá spojovník, nebo se píší dohromady:
	- (a) Psaní se spojovníkem:
		- Obě složky mají souřadný vztah, první složka je zakončena na -cko, -ně, -ově, -sko. Například: vědecko-výzkumný, obchodně-ekonomický, obsahově-významový.
		- Přídavná jména jsou ve vztahu vzájemnosti. Například: dodavatelsko-odběratelský, analyticko-syntetický.
		- Spojovník slouží k významnému odlišení od tvaru psaného dohromady. Například: vědecko-technický pokrok (týkající se vědy a techniky) a vědeckotechnická literatura (týkající se technických věd).
	- (b) Psaní dohromady: složky jsou ve vztahu slučovacím, přičemž první složka není zakončena na -cko, -ně, -ově, -sko. Například: červenomodrý.
- 2. Spojení přídavného a podstatného jména: taková složenina se píše jedině dohromady. Například: matematickostatistický (k matematická statistika).
- 3. Spojení příslovce s přídavným jménem: píše se vždy s mezerou. Například: časově vymezený. Pomůckou může být, že mezi příslovce a přídavné jméno lze vložit nějaké další slovo – např. časově přesně vymezený.

Přehled některých častějších složenin:

analyticko-syntetický (postup) autorskoprávní k autorské právo časově ohraničený ekonomicko-politický (vývoj) historickokulturní k historie kultury historicko-společenský (kontext) hospodářskopolitický k hospodářská politika hospodářsko-politický (vývoj) hospodářskosprávní k hospodářská správa matematickostatistický k matematická statistika

národohospodářský objektově-relační (databáze) odborně zaměřený politickoekonomický k politická ekonomie politicko-ekonomický (politický a ekonomický, např. stav) populárně-vědecký (obor) střednědobý k střední doba teoreticko-praktický (seminář) vědecko-výzkumný (program) zahraničněpolitický k zahraniční politika

### 7.1.8 Cizí slova

Je bláhové se domnívat, že "kořením" odborného textu je přemíra cizích slov. Nejde samozřejmě o to, vymycovat jakékoliv cizí výrazy – ostatně řada z nich již v češtině zdomácněla, některé mohou být kratší i výstižnější než jejich český ekvivalent a mnoho z nich je obecně známých. Přesto řadu z nich lze zapsat pěkně česky:

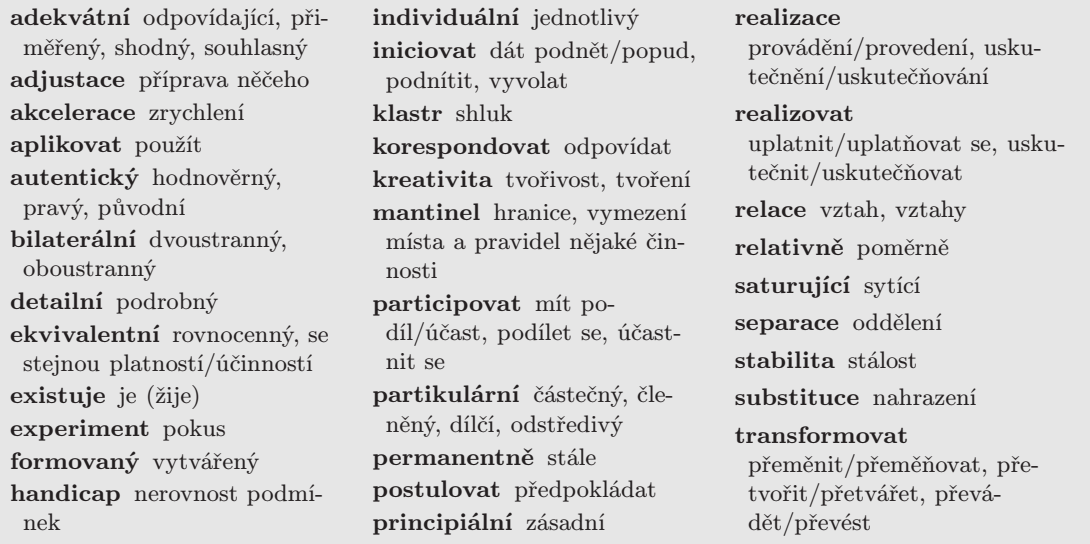

Ve větách plných odborných termínů nepřeložitelných do češtiny pomáhá každé české slovo zvýšit srozumitelnost. Na druhou stranu ovšem nepomáhá zdánlivé "počeštění" cizího slova použitím českých předpon nebo přípon, jak ukazují např. výrazy nafitovat, vyrenderovat, customizace nebo dokonce kastomizace.

# 7.2 Problémy se stavbou věty

### 7.2.1 Větné vazby

Hodnocení větných vazeb a stylistických spojení nemusí být vždy jednoznačné, protože nelze říci, co je jedině správné. Je to dáno i tím, že čeština nemá přísná pravidla stanovující pořádek slov ve větách, jako některé jiné jazyky (třeba němčina).

#### Možná záměna podmětu a předmětu

Jde zejména o takové věty, které jsou nevhodně sestaveny, a proto nedávají jednoznačný smysl. K jejich porozumění je pak zapotřebí kontext, ale není nad to, pokud je text jednoznačný a přesný. Typickým příkladem je věta: Vyhledávací stroj Google předstihl vyhledávací stroj Altavista. Kdo koho předčil? Jednoznačná formulace by proto mohla vypadat takto: Vyhledávací stroj Altavista byl předstižen vyhledávacím strojem Google.

#### Předložkové vazby

Předložky jsou vlastní (do, na, proti...) vyskytující se jen ve významu předložky a nevlastní (blízko, kolem, pomocí, prostřednictvím. . . ), což jsou slova, která podle souvislosti mohou být i jiným slovním druhem, např. příslovcem nebo pádem podstatného jména. Problémy působí zejména některé předložky nevlastní, které jsou často nevhodně spojovány se špatným pádem.

během (v průběhu) Předložka se pojí s 2. pádem. Znamená "v průběhu něčeho", ale při jejím použití chybí jasnější časové vymezení:

Během roku bude rozšířena kapacita serveru. Další vývoj systému závisí na na dalších jednáních v průběhu příštího týdne.

Je-li zapotřebí přesnější určení je vhodné použít např. předložky na, za: na konci příštího týdne, za půl roku apod.

díky Pojí se 3. pádem a má hodnotící platnost. Vyjadřuje příčinu nebo zásluhu, vztah k nějakému kladnému jevu:

Díky metadatům lze zlepšit přesnost boolovského vyhledávání. Díky svědomité práci vznikl základní materiál TEI Guidelines.

Často je předložka použita v záporné souvislosti:

Díky několika případům kriminálního charakteru si začala uvědomovat i široká veřejnost. . . Díky absenci standardní syntaxe dotazovacích jazyků. . .

Je vhodné si uvědomit sepětí předložky díky s významem děkování, který ji předurčuje k vyjadřování kladné příčiny. Proto v posledních příkladech lze doporučit použít předložky jiné: kvůli, pro, vzhledem k, popř. vlivem.

kromě Předložka se pojí s 2. pádem. Užívá se k vyjádření výjimky (první věta) a k přidání či vyjádření existence něčeho navíc (druhá věta):

Kromě autora zatím práci nikdo jiný nečetl. V boolovském modelu se používají kromě logických spojek i další operátory. . .

kvůli Předložka se pojí se 3. pádem. Vyjadřuje důvod (první věta) nebo účel (druhá věta) činnosti:

Jazyk XML vznikl právě kvůli řešení nedostatků jazyka HTML. Byly sestaveny různé pracovní skupiny kvůli rozvoji standardů. . .

- mimo Předložka se pojí se 4. pádem. Má čtyři významy: nějaké místo nebo stav nejsou zasaženy dějem; neshoda s předpokladem, proti; omezení, výjimka (kromě); připojení, přidání (kromě):
	- 1. Při srovnávací analýze zdrojů je vhodné uvažovat i zdroje mimo prostředí Internetu.
	- 2. Mimo očekávání server nefungoval.
	- 3. Vyhledává se ve všech adresářích mimo zakázané.
	- 4. DTD obsahuje mimo jiné definici všech elementů. . .

Častá chyby při použití předložky ve třetím významu: . . . vyhledává se mimo zakázaných adresářů, kdy podvědomě vlivem synonymní předložky kromě se používá nesprávně druhý pád.

vyjma Předložka se pojí se 4. pádem. Má význam "až na", "kromě", "mimo". Připouští se i vazba s 2. pádem:

vyhledává se všude vyjma zakázané adresáře. . . i vyhledává se všude vyjma zakázaných adresářů. . .

Poznámky k některým dalším předložkovým vazbám:

• Opakováním předložky se významově zdůrazňuje samostatnost jednotlivých členů:

XML je značkovací jazyk s podporou tvorby vlastních značek a se zárukou zpětné kompatibility. . .

XML má předpoklady pro využití při elektronickém obchodování, při inteligentní vyhledávání informací i při elektronickém publikování.

• Předložka se neopakuje, jsou-li jednotlivé členy významově paralelní (souřadné, synonymní). Dále se neopakuje v některých ustálených spojeních:

. . . uchovávat data o dokumentech, shluku dokumentů jako celku i významných částech jednotlivých dokumentů. . . odpovědnost za ochranu a bezpečnost. . .

• Není vhodné užívat předložku bez podstatného jména (nebo jej zastupujícího zájmena), tím spíš, pokud jde o předložkovou vazbu s jiným pádem:

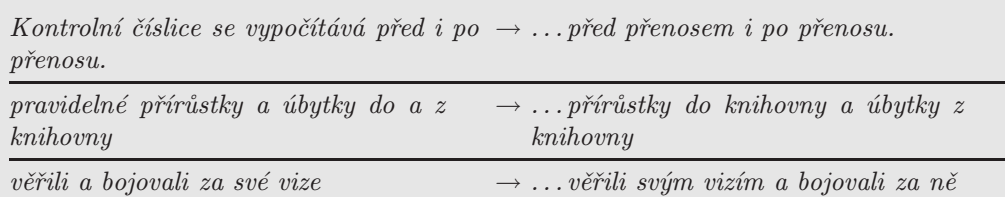

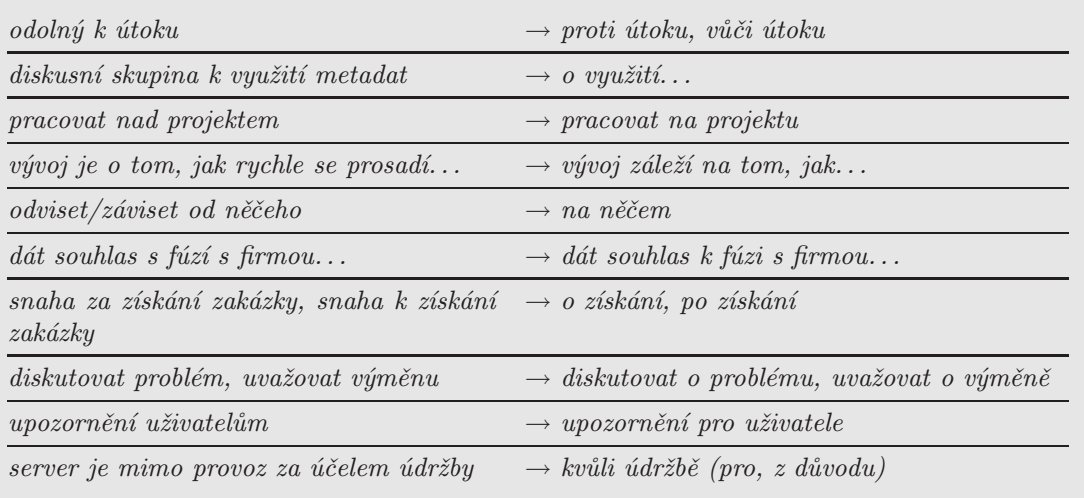

Někdy se používají předložkové vazby, které působí trochu "uměle":

#### Jiné vazby

Velmi často se používají nevhodně i jiné vazby:

• Diskutabilní je vynechávání částí slov podle vzoru němčiny.

data byla im- a exportována  $\longrightarrow$  importována a exportována

Smířlivěji lze přistupovat ke spojením typu: 5- až 10násobně, dvou- až tříletý apod.

- Spojení tím pádem lze nahradit lépe česky znějícími: a proto, a tak, tedy, tudíž apod.
- $\bullet$  V některých případech jsou nevhodné vazby s tím, že s tím, aby. Většinou jde jen o neobratné vyjádření, které lze napsat lépe:

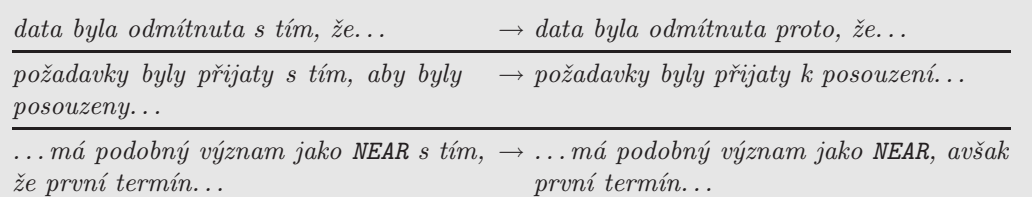

Tyto vazby sice nejsou vysloveně zavrženíhodné, ale současně nesvědčí o dobrém jazykovém povědomí pisatele.

#### Pleonasmy a tautologie

Pleonasmus vzniká užitím více slov stejného nebo blízkého významu k označení jediné skutečnosti. Tautologie znamená opakování téže věci několikrát po sobě, pokaždé jinými slovy. Zatímco v literatuře mají oba jevy své místo, v odborných textech jsou nežádoucí. Příklady tautologismů: zde a nikde jinde, právě teď a nikdy jindy. Příklady často používaných pleonasmů:

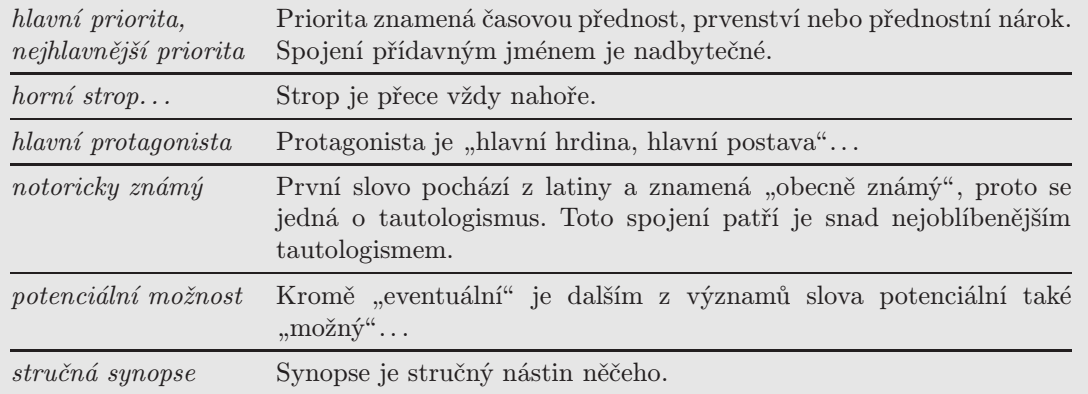

Další příklady již bez komentáře: e-mailová pošta, internetová síť, můj osobní názor, fantazie a obrazotvornost, spolupodílet se, shodnout se na konsensu, soustředěná pozornost.

### 7.2.2 Přesnost nade vše

Čeština poskytuje dostatek možností pro přesné vyjadřování. Bohužel je také zneužitelná pro nejednoznačná vyjádření (někdy až na hranici zamlžování). Někdy takové vyjádření není úmyslné, ale jde jen o nešikovnost.

Rozdíl přesného a nepřesného vyjádření je možno ukázat na větě: Internet je globální knihovnou, v které lze najít informace k libovolnému tématu. Nepřesnost plyne z podobnosti knihovny a Internetu z hlediska poskytování informací.<sup>1</sup>

Jiné příklady nepřesností s komentářem:

 $^1\mathrm{V}$ knihovně s otevřeným přístupem se může čtenář volně pohybovat mezi policemi, stejně jako v prostředí Internetu může uživatel " brouzdat" mezi WWW dokumenty. Knihovní katalogy umožňují vyhledávání ve fondu knihovny. Analogickou roli pro lokalizaci zdrojů v Internetu sehrávají vyhledávací stroje. Každá kniha v knihovně je nějak identifikována, podobnou funkci pro dokumenty v Internetu má URL. Internet však není jednou univerzální knihovnu, ale je vhodnější jej chápat jako soubor mnoha knihoven rozprostřených po celém světě. Každá z těchto knihoven, bohužel, používá vlastní metodu pro organizaci a zpřístupňování informací. Navíc neexistuje nic jako souborný index všech těchto knihoven, jejich obsahu. Místo toho jsou vytvářeny desítky indexů, každý obsahuje trochu jiné informace, je jinak organizován a jsou do různé míry neaktuální. A těžkostí je ještě více. Uživatel nemá jednoduchou možnost přecházet mezi jednotlivými knihovnami. Má-li štěstí, zná adresy mnoha knihoven, ale ani pak si není jist, kolik dalších knihoven může obsahovat pro něj užitečné informace. . .

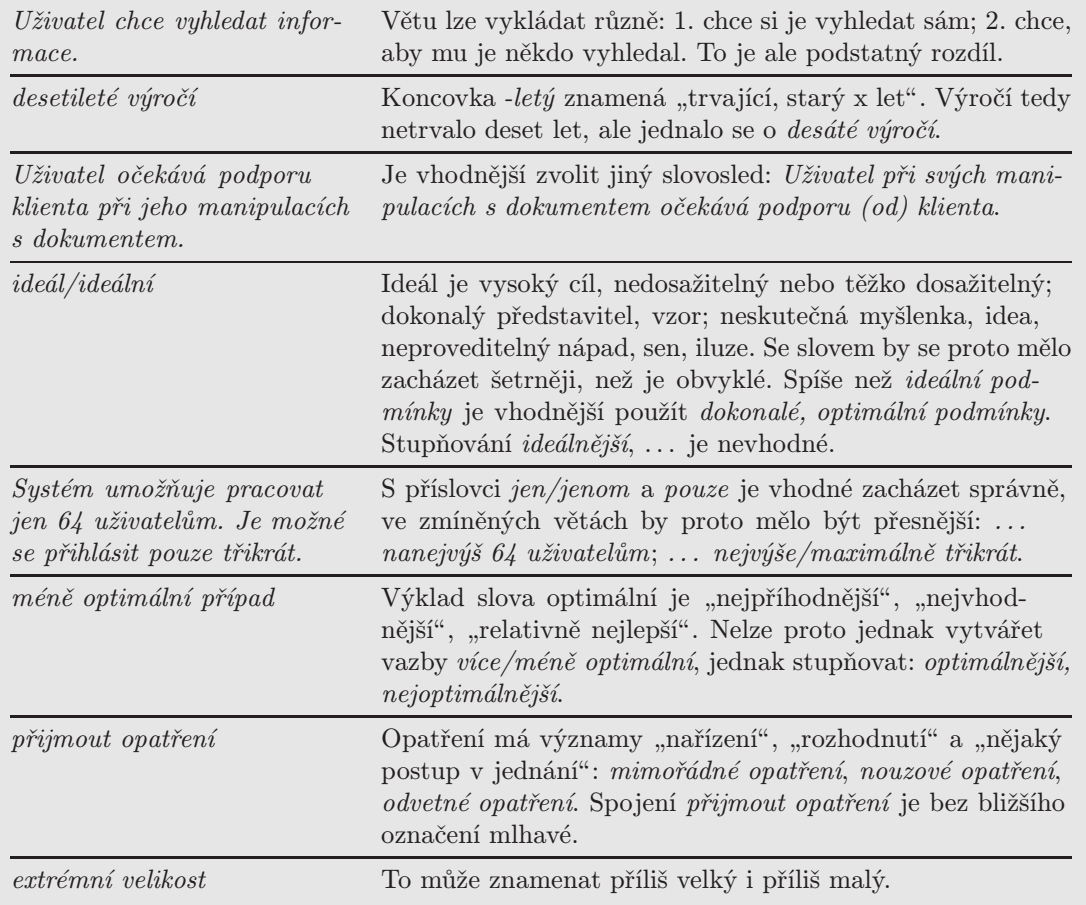

Jinou častým zdrojem nepřesností je zaměňování spojek ovšem a ale. Odporovací spojka ovšem má hodnotící náboj, když předpokládá zřejmost, obvyklost či evidentnost obsahu následující věty. Proto není rovnocenná slohově neutrální spojce ale:

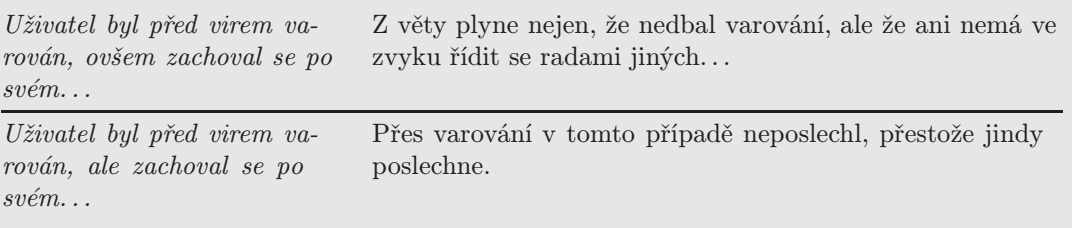

Tok času také může způsobit určité nejasnosti, zvláště pokud jsou používána časová určení vztažená k době vzniku textu:

letos, vloni  $\rightarrow$  v roce 2002, v roce 2001

Je žádoucí se vyhýbat některým slovním spojením, která jsou sice obecně rozšířená, ale ve své podstatě jsou nesmyslná:

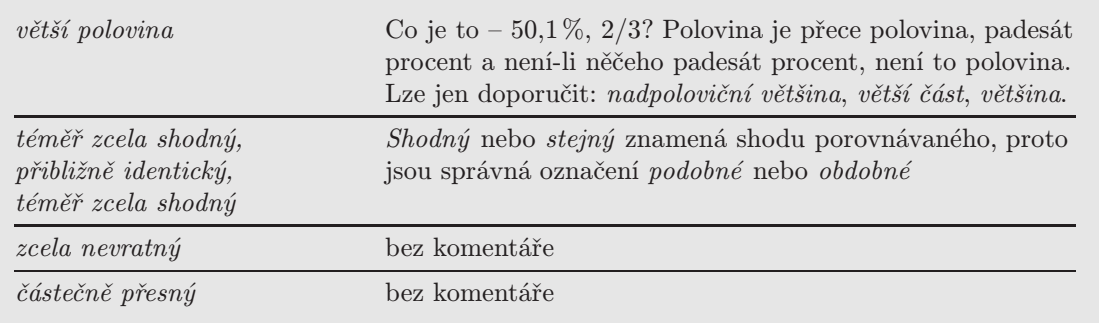

Někdy vyplývá nesmyslnost ze širšího kontextu, a proto nemusí být tak očividná: jedinečné identifikační číslo, které je použito jen jednou.

# 7.2.3 Slovosled

Slovosled není v češtině pevně stanoven, ale současně není zcela libovolný. Věta obvykle začíná tím, co je známo nebo vyplývá z kontextu. V pokračování věty se pak uvádí nová informace, čili sdělení. Jinými slovy – věta obsahuje východisko a jádro výpovědi. Jádro se pozná jednoduše – nelze jej z věty vypustit:

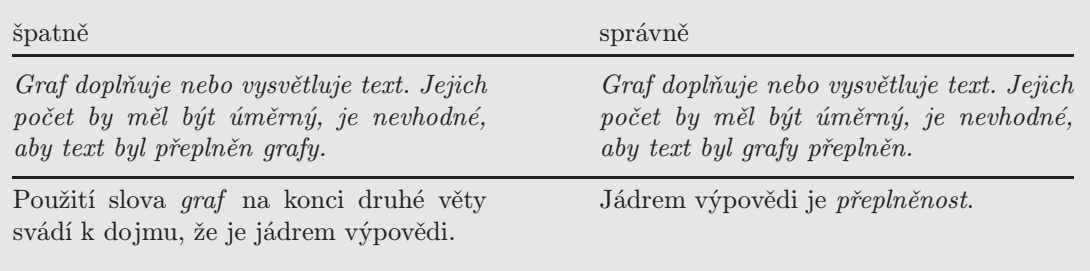

Ve větě nelze vedle sebe klást slova, která k sobě nepatří. Může dojít k narušení přesnosti a jasnosti vyjadřování, např. tím, že u některého větného členu není zřejmé, ke kterému jinému větnému členu se vztahuje:

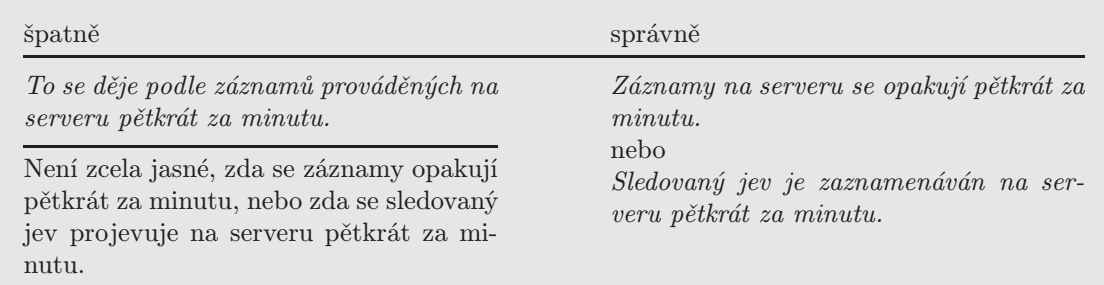

### 7.2.4 Srozumitelnost

Srozumitelnost písemného projevu je podmíněna tím, že je autorovi zcela jasný jeho obsah, a že je tento obsah rozložen do sledu jednotlivých myšlenek. Je nasnadě, že tento sled musí být souvislý. Pro jeho vyjádření je nutno volit vhodná slova, úměrná obsahu a srozumitelná čtenáři. Proto se v oznamovacích větách klade nejdůležitější člen vždy na konec:

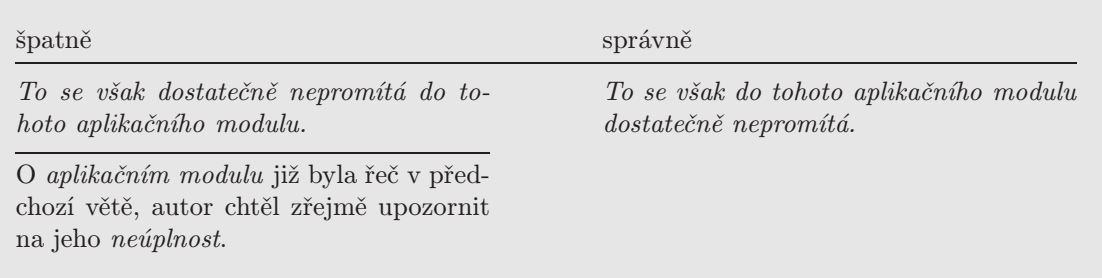

Velmi často se lze setkat s nevhodným umístěním slov, která určují míru:

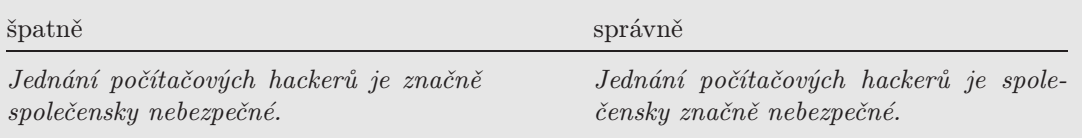

V odborném textu se velmi často vyskytuje mnoho různých určení, která je nutno správně umístit. Nejúnosnější je určité sloveso, méně únosné je neurčitý způsob a nejméně únosné je podstatné jméno. Mezi těmito možnostmi je nutno vždy volit tak, aby projev nebyl příliš těžkopádný:

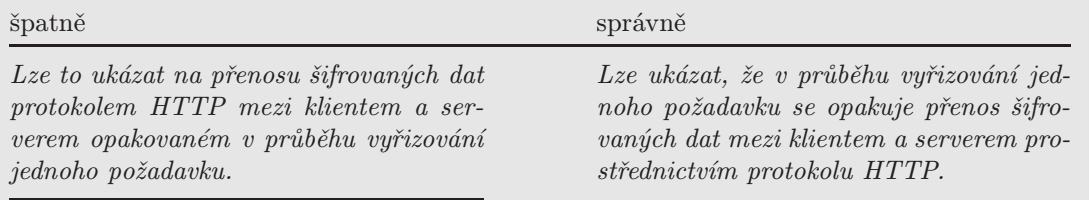

Vhodnější bude použít určité sloveso.

Smysl věty zatemňuje několikanásobné opakování téhož gramatického prostředku v různé platnosti:

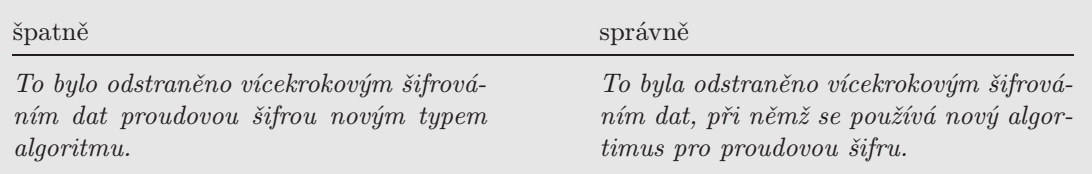

Seskupování podstatných jmen, nejčastěji ve druhých pádech, vede k "šroubovanému" textu, je vhodnější používat slovesné vazby:

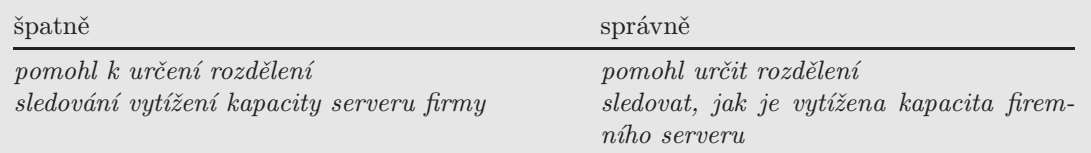

Vše, co bylo řečeno o srozumitelnosti vět jednoduchých, platí o souvětích. Je vhodné, aby souvětí obsahovalo jen jednu myšlenku a ta byla vyjádřena větou hlavní. Vedlejší věty mají rozvádět a doplňovat obsah věty hlavní. Nemají obsahovat druhou samostatnou myšlenku.

Věty, popř. souvětí, by měly být přiměřeně dlouhé. Odstrašujícím způsobem působí na čtenáře složité věty, které mnohy zabírají celý odstavec:

Přestože shledávám lichými předpovědi některých vizionářů, kteří věštili a stále se k tomu vracejí, blízký konec papírových knih a všeobecně papírových médií, které by měly být nahrazeny médii s digitálním zápisem, domnívám se, že je nezbytné se nejpozději dnes připravovat na co možná nejvhodnější koexistenci těchto typů nosičů s předběžnou možností volného přirozeného začlenění dalších, dosud možná neexistujících a nevynalezených způsobů ukládání, zpracování a distribuce dat.

Naučit se psát srozumitelné věty přiměřené délky není lehké. Kostrbatosti vět se lze bránit např. opakovaným čtením – nevhodně sestavené věty se špatně čtou a pro porozumění obsahu je někdy nutno se vracet na začátek. Věty v jednom odstavci musí na sebe navazovat.

Stejnou chybou, jako je přetěžování souvětí, je členění textu na příliš krátké věty, kdy může dojít k roztrhání vazeb mezi jednotlivýmí větami:

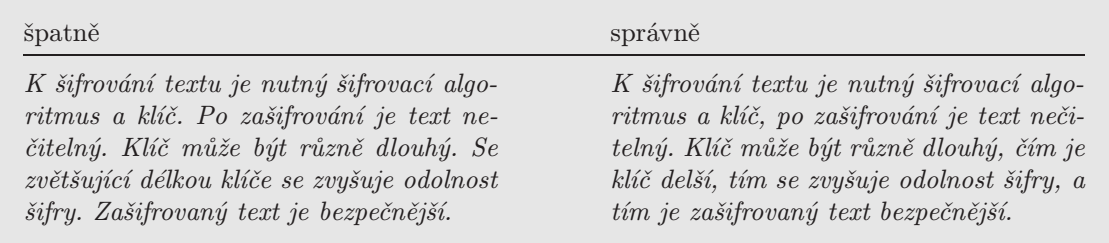

Nejasnosti moho vzniknout opakování téže předložky:

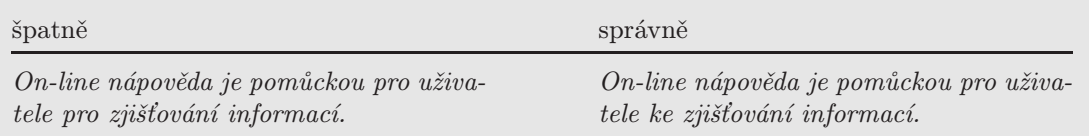

Někdy je zrádná spojka a, která může platit různě:

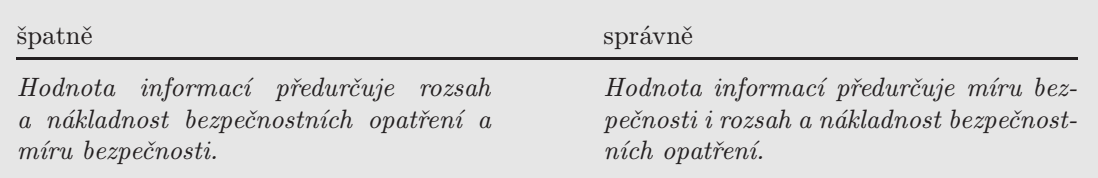

# 7.3 Vyjadřovací zlozvyky

Lze hovořit nejen o zlozvycích, ale i o módních slovech. Zajisté nelze nikomu zakázat, aby se někdo vyjadřoval, jak zrovna chce, ale psaní odborného textu nespočívá v bezmyšlenkovitém užívání klišé.

# 7.3.1 "Oblíbená" slovesa

- Odsouhlasit patrně vzniklo z "odkývat", ale nicméně se jedná o slangový tvar. Proto je vhodnější používat přirozené schvalovat.
- Provádět proti použití tohoto slovesa v jeho přirozeném významu nelze nic namítat: provádět cizince městem nebo nezkušený uživatel je provázen virtuálním instruktorem. Na druhou stranu dochází v řadě případů k neohrabaným spojením, ve kterých má zmíněné sloveso jen pomocnou funkci:

```
provádět abstrakci → abstrahovat provádět analýzu → analyzovat
provádět činnost \rightarrow být činný provádět kontrolu \rightarrow kontrolovat
provádět výpočet \rightarrow v y p o \check{c} t provádět výzkum \rightarrow z k o u m a t
```
• Realizovat – pro sloveso "provádět" patrně největší "konkurent" v nadměrném užívání:

```
realizovat dovoz \rightarrow dovážet realizovat nahrávku \rightarrow nahrávat
realizovat výkup → vykupovat realizovat výhodu → uplatnit výhodu
```
• Jiná slovesa

iniciovat  $\rightarrow$  dát podnět/popud, podnítit, vyvolat  $dokladovat \rightarrow doložit, dokládat$ upřednostnit  $\rightarrow$  dát přednost, zvýhodnit

Dalších příkladů je hojnost: zohlednit, proorganizovat, vyargumentovat, proškolit, vypozorovat. . .

# 7.3.2 "Oblíbená" podstatná jména

Častým nešvarem je označovat kdejaký předmět zájmu neustále za věc nebo záležitost, jindy je zase všechno buď otázka, nebo problém. Leckdy chybí autorovi trpělivost, jindy vůle. možná občas stylistická obratnost, aby se dokázal vyjádřit přesně a jasně. Proč se např. rezervy (rezerva = záloha, zásoba) často používá pro označení (spíše skrytí) nedostatků?

Mezi módní slova dále patří:

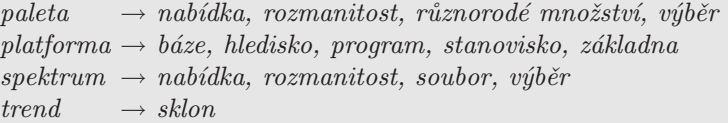

### 7.3.3 Příliš expresivní vyjadřování

Co může dobře posloužit v beletrii, populárních článcích nebo novinách, se nemusí dobře vyjímat v odborném textu:

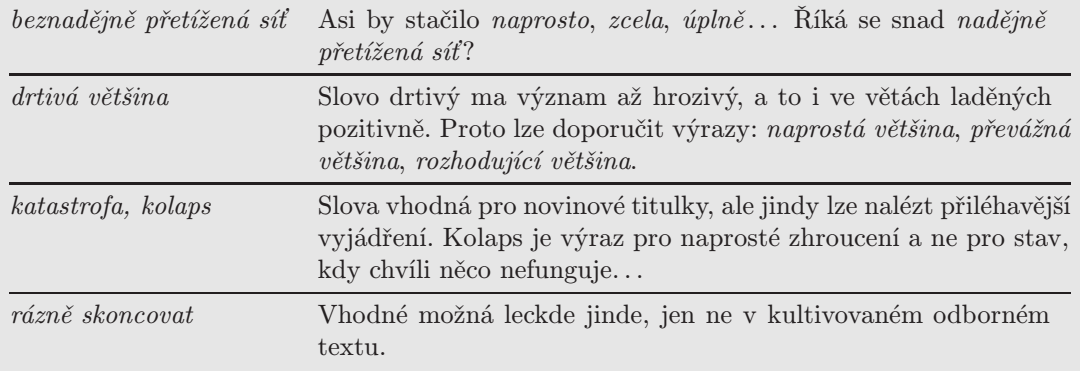

# 7.3.4 Další časté prohřešky a "triky"

1. Používání nicneříkajících obratů

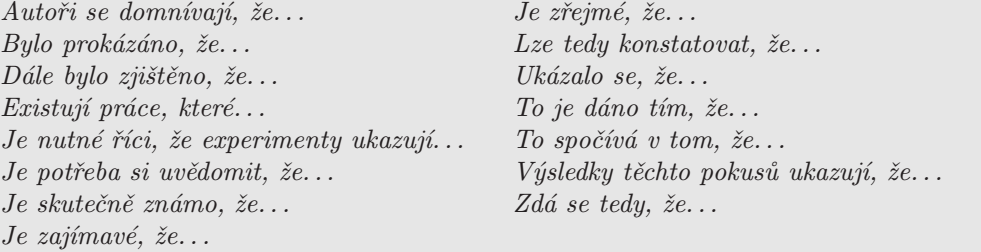

V naprosté většině případů není zapotřebí takové obraty ničím nahrazovat, protože jsou zbytečné.

- 2. Časté opakování popisů složených z více slov lze většinou nahradit vhodnou zkratkou, která je pak důsledně v textu používána. Při prvním použití je vhodné uvést výraz celý a zkratku v závorkách. Jinou možností je uvést zkratku společně s výkladem v samostatném seznamu zkratek. Jsou-li v odborné literatuře standardně používány některé zkratky, není vhodné vymýšlet jiné. Používání zkratek nesmí být na úkor srozumitelnosti textu.
- 3. Přílišné používání pasivních vazeb nebo zbytečných pomocných sloves lze obvykle nahradit aktivní formou nebo zkrátit:

je prokázáno za platné  $\rightarrow$  platí dochází k tvorbě  $\rightarrow$  tvoří se dochází ke změně  $\longrightarrow$  mění se způsobit snížení  $\longrightarrow$  snížit

Tři formulace pro porovnání:

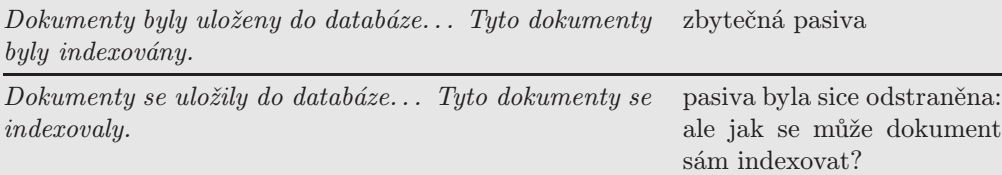

Dokumenty jsem uložil do databáze... Tyto dokumenty konečně srozumitelné jsem indexoval.

Často se též používají celé obraty, typickým příkladem je hrát roli (úlohu), tak např. místo Internet sehrál významnou úlohu v... lze napsat Internet byl významný v...

### 4. Zbytečné používání zájmen

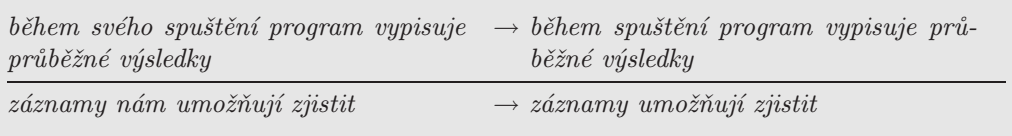

5. Používání tzv. majestátního plurálu – není u diplomové práce vhodné, protože autor je jen jeden:

Zkoumali isme odezvu systémů...  $\rightarrow$  Zkoumal isem odezvu systémů...

6. Používání profesního slangu (žargonu) – je vhodné se tomu vyhnout, protože tím se jednak snižuje odborný charakter textu, jednak trpí srozumitelnost: např. program jsem zkompiloval a slinkoval, zalogování do systému, naloadovat soubor, adminská práva, administrace, browsování, textovky, wapovat, mobil, portovat, vyhledávač apod. Pokud není možno se vyhnout užití výrazů odborného slangu, pak se musí uvádět v uvozovkách a popř. také při prvním použití vysvětlit.

#### 7. Používání mnohomluvných obratů

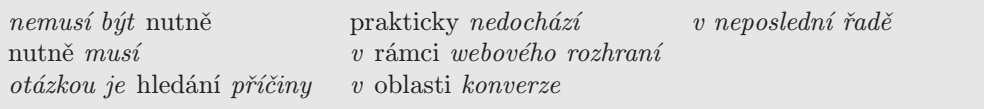

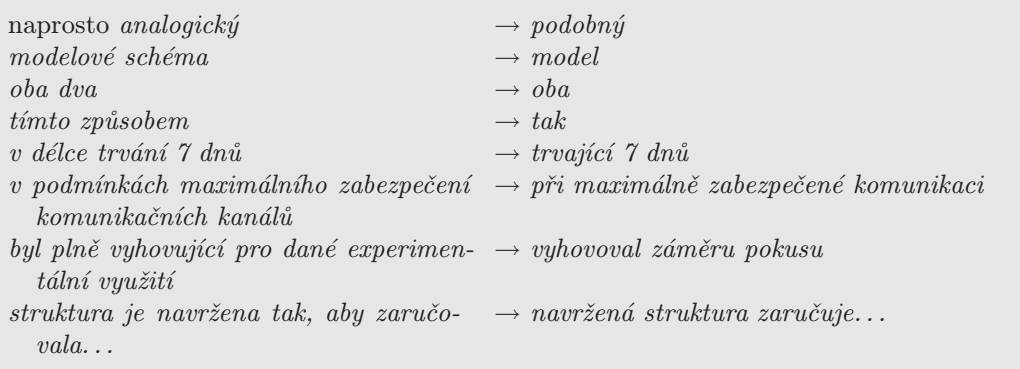

Vzniká naléhavá potřeba nalézt účinné řešení, které by v minimálním časovém úseku co nejefektivněji přispělo k akceleraci vývoje systému s ohledem na dynamičnost a variabilitu potřeb uživatelů.

- 8. Používání obratů mechanicky převedených z angličtiny např. mapování je skutečným klíčem při zapouzdření heterogenity v různých datových skladech vznikající díky různým formátům a organizaci dat = skutečným klíčem pro skrytí heterogenity, která vzniká v různých datových skladech používáním rozmanitých datových formátů nebo organizací dat, je mapování;
- 9. Opatrně při přebírání cizích výrazů neexistuje-li český výraz, může být mechanický převod zavádějící:

 $strukturální \rightarrow strukturní$  autentifikace  $\rightarrow$  autentizaceparciální řešení  $\rightarrow$  dílčí, částečné řešení notifikace  $\rightarrow$  oznámení, zpráva hledací formulář  $\rightarrow$  vyhledávací formulář funkcionalita  $\rightarrow$  funkce (nebo podle kontextu také funkční rys, funkčnost

#### 10. Pozor na bláboly

jedinečné identifikační číslo... Spolu s on-line verifikací a použití kryptografie a digitálních podpisů dává systému velkou míru zabezpečení

platforma podnikového portálu musí podporovat různé databáze a aplikace má portál zpřístupňovat

filozofie podnikání

11. Hrubé pravopisné chyby – jsou příšerné a jako takové by se vůbec ve vysokoškolských pracech neměly vyskytovat!

# 7.4 České abecední řazení

V odborných textech je někdy zapotřebí seřadit seznamy položek podle abecedy, typickými příklady jsou seznam literatury a rejstřík pojmů. Některé programy však mají problémy s dodržováním zavedených pravidel českého abecedního řazení. Nejde jen o hlásku ch, ale také o pořadí písmen s diakritikou, správnou interpretaci interpunkce apod. Stručná rekapitulace pravidel českého řazení:

1. Základní řazení:

a b c č d e f g h ch i j k l m n o p q r ř s š t u v w x y z ž

Další písmena s háčky –  $d, \, \check{e}, \, \check{n}, \, \check{t}$  – s čárkami –  $\acute{a}, \, \acute{e}, \, \acute{u}, \, \acute{y}$  – a s kroužkem –  $\mathring{u}$  – se řadí, jako by diakritická znaménka neměla.

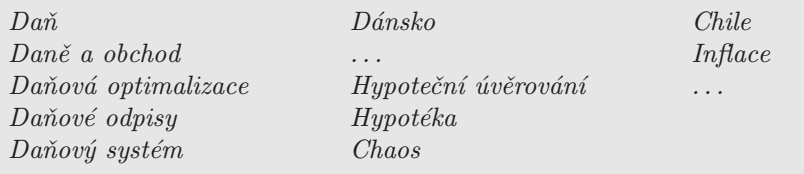

Totéž platí i pro jiná než česká písmena:  $\dot{a}$   $\ddot{a}$   $\ddot{a}$   $\dot{a}$   $\dot{a}$   $\dot{a}$   $\dot{c}$   $\dot{c}$   $\ddot{c}$   $\ddot{a}$   $\ddot{c}$   $\dot{c}$  apod.

2. Mezera mezi vzájemně souvisejícími znaky se považuje za jeden znak a v abecedním řazení řadí před první písmeno abecedy. Proto se víceslovné výrazy se řadí postupně podle jednotlivých slov.

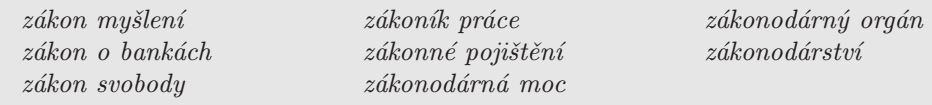

- 3. Nepostačují-li k rozlišení dvou slov písmena podle pravidla 1, pak se přihlíží k diakritickým znaménkům a pořadí pro česká písmena je následující:
	- bez diakritiky, čárka, háček  $e, e, \check{e}$ ;
	- bez diakritiky, čárka, kroužek  $u, u, \dot{u}$ .

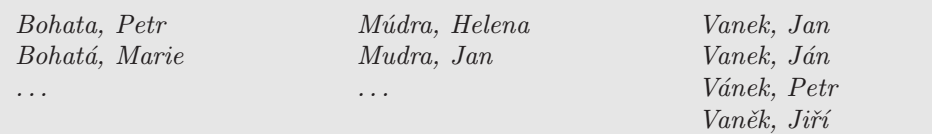

Obecné pořadí diakritických znamének:

 $\dot{\rm a}$   $\dot{\rm a}$   $\bar{\rm a}$   $\dot{\rm a}$   $\ddot{\rm a}$   $\ddot{\$ 

- 4. Velká a malá písmena mají stejnou řadící platnost.
- 5. Číslice jako první slovo se nepřepisuje do slovní podoby a řadí se ve vzestupném číselném pořadí až za abecedu:  $x y z \zeta 0 1 ...$  Jsou-li číslo nebo číslovka vyjádřeny slovně, řadí se abecedně jako slovo:

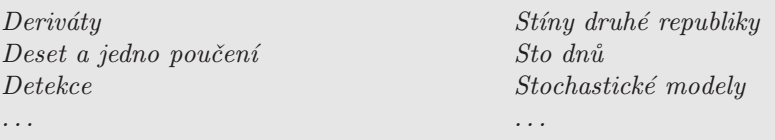

6. Vyskytují-li se jako součást slovního výrazu interpunkční znaménka, pak se k těmto znaménkům při řazení nepříhlíží:

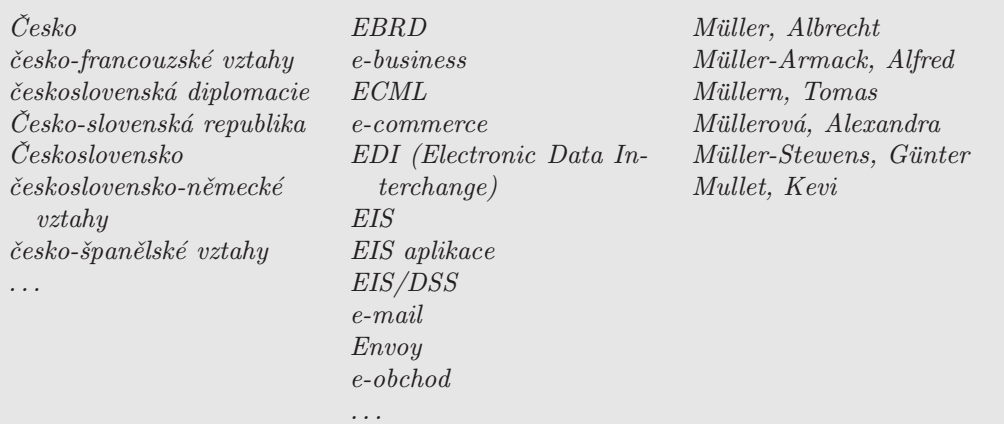

# 7.5 Vývoj jazyka

- 1. Životnost (klienti/klienty, agent/agenty, roboti/roboty)
- 2. Odvozování přídavných jmen příponami musí respektovat zásady slovotvorby. Velmi často lze narazit na spojení typu webovské stránky nebo internetovský uživatel. Přípona -ovský je však v češtině vyhrazena přídavným jménům odvozeným z vlastních jmen. Gramaticky správně je proto jedině webové stránky, internetový uživatel. Někdy je možno situaci řešit opisem: *intelový procesor = procesor (firmy)* Intel, novellový klient = klient (systému) Novell.

#### 7.5.1 Počítače a čeština

U odborných textů z informatiky se nutně vyskytne problém používané terminologie. Rychlost vývoje oboru a víceméně trvalý nárůst nových termínů či nových slovních spojení vytvářejí

knowledge management nervové sítě vs. neuronové sítě strojové učení jako vývoj přístrojů, které se budou učit z vlastních zkušeností

- b, B, KB, ... neboli bity, bajty a jejich použití ve zkratkách. Základní jednotkou paměťové kapacity je bajt/byte (oba tvary jsou přípustné), zkráceně B. Bajt se skládá z bitů (b). Běžně se používají jejich násobky kilo-, mega- a giga-. U počítačů však předpona kilo- neznamená tisíc, ale 1 024 (2<sup>10</sup>). Podobně megabajt není milion bajtů, ale 1 048 576 (2<sup>20</sup>). Tato zvláštnost je odlišena i v používaných značkách, kdy kilobajt se zapisuje jako KB. Kromě toho je nutno si dávat pozor na možnou nevhodnou záměnu b/B, která může být zavádějící (např. přenosové rychlosti se obvykle uvádějí v bitech za sekundu čili b/s).
- E-mail neboli elektronická pošta znamená jak sdělování zpráv pomocí počítačové sítě, tak i takto odeslané nebo přijaté sdělení. Slovo e-mail je spisovné, s jeho užíváním není nutno váhat.
- Jiná slova začínající na e- se objevila podle vzoru e-mail: e-adresa, e-podpis, e-obchod vedle nezkrácených podob elektronická adresa, elektronický podpis, elektronický obchod. Takovýto zkrácený způsob tvoření slov není v češtině příliš obvyklý. Nicméně lze očekávat, že podobná slova pro svou úspornost se vžijí jako zkrácené varianty dvouslovných pojmenování, a to přinejmenším v určitých sférách komunikace, např. v obchodním, bankovním či administrativním styku.
- Mailovat se považuje spíše za výraz profesní, byť velmi rozšířený; stejný význam má stylově zcela neutrální výraz poslat (dopis, sdělení, . . . ) elektronickou poštou/e-mailem.
- hardware, software, a jiné -ware: při skloňování se v nepřímých pádech koncové nevyslovované e odsouvá (2., 3., 6. p. hardwaru, softwaru, 7. p. hardwarem, softwarem); koncové e se vypouští i při tvoření přídavného jména (hardwarový, softwarový).
- on-line, online, on line: variantní zápisy jsou nepřípustné, je nutno psát jako složeninu on-line. Podobně také: off-line, CD-ROM, dial-up, hot-line, pre-pres i pre-press apod.

# 7.6 Automatické kontroly pravopisu

Tato funkce je dnes přirozenou součástí textových procesorů. K jejímu užívání je radno přistupovat rezervovaně, protože má řadu skrytých nedokonalostí. Je pravda, že odstraní většinu překlepů a urychlí práci. Upozorní na slova, která v češtině neexistují, i na mnohé nespisovné slovní tvary, např. dvoum, chybama. Ale nepomůže vždy.

Zrádné jsou všechny případy, kdy pro pravopisnou podobu slova je důležité jeho okolí ve větě (např. jde-li o i a y ve shodě podmětu a přísudku, nebo o pádové tvary, 1. pád klienti vs. 4. pád klienty) nebo význam slova – v češtině jsou slova rok, tok, bok, krok; je-li pak použita formulace

informační boky rostou místo informační roky rostou, pak automatická procedura samozřejmě chybu nerozpozná, a zůstane-li neopravena, může být zdrojem nechtěné komiky.

Kontrola pravopisu neupozorní ani na psaní interpunkční čárky – není-li uvedena např. před spojkou že (nebo před nějakou jinou spojkou) čárka nebo není oddělen začátek a konec vložené věty v souvětí čárkami z obou stran, může dojít i k posunu ve významu celého souvětí (pro ilustraci si každý může zkusit vynechat čárku za vedlejší větu v souvětí: Od roku 2002 fungují certifikační autority, které vydávají žadatelům certifikáty, a registrační autority).

Problémy mohou nastat u slov, u nichž je podle pravidel českého pravopisu možná variantní podoba (tzv. dublety – viz odst. 7.1.1). Mohou nastat případy, kdy v kontrole pravopisu je jedna z obou možných variant označena jako nepřijatelná. Pokud se autor textu rozhodne pro určitou pravopisnou variantu nějakého slova, měl by dbát důsledně na dodržování zvolené varianty v celém textu a také u všech slov, u nichž se objevuje příslušný pravopisný jev. Nemělo by se v témže textu střídat např. psaní impuls a kurz, realismus a mechanizmus, i když obě varianty jsou "zkontrolovány" jako správné. To si autor musí uhlídat sám.

Pokud místo složeného slova spoluřešitel se objeví v textu omylem spolu řešitel, může se stát, že právě tato varianta zůstane neopravena, zatímco psaní dohromady bude podtrženo jako nesprávné. Na dlouhá slova je třeba dávat zvláštní pozor.

Automatická kontrola pravopisu nemůže být všemocným lékem. Může se stát, že – v některé své verzi – neopraví zjevné chyby, např. tvary dvěmi, s cíly, nebo že naopak bude žádat opravu tvaru čtyřma ve spojení mezi čtyřma očima. Pokud tedy bude něco podtrženo jako chybné, může to i přesto být dobře. Různé verze pravopisných kontrol se v některých konkrétních případech vzájemně liší, avšak neustále se vyvíjejí, zdokonalují a ty dnešní mají slušnou úroveň. Nicméně nezbavují autora povinnosti text si po sobě také přečíst a opravit.

# Kapitola 8

# Práce s literaturou a jinými informačními prameny

# 8.1 Úvodem

Každý autor, který při tvorbě libovolných publikací používá práce jiných autorů ve smyslu pramenů údajů, tvrzení, definic, výňatků apod., je povinen všechny použité prameny uvést, tedy tzv. citovat. Z tohoto hlediska není rozdílu mezi studentem píšícím seminární nebo diplomovou práci a vědeckým pracovníkem publikujícím odborný článek, mezi novinářem a informačním analytikem zpracovávajícím informační studii. Povinnost citovat je dána nejen autorským právem a ochranou duševního vlastnictví, ale také informační etikou.

Způsob uvádění bibliografických citací je upraven těmito normami:

- ČSN ISO 690. Dokumentace Bibliografické citace Obsah, forma a struktura. Praha : Český normalizační institut. 1996. 32 s.
- ČSN ISO 690-2. Informace a dokumentace Bibliografické citace Část 2: Elektronické dokumenty nebo jejich části. Praha : Český normalizační institut. 1998. 23 s.

V této kapitole jsou uvedena pouze základní schémata s ilustrativními příklady, což nenahrazuje výše uvedené normy.

# 8.2 Citační etika

Citační etika vyžaduje, aby v práci byly uvedeny všechny použité informační prameny tak, aby je bylo možno identifikovat. Nejčastější prohřešky:

- 1. Citování nepoužitého pramene je častým zlozvykem uvádět mezi použitými prameny práce věhlasných osobností oboru, ačkoli nemají s tématem práce žádnou souvislost. Takový přístup svědčí spíše o falešné serióznosti autora, než aby dokazoval jeho přehled v oboru.
- 2. Necitování použitého pramene jde o závažnější přestupek než v předchozím případě. Žádný motiv nemůže být omluvou, kromě toho může být autor obviněn z plagiátorství (viz též odst. 8.4).
- 3. Citování vlastních děl, která nemají souvislost s novou prací (tzv. autocitace není to sice typický prohřešek diplomových prací, ale sluší se jej uvést pro úplnost. Tímto způsobem se autor dopouští dvojí neslušnosti: jednak jde o prohřešek jako v bodě 1, jednak jde o jistý druh ješitnosti.
- 4. Nepřesné citování, znemožňující identifikaci pramene čtenář musí být schopen podle citace pramen nalézt. Je vhodné se vyhýbat přejímání citací, protože tím se zvyšuje riziko chyby. Zvýšené nároky na přesnost je nutno respektovat u citací elektronických dokumentů, je žádoucí ověřovat jejich dostupnost. Nedostatečná identifikace pramenů může vést i k podezření, zda nejde o záměr.

# 8.3 Kdy a jak citovat

Je obtížné říci, zda se má v diplomové práci citovat hojně nebo poskrovnu. Vždy záleží na charakteru práce. Přemíra citací nemusí svědčit o "sečtělosti" autora, ale může být výrazem jeho pohodlnosti, když nechce nebo nedokáže samostatně zpracovat konkrétní skutečnosti a raději to nechá na někom jiném.

Proto je vhodné se při citování řídit některými pravidly:

- 1. Je-li zapotřebí uvést doslovné úryvky z textů, musejí být citovány v rozumné míře. Půlstránková pasáž je na pováženou, co vlastně autor zamýšlel. Je možné, že neměl na mysli příznačnou pasáž, ale text jako takový, a v tom případě nejde o jednotlivosti, nýbrž o pramen celkově. Je- li tomu tak (text je důležitý, ale příliš dlouhý), je lépe uvést jej v příloze. V rámci kapitol by se měly citovat jen jednotlivé věty, nebo max. krátký sled vět.
- 2. Citace se provádějí jen tehdy, mají-li takovou váhu, aby podpořily a potvrdily náhledy autora. Je vhodné se vyvarovat zbytečných citací typu:

Jak tvrdí Bill Gates, Internet představuje "jeden z nejpříznačnějších jevů naší doby". Nelze zapomínat na fakt, že podle Bacha " je Internet zaveden v polovině českých domácností a že třetina obyvatel ČR pracuje s Internetem aspoň hodinu denněÿ.

Tvrzení z první věty je natolik samozřejmé, že jej mohl říci kdokoli a kdykoli, čili rovněž také B. Gates. Není nutno se odvolávat na autoritu jen proto, aby byla dokázána zjevná banalita. Údaje z druhé věty jsou možná přesné (v tomto příkladě však vymyšlené), ale taková zjištění je nutno citovat na základě průzkumů, ať již vlastních, nebo převzatých. Štít autority v takových případech není zárukou věrohodnosti. Nelze-li přesné údaje doložit citací, pak je vhodnější použít formulaci typu: lze se domnívat, že polovina českých. . .

- 3. S citovanou myšlenkou by měl být autor ztotožněn, výjimkou je situace, kdy před a za citovanou pasáží jsou vlastní kritické komentáře.
- 4. U každé citace musí být jednoznačně identifikovatelný autor a pramen. Tuto identifikaci lze provést různými metodami – viz odst. 8.9.
- 5. Odkaz na autora a dílo musí být naprosto jasný. Proto jeden úmyslně chybný příklad:

Lze souhlasit s McLuhanovou tezí o tzv. technologickém determinismu: "jakmile si na nějaké médium člověk zvykne, médium ho čím dál víc vtahuje do sebeÿ [15, str. 56], a navzdory Cubittovu názoru, že "problém osobních počítačů je v tom, že byly vyvinuty pro soukromé použití, a proto je obtížné je používat k sociální komunikaci a spolupráci v reálném čase" [8, str. 203], lze podpořit myšlenku, že "moderní média sice nutí člověka k individualizaci, ale každý normální člověk dříve či později pochopí, že musí komunikovat s ostatními, sdílet ta která média...".

Komu přísluší třetí citace? Podle kontextu možná McLuhanovi, ale je to skutečně tak? Stačí jen malá úprava:

... spolupráci v reálném čase" [8, str. 203], lze podpořit myšlenku, že "moderní média sice nutí člověka k individualizaci, ale každý normální člověk dříve či později pochopí, že musí komunikovat s ostatními, sdílet ta která média. . . ÿ [15, str. 128].

6. Nepřesáhne-li citace dva až tři řádky, je možno ji vložit přímo do textu odstavce a oddělit ji uvozovkami. Je-li naopak citace delší, je vhodnější ji uvést jako odsazený text.

Mnozí uživatelé považují informace nalezené v prostředí Internetu za nutně správné a užitečné. Není to pravda. K tomu stačí uvést mj. i názor L. Bittmana [34]:

Neuvědomují si, že obdivovaná demokratičnost systému, který je přístupný každému jednotlivci, počínaje vědeckou kapacitou a konče profesionálním lhářem, je zároveň největší slabinou. Neexistují žádná tvrdě kontrolovaná a dodržovaná pravidla přesnosti a spolehlivosti. A tak tento gigantický informační a pseudoinformační systém ochotně spolkne a opět z bezedného žaludku vysouká něco, co může být důležitou vědeckou informací právě tak jako dezinformačním nesmyslem.

Návštěvník Internetu najde záplavu historických a vědeckých studií, dokumentů a seriózních novinářských zpráv, ale také pověsti, spekulace, pomluvy a očividně i skryté dezinformace. . . .

V souvislostech stále intenzívnějšího využívání Internetu pro potřeby získávání informací, které pak mohou sloužit i pro významná rozhodování, . . .

V tomto případě není zapotřebí uvozovek, poněvadž citovaný text je zřetelně odlišen odsazením.

- 7. Citace musejí být naprosto věrné. To znamená nejen přesný přepis, ale současně také úplnost. Žádná část textu se nesmí vynechat, aniž by to nebylo dáno na vědomí pomocí vložených tří teček (tzv. výpustka, viz též str. 22). Kromě toho do citovaného textu nelze nic vkládat (poznámky, komentáře, vysvětlivky apod.). Je-li to nezbytné, pak pro odlišení je vhodné použít např. hranaté závorky. Je nutno upozornit také na vyznačování textu, které je odlišné od originálu.
- 8. Citování lze s jistou nadsázkou považovat za důkazní řízení při soudním líčení. Odkazy musí být – podobně jako svědkové – naprosto věrohodné, což znamená správné, přesné (nelze citovat autora bez uvedení pramene) a musí být kýmkoli ověřitelné. Z tohoto hlediska jsou problémové odkazy na osobní sdělení, soukromé dopisy nebo nevydané rukopisy. Je možno použít odkazy ve tvaru:
	- (a) SMITH, Joe. <jsmith@database.org> How to do an online search in databases with XML documents [osobní dopis]. 28. května 2002.
	- (b) JIRKŮ, Petr. Possibile et impossibile. Příspěvek ke zkoumání možností a hranic moderní vědy. In: Horizonty vědění. Praha : Filosofia, 2000 [v tisku].

Čistě akademicky jsou možné i odkazy na osobní rozhovory nebo jiné formy nepsaných sdělení, ale z praktických důvodů je lépe se vyhnout odkazům, které nelze nijak doložit.

# 8.4 Citace, parafráze, plagiát

S každým pramenem lze zacházet jedním ze tří uvedených způsobů. Ty nejsou rovnocenné, a proto je nelze zaměňovat. O citacích pojednává podrobněji odst. 8.3. Z hlediska autorské etiky a zachovávání autorských práv je jejich použití korektní.

Citace jsou vždy v textu vhodným způsobem vyznačeny, ať již uvozovkami nebo oboustranným odsazením, proto je lze snadno rozpoznat. To naopak není tak jednoduché u parafrází nebo plagiátů, přičemž mezi oběma formami je velmi nezřetelná hranice. Parafráze rozhodně není citací

bez uvozovek. V takovém případě se již jedná o plagiát. Není možné použít úsek textu a "očistit" si svědomí tím, že daný pramen bude uveden v seznamu použité literatury. Kdokoli si tohoto "triku" může povšimnout a tím bude ovlivněno hodnocení kvality práce i jejího autora. U parafráze jde o vyjádření vlastními slovy toho, co bylo sděleno jiným autorem. Proto je obvykle parafráze kratší než originál. Nemusí to však být pravidlem u takových autorů, kteří píší hutné věty obsahující i více myšlenek. Pak může být parafráze být i delší než originál. V žádném případě není prohřeškem, když parafráze obsahuje občas stejná slova jako originál, protože v řadě situací to je nejen potřebné, ale i přímo nutné.

Citace i parafráze napomáhají libovolný text uvést v širším kontextu či v konfrontaci s jinými názory. Plagiát je doslovné ztotožnění s jiným autorem do té míry, že jeho názory jsou předkládány jako vlastní. Lze rozlišit dvě základní formy plagiátů. Doslovný přepis cizího textu s uvedením pramene v seznamu literatury a přepis se zamlčením původního zdroje. Jakkoli může někdo považovat přiznání pramene u první formy za polehčující okolnost, nelze takový přístup k psaní tolerovat. Ke druhé formě snad netřeba žádný komentář. Plagiátorství je nejen neomluvitelné, ve své podstatě je dokonce protizákonné.

# 8.5 Obecné zásady citací

- Přehlednost a jednotnost citací zápis některých údajů je možno provést více způsoby, v jedné práci je nutno se rozhodnout pro jediný a používat jej ve všech odpovídajících případech.
- Úplnost citací uvést více údajů je vždy lepší než kusý zápis, významné je to především u seriálových publikací nebo elektronických dokumentů.
- Citace podle primárních pramenů tj. podle dokumentů fyzicky v ruce držených, tím lze předejít nechtěným nepřesnostem u přejímaných citací.
- Zachování jazyka dokumentu název, údaje o vydání, nakladatelské údaje se nepřekládají, výjimkou je údaj o počtu stran.
- Zachování pravopisných norem daného jazyka

# 8.6 Struktura bibliografických citací

## 8.6.1 Monografické publikace, skripta

#### Schéma

Primární odpovědnost. Název. Vydání. Místo vydání : nakladatel, rok vydání. Rozsah. ISBN.

#### Příklady

HORNÝ, Stanislav. Od DTP k pre-pressu. Průvodce světem tvorby dokumentů. 1. vyd. Praha : Grada, 1997. 316 s. ISBN 80-7169-340-5.

LAUBER, Josef, JABLONSKÝ, Josef. Programy pro matematické modelování II. 1. vyd. Praha : VŠE, 1997. 251 s. ISBN 80-7079-213-2.

# 8.6.2 Části monografických publikací

Část monografické publikace má nesamostatný charakter, typickými příklady jsou kapitola, svazek, dodatek apod.

#### Schéma

Primární odpovědnost. Název zdrojového dokumentu. Vydání. Číslo části. Místo vydání : nakladatel, rok vydání. ISBN. Lokace ve zdrojovém dokumentu.

#### Příklad

JIROUŠEK, Radim, VEJNAROVÁ, Jiřina. Umělá inteligence 2. 1. vyd. Praha : Academia, 1997. ISBN 80-200-0504-8. Kap. 2, Neurčitost v expertních systémech, s. 78–101.

#### 8.6.3 Příspěvky do monografických publikací

Příspěvek v monografické publikaci není ve vztahu (následnosti, podřízenosti apod.) k okolnímu textu v publikaci, typickým příkladem je příspěvek ve sborníku z konference.

#### Schéma

Primární odpovědnost pro příspěvek. Název příspěvku. In Primární odpovědnost pro zdrojový dokument. Název zdrojového dokumentu. Místo vydání : nakladatel, rok vydání. Lokace ve zdrojovém dokumentu. ISBN.

#### Příklad

BERKA, Petr. Recognizing Reliability of Discovered Knowledge. In KOMOROWSKI, Jan and ZYTKOW, Jan (ed.). Principles of Data Mining and Knowledge Discovery. Berlin : Springer, 1997. s. 307–314. ISBN 3-540-63223-9.

### 8.6.4 Články v seriálových publikacích

#### Schéma

Primární odpovědnost pro článek. Název článku. Název zdrojového dokumentu, rok, ročník, sešit, lokace.

#### Příklady

ARLT, Josef. Inflace v České republice v polovině devadesátých let (srovnání alternativních vysvětlení). Politická ekonomie, 1997, roč. 45, č. 5, s. 719–721.

FABIAN, Marián, HÁJEK, Petr a ZIZLER, Václav. A note on lattice renormings. Commentationes Mathematicae Universitatis Carolinae, 1997, roč. 38, č. 2, s. 263–272.

DUCHEČEK, František. Finanční stránka řízení pohledávek. Daně a bilance, 1997, č. 6–7, s. 9–20, 9–17.

# 8.7 Elektronické publikace

Pod označením elektronická publikace si dnes pravděpodobně většina uživatelů představí "něco na Internetu", a to nejčastěji WWW dokument. Ve skutečnosti je daný pojem obecnější a zahrnuje jakékoliv dokumenty zpřístupňované v elektronické podobě. To vyplývá z toho, že obecně se publikováním dokumentů míní příprava, tvorba, zachycení, transformace, ukládání a šíření dokumentů.

## 8.7.1 Monografické publikace

#### Schéma

Primární odpovědnost. Název [médium]. Vydání. Místo vydání : nakladatel, rok vydání [citováno dne ...]. Poznámky. Dostupnost a přístup. ISBN.

#### Příklady

GRAHAM, Ian. Introduction to HTML [online]. Toronto, University of Toronto 1997 [cit. 1999-09-21]. Dostupné z WWW: <http://www.utoronto.ca/webdocs/HTML/docs/ NewHTML/htmlindex.html>.

CARROLL, Lewis. Alice's Adventures in Wonderland [online]. Dortmund : WindSpiel, November 1994 [citováno 10. 2. 1995]. Dostupné z WWW: <http://www.germany.eu.net/ books/carroll/alice.html>. Dostupné také ve formátu PostScript nebo ASCII z Internetu službou FTP: <ftp://ftp.germany.eu.net/pub/books/carroll/>.

KOSEK, Jiří, ŠIMŮNEK, Milan. Systém Topic verze 4.0 : Příručka uživatele. Praha : VŠE 1996. 63 s. Dostupné také z WWW: <http://manes.vse.cz/~xkosj06/articles/topic>.

Eurovoc seminar '95, Prague, June 27th and 28th [online]. Edited by Jana Jirankova. Praha : Chanceller Chamber of the Deputies, 1995 [cit. 1996-12-13]. Dostupný z: <http://www. psp.cz/eurovoc/seminar95/>.

Institute of Latin American studies. WWW Virtual Library : Latin American Studies [online]. Austin : University of Texas at Austin, cop. 1992–1996 [cit. 1996-12-16]. Dostupný z: <http://lanic.utexas.edu/las.html>.

# 8.7.2 Části dokumentu

### Schéma

Primární odpovědnost. Název zdrojového dokumentu [médium]. Místo vydání : nakladatel, rok vydání [citováno dne . . . ]. Číslo části. Název části. Umístění ve zdrojovém dokumentu. Poznámky. Dostupnost a přístup. ISBN.

#### Příklad

CARROLL, Lewis. Alice's Adventures in Wonderland [online]. Dortmund : WindSpiel, November 1994 [citováno 30. 3. 1995]. Kapitola VII: A Mad Tea-Party. Dostupné z WWW: <http://www.germany.eu.net/books/carroll/alice\_10.html\#SEC13>.

## 8.7.3 Příspěvky do dokumentu

#### Schéma

Primární odpovědnost pro příspěvek. Název příspěvku. In Primární odpovědnost pro zdrojový dokument. Název zdrojového dokumentu [médium] Místo vydání : nakladatel, rok vydání [citováno dne . . . ]. Umístění ve zdrojovém dokumentu. Dostupnost a přístup. ISBN.

#### Příklad

SLADKÝ, K. On composite stability of time-varying discrete interval systems. In Guddat, J. (ed.). Proceedings of the 3rd International Conference on Approximation and Optimization in the Caribbean [WWW]. Puebla : Universidad Autónoma 1997 [cit. 1998-08-21]. Dostupný z WWW: <http://www.emis.de/proceedings/3ICAOC/>.

SAMEK, T. Czech Eurovoc Project : the EUROVOC project in the Czech Parliamentary library. In Eurovoc seminar '95, Prague, June 27th and 28th [online]. Praha : Chanceller Chamber of the Deputies, 1995 [cit. 1997-01-31]. Dostupný z: <http://www.psp.cz/eurovoc/ seminar95/Samek.html>.

# 8.7.4 Seriály (časopisy)

#### Schéma

Název [médium]. Místo vydání : vydavatel, rok vydání [citováno dne . . . ]. Poznámky. Dostupnost a přístup. ISSN.

#### Příklad

CONSERline : newsletter of the CONSER Program [online]. Published by the Library of Congress, Serial Record Division. Washington (D.C.) : Library of Congress, Serial Record Division, 1994- [cit. 1997-01-22]. 2x ročně. Dostupný z: <http://lcweb.loc.gov/acq/conser/ consrlin.html>. ISSN 1072-611X.
## 8.7.5 Články v seriálových publikacích

### Schéma

Primární odpovědnost pro článek. Název článku. Název zdrojového dokumentu [médium]. Rok, ročník, sešit, lokace. [citováno dne . . . ]. Poznámky. Dostupnost a přístup. ISSN.

#### Příklady

PAVLÍK, Ján. Předběžné kritické poznámky k doktríně "objektivismu". (Nad knihou Jiřího Kinkora "Trh a stát"). E-Logos : electronic journal for philosophy [online]. 1997 [cit. 1999-07-07]. Dostupný z Internetu anonymním FTP: <ftp://ftp.vse.cz/pub/VSE/logos/ Epistomology/pavlik-1.asc>. ISSN 1211-0442.

HECZKO, Stanislav. Neutěšená střednědobá perspektiva české ekonomiky. Marathon [online]. 1997, č. 2 [cit. 1997-12-06]. Dostupný z WWW: <http://misc.eunet.cz/marathon/ 98/mar982\_p6>.

SMITH, Alastair G.. Testing the Surf: Criteria for Evaluating Internet Information Resources. The Public-Access Computer Systems Review [online]. Roč. 8, 1997, č. 3. s. 5– 15. Dostupné z Internetu: urlcitacehttp://info.lib.uh.edu/pr/v8/n3/smith8n3.html nebo <mailto://listserv@uhupvm1.uh.edu> dopisem GET SMITH PRV8N3 F=MAIL. ISSN 1048- 6542.

BOHÁČEK, Martin. Počítačové právo po novele autorského zákona. Právo jako integrální část systémové integrace. Systémová integrace, roč. 3, 1996, č. 4, s. 7–17. Dostupné také z WWW: <http://lada.vse.cz/ascii/knihovna/clboh03.htm>.

#### Elektronické konference a diskusní skupiny jako celek

#### Schéma

Název [médium]. Místo vydání : vydavatel, rok vydání [citováno dne . . . ]. Poznámky. Dostupnost a přístup.

#### Příklady

PACS-L (Public Access Computer Systems Forum) [online]. Houston (Tex.) : University of Houston Libraries, 1989– [citováno dne 17. 5. 1995]. Dostupné z Internetu: <mailto: listserv@uhupvm1.uh.edu>.

Web4Lib electronic discussion (DL SunSITE) : an electronic discussion for librarybased World-Wide Web managers [online]. Manager Roy Tennant. Berkeley : University of California Berkeley Library, April 1995- [cit. 1996-12-16]. Dostupné z Internetu: <mailto:listserv@library.berkeley.edu>. Dostupné také z: <http://sunsite. berkeley.edu/ Web4Lib/>.

#### Jednotlivé zprávy z elektronických konferencí a diskusních skupin

#### Schéma

Primární odpovědnost pro zprávu. Název zprávy. Název systému přenosu zpráv [médium]. Místo vydání : vydavatel, datum vydání (odeslání) [citováno dne . . . ]. Poznámky. Dostupnost a přístup.

#### Příklady

PARKER, Elliot. Re: Citing Electronic Resources. In PACS-L (Public Access Computer Systems Forum) [online]. Houston (Tex.) : University of Houston Libraries, 24 November 1989 [cit. 1995-01-01]. Dostupné z Internetu: <http://www.uh.edu>.

Při citování zpráv zaslaných do elektronických konferencí nebo diskusních skupin je zapotřebí mít na zřeteli specifický problém jejich omezené životnosti. Není obecně platným pravidlem, že jsou vytvářeny archivy, a proto dnes platná citace nemusí zítra znamenat vůbec nic.

#### 8.7.6 Citace podle přístupového protokolu

Schémata citací uvedená dále doporučujeme používat pouze doplňkově v situacích, kdy nelze citovaný zdroj zařadit do žádné z kategorií uvedených v odst. 8.7.1–8.7.5.

#### World-Wide Web, Gopher, FTP podle schématu:

Jméno autora (je-li známo). Název dokumentu/položky [médium]. Datum publikování nebo poslední opravy [citováno dne . . . ]. Dostupnost a přístup.

DiSTEFANO, Vince. Guidelines for better writing [online]. 1995 [cit. 1996-01-09]. Dostupné z Internetu: <http://www.usa.net/~vinced/home/better-writing.html>.

KINYON, John. India: A Country in Transition [online]. 1996 [cit. 1996-10-23]. Dostupné z Internetu: <gopher://gopher.india.gov:70/11/papers/trans>.

McLAIN, Todd. Shakespeare and his Muse [online]. 1996 [cit. 1996-10-15]. Dostupné z Internetu: <ftp://ftp.guten.net/bard/muse.txt>.

Elektronická pošta podle schématu: Jméno autora. E-mailová adresa autora. Pole Subject [způsob komunikace]. Datum publikování.

SMITH, Joe. <jsmith@database.org> How to do an online search [personal e-mail]. 1 Feb. 1998.

Při citování zpráv elektronické pošty je nutno brát do úvahy i etické hledisko. Elektronická pošta je prostředkem osobní komunikace v prostředí Internetu a proto odkazování na elektronické zprávy se musí řídit stejnými pravidly slušného chování jako u jiných forem mezilidské komunikace. Dalším problémem je rovněž nedostupnost osobní zprávy pro třetí osoby, jinými slovy se popírá jeden ze smyslu citování – verifikace, možnost ověření úplnosti a kontextu apod. Z těchto důvodů je užívání zpráv elektronické pošty jako jeden z informačních zdrojů pro jakoukoliv práci přinejmenším velmi rozporuplné. Určitým kompromisem je doporučení nezařazovat elektronické dopisy do seznamů referencí (použité literatury, bibliografie apod.), ale jejich citace včleňovat přímo do textu.

Elektronické konference podle schématu: Jméno autora. E-mailová adresa autora. Pole Subject. In Název konference [médium]. Místo vydání : vydavatel, datum publikování [citováno dne . . . ]. Dostupnost a přístup.

PARKER, Elliot. Re: Citing Electronic Resources. In PACS-L (Public Access Computer Systems Forum) [online]. Houston (Tex.) : University of Houston Libraries, 24 November 1989 [cit. 1995-01-01]. Dostupné z Internetu: <http://www.uh.edu>.

Diskusní skupiny podle schématu: Jméno autora. E-mailová adresa autora. Pole Subject [médium]. Datum publikování [citováno dne . . . ]. Dostupnost a přístup.

SLADE, Robert. <res@maths.bath.ac.uk> Unix Made Easy [online]. 26 Mar. 1996 [cit. 96-03-31]. Dostupné z: <news://alt.books.reviews>.

## 8.8 Specifikace prvků

### 8.8.1 Primární odpovědnost

• Osoby a korporativní orgány U textových děl je primárně odpovědný obvykle autor, resp. spoluautoři. Korporace se považují za primárně odpovědné, odráží-li dílo kolektivní uvažování nebo činnost orgánu (zprávy komisí, konferenční materiály atd.). nebo je-li dílo svou povahou administrativní (adresáře, katalogy, příručky atd.).

Jména editorů se uvádějí u děl odvozených z různých pramenů nebo příspěvků více autorů, připojuje se zkratka " $(ed.)$ ".

- Formální úprava jmen Jména osob se zapisují v invertované podobě, tj. nejprve příjmení a pak křestní jména a jiné sekundární prvky. Tituly a vědecké hodnostu se neuvádějí. Příklady:
	- O'CALLAGHAN, Ramon
	- STOWELL, Frank A.
	- McROBB, Steve
- Více imen V případě spoluautorství maximálně tří osob se uvádějí iména ve stejném pořadí jako v prameni. U více než tří jmen lze další vynechat, přičemž za poslední jméno se připojuje zkratka "aj." (a jiní). Příklady:
	- BERKA, Petr, MAŘÍK, Vladimír a SVÁTEK, Vojtěch
	- BRADA, Josef, SOLFRONK, Jan, TOMÁŠEK, František, aj.
- Korporativní orgány Jméno korporace se zapisuje ve formě, jak je uvedeno v prameni. Příklady:
	- Ústav pro informace ve vzdělávání
	- Ministerstvo spravedlnosti ČR
	- Komora auditorů ČR
	- OECD
- Neznámý autor Není-li možné z dokumentu zjistit ani jména autora, ani jméno korporace, pak se údaj o primární odpovědnosti vynechává. Příklad:
	- Zákon č. 256/1992 Sb. ze dne 30. dubna 1992 o ochraně osobních údajů v informačních systémech.

#### 8.8.2 Název

- Formální úprava Název se zapisuje ve formě, v jaké je uveden v prameni (na titulní straně), cizojazyčné názvy se nepřekládají, v případě nutnosti se provádí transliterace. Příklady:
	- Business Ethics in Central and Eastern Europe with Special Focus on the Czech Republic
	- Ispolzovanije principa modělirovanija pri sozdanii različnych urovněj upravljajemych projektov
	- De wederopstanding van de Tsjechische sociaal-democratie
	- Razvoj direktorskih informacijskih systemov v Češki republiki
- Podnázev Podnázev nebo jiné údaje vztahující se k názvu se uvádějí, pokud jsou důležité z hlediska upřesnění nebo identifikace. Příklady:
	- Veřejné finance : metodická příručka, vzorové otázky a příklady
	- Performance Engineering : a Significant Part of Software Development Process
- Více názvů Obvykle jde o tzv. souběžný název, kdy je název uveden i cizojazyčně. Zapisuje se nejvýraznější název, popř. první název v pořadí.
- Dokument je částí celku Například se může jednat o část vícesvazkového díla, přílohy apod. V takovém případě by měl použitý název vyjadřovat hierarchii celku. Příklad:
- Computers and Typesetting. Volume A. The TEXbook.
- BSA response to Piracy Green Paper. Appendix II. 1997 Global Software Pirac Report.

## 8.8.3 Vydání

- Formální úprava Zapisuje pomocí výrazů použitými v prameni. Příklady:
	- Nové rozšíř. vyd.
	- Canadian edition
- Zkratky a numerické výrazy Číselné vyjádření pořadí vydání se zapisuje arabskými číslicemi. Příklady:
	- 2. vyd. – 5. přeprac. vyd. – 3rd ed.

### 8.8.4 Údaje o vydávání seriálů (časopisů)

- Formální úprava Údaje by měly být co nejúplnější, obvykle jde o roky vydání, ročník a číslo. Příklady:
	- 1995, roč. 38, č. 12
	- 1997, vol. 12, no. 1
	- červenec/srpen 1997
	- duben 15, 1997

#### 8.8.5 Nakladatelské údaje

- Formální úprava Podrobné údaje o vydání dokumentu se zapisují v pořadí: místo, nakladatel a rok. Příklady:
	- Praha : Academia, 1997
	- Berlin : Springer, 1997
- Místo vydání Město se zapisuje v jazyce originálu, název státu (provincie, země) se doporučuje doplnit v případě nutného rozlišení. Příklady:
	- Praha
	- Cambridge (Mass.)
- Více míst vydání Pokud je v dokumentu uvedeno více míst vydání, zapisují se v pořadí uvedeném v dokumentu. Příklady:
	- London; Budapest
	- Wien; Köln; Weimar
- Nakladatel Jméno nakladatele lze uvádět ve zkrácené podobě, pokud to nezpůsobí nejednoznačnost. Výrazy jako "a spol.", "a synové", "Inc.", "a. s."., "s. s r. o." apod. se vynechávají. Příklady:
	- Grada
	- Springer
	- Management Press
- Více nakladatelů Zapisuje se nejvýrazněji uvedený název, popř. první v pořadí. Jména ostatních nakladatelů mohou být zapsána s příslušným místem vydání. Příklady:
	- Brno : VUT; Praha : Česká asociace hodnotového inženýrství
	- Bratislava : Media; Praha : SPN
- Datum vydání Rok se zapisuje pomocí arabských číslic. U vícesvazkových děl přesahujících jeden rok se zapisují shrnující data. Není-li vydávání dosud ukončeno, zapisuje se počáteční datum s pomlčkou a mezerou. Příklady:
	- 1997
	- $-1995 1997$
	- 1997–

### 8.8.6 Rozsah

- Monografie Rozsah se zapisuje pomocí počtu stran, u vícesvazkových publikací počtu svazků. Příklady:
	- $-256$  s.
	- $-3$  sv.

### 8.8.7 Standardní číslo

Pokud je v prameni uvedeno, doporučuje se uvádět na závěr citace. Příklady:

- $-$  ISBN 80-206-0434-0
- ISSN 1045-1064

### 8.8.8 Údaje o části

- Části monografických publikací Citace se skládá ze dvou částí: údaje o díle jako celku a identifikace části (číslování, název a popř. další údaje jedinečné pro popisovanou část). Příklady:
	- ČERNÝ, Václav. Účetnictví a účetní závěrka akciové společnosti. Praha : Dashöfe 1996. Kap. 9, Akciová společnost a její organizační a finanční řízení.
	- OPPLOVÁ, Marta.  $Armáda\ a\ ekologie$ . Praha : Ministerstvo obrany České republik 1995. 96 s. Kap. Ekologie a životní prostředí, s. 22–56.
- Příspěvky v monografických nebo seriálových publikacích Nejprve se v citaci uvádějí údaje specifické pro příspěvek (primární odpovědnost, název atd.) a pak následuje běžná citace zdrojového dokumentu jako celku, která se odlišuje typograficky i slovně  $(nap^x, 'In^y)$ . Lokace příspěvku se uvádí stránkováním na konci citace. Příklady:
	- JABLONSKÝ, Josef. Group Decision Making and Hierarchical Modelling. In FAN-DEL, Günter, GAL, Tomas (ed.). *Multiple Criteria Decision Making*. Heidelberg Springer, 1997, p. 147–153.
	- FABIAN, Marián, HÁJEK, Petr and ZIZLER, Václav. A note on lattice renormings. Commentationes Mathematicae Universitatis Carolinae, 1997, vol. 38, no.. 2, p. 263– 272.

### 8.8.9 Médium

Jedná se o specifický údaj u elektronických publikací, uvádí se za názvem publikace, uzavírá se do hranatých závorek. Příklady:

- [online]
- [CD-ROM]
- [disketa]

Někdy může být vhodné také uvést typ publikace:

- [online databáze]
- [monografie na CD-ROM]
- [elektronický časopis]
- [e-mail]

### 8.8.10 Dostupnost elektronických publikací (lokace)

Tento údaj se týká online dokumentů především dostupných pomocí Internetu. Informace musí být přesná a musí být z ní zřejmé nejen fyzické umístění dokumentu, ale i způsob přístupu (použitá informační služba, protokol apod.). Výhodné je používat zápis podle standardu URL (Uniform Resource Locator), který zahrnuje jednak použitý protokol, jednak adresu počítače společně s adresářovou cestou a jménem příslušného souboru. Obzvláště v adresové a adresářové části zápisu dle URL je nutno dbát na přesný přepis s použitím všech interpunkčních znaků a dodržením

malých/velkých písmen podle skutečnosti. Jakákoliv nedůslednost může vést k nedostupnosti dokumentu.

Údaj se obvykle v citaci uvozuje slovy "Dostupný z" nebo jinou ekvivalentní frází. Příklady:

- Dostupný z Internetu: <listserv@uhupvm1.uh.edu> příkazem GET PRICEWIL PRV5N3 F=MAIL.
- Dostupný z Internetu anonymním FTP: <ftp://ftp.vse.cz/pub/VSE/logos/ Epistomology/pavlik-1.asc>.
- Dostupný z WWW: <http://misc.eunet.cz/marathon/98/mar982\_p6>.

Některé dokumenty mohou být dostupné více způsoby, např. existuje jejich "papírová" a současně i elektronická verze. V takovém případě se alternativy připojují k citaci se slovním oddělením, např. "Dostupné také z:" nebo jinou ekvivalentní frází. Příklady:

- Dostupné také z WWW: <http://manes.vse.cz/~xkosj06/articles/topic>.
- Dostupné také z WWW: <http://lada.vse.cz/ascii/knihovna/clboh03.htm>.

#### 8.8.11 Datumy

- Vyjádření Protože elektronické dokumenty se často mění (např. v systémech elektronických konferencí nebo diskusních skupin může týž autor použít stejný Subject pro odlišné dokumenty-dopisy), je vhodné datum uvádět co nejpřesněji: den, měsíc, rok a čas (např. 18 February 1997; 14:04 EST). Datum dne lze vyjadřovat jen v numerické podobě, pak se doporučuje tvar podle normy ISO 8601 (např. 1997-01-20).
- Rozpětí dat Pokud elektronický dokument překlenuje časové období a je úplný (např. databáze, do které se již nepřidávají nové záznamy), pak se uvádí počáteční a koncové datum (např. September 1975-August 1984).

Pokud elektronický dokument překlenuje více než jeden rok, ale není ještě úplný (např. databáze stále pravidelně aktualizovaná), pak se uvádí jen počáteční datum, např. June 1995-.

- Neznámé datum publikace Není-li možno datum publikace zjistit ze zdroje, pak se bere do úvahy datum o copyrightu. Pokud není uvedeno ani datum copyrightu a ani jiný spolehlivý datový údaj, pak se namísto data v citaci používá fráze "datum neznámo" nebo jiné ekvivalentní vyjádření.
- Datum opravy/revize Elektronická forma uchovávání dokumentů je vhodná pro snadné provádění oprav, revizí, mohou vznikat nové, rozšířené verze apod. Je slušností autora, pak v dokumentu uvádět nejen datum publikace, ale i datum posledních úprav. V citaci takového dokumentu se používá tvar dle zdroje, např. rev. 1998-07-15 nebo akt. 1998-01-10.
- Datum citace Do citace dokumentu je vhodné zahrnout datum dne, kdy uživatel viděl dokument. Datum se uzavírá do hranatých závorek a uvozuje se slovem "citováno" nebo jinou ekvivalentní frází. Příklady:
	- [citováno 98-07-28]
	- $-$  [cit. 98-07-28]
	- [cit. 98-07-28; 21:15 GMT]

### 8.8.12 Některé jemnosti citačních údajů elektronických dokumentů

- Rozlišovat datum publikace a datum přístupu uživatele Mnoho online dokumentů se vyznačuje vlastností, kterou lze nejlépe označit jako "neviditelná opravitelnost", což je proces, kdy dokument může být měněn, přesunován nebo mazán autorem nebo správcem systému bez jakýchkoliv vnějších známek projevu. Například mnoho autorů pojímá své WWW dokumenty jako ve fázi permanentní údržby a velmi často doplňují, upřesňují jejich obsah, aniž by na to nějakým viditelným způsobem upozorňovali. V lepším případě slušnější autoři uvádějí datum posledních změn, ale již méně často lze zjistit pořadí vydání nebo historii změn. Na druhou stranu je pravda, že mnohé elektronické dokumenty jsou uchovávány v původní podobě, typickým příkladem jsou archivy dopisů z elektronických konferencí nebo diskusních skupin. Zmíněná vlastnost "neviditelné opravitelnosti" si proto vynucuje v citacích elektronických dokumentů preferenci data přístupu uživatele.
- Rozlišovat adresu publikace a přístupovou adresu URL adresa dokumentu obvykle vyjadřuje jednak místo publikace (prvního zveřejnění), jednak adresu pro přímý přístup uživatele k dokumentu. Často ovšem mohou být tyto dvě adresy rozdílné. Stává se tak v případech, kdy jsou dokumenty pro rychlejší přístup uživatelů kopírovány, zrcadleny na více serverů (vše musí být samozřejmě v souladu s právy autora).

Podobná situace vzniká také u elektronických konferencí a diskusních skupin. Například existuje elektronická konference acw-l, kterou zřídila Alliance for Computers and Writing. Kterýkoliv uživatel s vlastní adresou pro elektronickou poštu se může do konference přihlásit a odesílat do ní zprávy. Bylo by chybou se domnívat, že Alliance vystupuje v roli "nakladateleÿ pro danou konferenci ve smyslu odpovědnosti za šířené zprávy v rámci konference. Publikovat v konferenci znamená jen prosté odeslání zprávy na adresu elektronické konference acw-l@unicorn.acs.ttu.edu, zpráva je potom obslužným programem (listserver) distribuována a archivována. Odtud pravděpodobně plyne nepřesnost, kdy se uvádí v citaci adresa konference – místo adresy konkrétního autora – jako adresa publikace dané zprávy. Z hlediska účastníků konference by bylo velmi nešťastné, pokud by citace vyvolávala dojem, že citovanou zprávu lze získat prostřednictvím adresy konference.<sup>1</sup> Pro dostupnost zprávy je nutno uvádět adresu pro práci s archivem konference. Tou dnes již nemusí být jen adresa listserveru, ale mnoho konferencí má přístupné archivy prostřednictvím služby WWW. Příklad:

CARBONE, Nick. <nickc@english.umass.edu> NN 960126: Followup to Don's comments about citing URLs. In ACW-L (Alliance for Computers and Writing) [online]. 26 Jan. 1996 [cit. 1996-02-17]. Dostupné z: <email:listserv@unicorn.acs.ttu.edu> nebo <http://www.ttu.edu/lists/acw-l>.

• Otevřenost Internetu a vícenásobné cesty k témuž zdroji Hypertextový princip služby WWW umožňuje propojovat dokumenty. Jedním z důsledků pak je, že jednotlivý soubor je přístupný více cestami nebo vícero způsoby. Dlouhá URL adresa, např. http: //www.csc.eku.edu/honors/hon102/hon102.html, vzbuzuje zdání, že cílový dokument leží "někde hluboko" v hierarchii adresářů. Na druhou stranu ovšem nemusí každá URL adresa odpovídat skutečnému umístění souboru v rámci adresářové struktury, URL může sloužit jen jako tzv. "aliasÿ. Je možné nalézt analogii s tabulkovými procesory. V nich má každá buňka absolutní adresu, která jednoznačně lokalizuje buňku v paměti, ale pomocí mechanismu relativního adresování nebo mechanismu pojmenování se lze na tutéž buňku odkazovat téměř nekonečně mnoha způsoby.

Pro potřeby citací je nutno považovat všechny relativní adresy za ekvivalentní, není-li zřejmá autenticita jedné URL adresy jako zdroje. Potom je vhodné preferovat takové URL adresy,

<sup>1</sup>Takový pokus by přinesl dva negativní výsledky: ten, kdo by o text zprávy žádal, by nic nedostal, a všichni účastníci konference by naprosto zbytečně obdrželi jeho žádost jako zprávu distribuovanou v rámci konference.

které jsou buď kratší než ostatní, nebo obsahují "relevantní" slova. Například je-li citován dokument o Světové bance, pak z možných URL adres je lepší zvolit tu, jež obsahuje www. worldbank.org.

## 8.9 Odkazy a citace

### 8.9.1 Vztah mezi odkazy a citacemi

Doposud jsme poněkud volněji zacházeli s pojmy odkaz a citace. Zatím to nebylo na závadu, ale nyní se sluší uvést vše na pravou míru. Odkazem se chápe stručná forma citace vsunutá do pokračujícího textu nebo připojená jako poznámka pod čarou, na konci kapitoly nebo na konci celého textu.

Odkaz identifikuje publikaci, z níž byla vybrána část textu, parafrázovaná myšlenka apod. Odkaz a identifikace položky v seznamu citací si musejí jednoznačně korespondovat. Citace mohou být umístěny v textu dvojím způsobem:

- 1. Průběžné poznámky citace jsou na téže straně, kde je na ně odkazováno.
- 2. Samostatný soupis citace jsou seskupeny do jednoho celku, který je připojen k textu obvykle na konci kapitoly (např. u rozsáhlejších knih), nebo na konci celého textu.

### 8.9.2 Průběžné poznámky

Pro korespondenci odkazu a citace se obvykle u tohoto způsobu používají číslice, které se zapisují jako horní index, popř. s využitím závorek. Citace jsou pak uvedeny v dolní části stránky, nejčastěji ve formě poznámek pod čarou, a jsou řazeny číselně podle pořadí výskytu odkazu v textu. Příklad je uveden na obr. 8.1.

> V souvislosti s uvedeným typem dotazovacího jazyka se také někdy používá pojem booleovský model vyhledávání dokumentů. Předností booleovského modelu je bezesporu jeho jednoduchost, na druhé straně má i některé nevýhody.[1] Zde si uveďme skrytou rozporuplnou efektivnost z hlediska přesnosti a úplnosti vyhledávání, zajímavé výsledky v tomto směru ukázala známá studie STAIRS.[2] . . . . . . Jedním ze směrů v oblasti indexování je zapojení procesu lemmatizace, jejímž cílem pro každý slovní tvar určit jeho základní tvar. Při indexování lze narazit na zajímavé lingvistické problémy,[3] ale u některých z nich již existují dílčí řešení. $^{\rm{[4]}}$ . . . [1] RAUCH, Jan. Metody zpracování informací II. Ukládání a vyhledávání. Praha : VŠE 1996. 88 s. [2] ŽBIRKA, Jan. Automatizované vyhledávání informací ve velkých objemech úplných textů. Softwarové noviny, 1994, roč. 5, č. 8. s. 34–36. [3] STROSSA, Petr. Indexování dokumentů v počítači. Softwarové noviny, 1994, roč. 5, č. 8. s. 36–41.

[4] HAJIČ, J. Současnost a budoucnost inteligentní práce s textem. Vyhledávání informací. Computerworld, 1996, roč. 7, č. 51–52. s. 35.

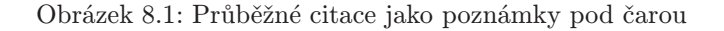

### 8.9.3 Soupis citací

Užívají-li se odkazy společně se soupisem bibliografických citací, pak musejí obsahovat údaje, které zajišťují jednoznačnou korespondenci mezi odkazem a citací. Této korespondence lze dosáhnout dvojím způsobem.

#### Číselná metoda

. . .

. . .

Číslice se zapisují v textu obvykle v závorkách, nejčastěji se používají závorky tvaru [ ]. Do závorky je možno přidat odkaz na určitou část dokumentu, např. čísla stran. Soupis citací pak může být řazen buď podle pořadí výskytu odkazu v textu (viz příklad na obr. 8.2), nebo může být řazen abecedně podle prvního prvku citace.

V souvislosti s uvedeným typem dotazovacího jazyka se také někdy používá pojem booleovský model vyhledávání dokumentů. Předností booleovského modelu je bezesporu jeho jednoduchost, na druhé straně má i některé nevýhody (viz např. [1]). Zde si uveďme skrytou rozporuplnou efektivnost z hlediska přesnosti a úplnosti vyhledávání, zajímavé výsledky v tomto směru ukázala známá studie STAIRS (viz [2]).

Popis některých základních metod automatického indexování je uveden v [1], proto je zde nebudeme rozvádět. . . . Zajímavě jsou popsány různé lingvistické problémy při indexování a cesty k jejich řešení popsány v [3] nebo [4].

#### Seznam literatury

- [1] RAUCH, Jan. Metody zpracování informací II. Ukládání a vyhledávání. Praha : VŠE 1996. 88 s.
- [2] ŽBIRKA, Jan. Automatizované vyhledávání informací ve velkých objemech úplných textů. Softwarové noviny, 1994, roč. 5, č. 8. s. 34–36.
- [3] STROSSA, Petr. Indexování dokumentů v počítači. Softwarové noviny, 1994, roč. 5, č. 8. s. 36–41.
- [4] HAJIČ, J. Současnost a budoucnost inteligentní práce s textem. Vyhledávání informací. Computerworld, 1996, roč. 7, č. 51–52. s. 35.

Obrázek 8.2: Soupis citací dle pořadí odkazů v textu

#### První prvek a datum

Pro vyjádření odkazu je možno využít také první prvek citace a datum vydání odkazovaného dokumentu. Odkaz se v textu vyznačuje závorkami buď tvaru ( ), nebo též [ ]. Mají-li dva nebo více dokumentů stejný první rok a rok, rozlišují se obvykle malými písmeny (a, b, c atd.), která se uvádějí bezprostředně za rokem.

Soupis citací je uveden v abecedním pořadí prvních prvků, s rokem vydání a popř. odlišujícími malými písmeny. Příklad je uveden na obr. 8.3.

V souvislosti s uvedeným typem dotazovacího jazyka se také někdy používá pojem booleovský model vyhledávání dokumentů. Předností booleovského modelu je bezesporu jeho jednoduchost, na druhé straně má i některé nevýhody (viz např. [Rauch, 1996]). Zde si uveďme skrytou rozporuplnou efektivnost z hlediska přesnosti a úplnosti vyhledávání, zajímavé výsledky v tomto směru ukázala známá studie STAIRS (viz [Žbirka, 1994]).

. . .

. . .

Popis některých základních metod automatického indexování je uveden v [Rauch, 1996], proto je zde nebudeme rozvádět. ... Zajímavě jsou popsány různé lingvistické problémy při indexování a cesty k jejich řešení popsány v [Hajič, 1996] nebo [Strossa, 1994].

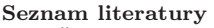

HAJIČ, J. 1996. Současnost a budoucnost inteligentní práce s textem. Vyhledávání informací. Computerworld, 1996, roč. 7, č. 51–52. s. 35. RAUCH, Jan. 1996. Metody zpracování informací II. Ukládání a vyhledávání. Praha : VŠE 1996. 88 s. STROSSA, Petr. 1994. Indexování dokumentů v počítači. Softwarové noviny, 1994, roč. 5, č. 8. s. 36–41. ŽBIRKA, Jan. 1994. Automatizované vyhledávání informací ve velkých objemech úplných textů. Softwarové noviny, 1994, roč. 5, č. 8. s. 34–36.

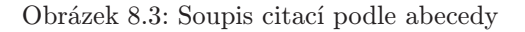

Metoda prvního prvku a data je často používána také v modifikované podobě, když je odkaz

vyjadřován několikapísmennou zkratkou prvního prvku bezprostředně následovanou rokem vydání. Příklad je uveden na obr. 8.4.

V souvislosti s uvedeným typem dotazovacího jazyka se také někdy používá pojem booleovský model vyhledávání dokumentů. Předností booleovského modelu je bezesporu jeho jednoduchost, na druhé straně má i některé nevýhody (viz např. [Rau96]). Zde si uveďme skrytou rozporuplnou efektivnost z hlediska přesnosti a úplnosti vyhledávání, zajímavé výsledky v tomto směru ukázala známá studie STAIRS (viz [Žbi94]).

Popis některých základních metod automatického indexování je uveden v [Rau96], proto je zde nebudeme rozvádět. ... Zajímavě jsou popsány různé lingvistické problémy při indexování a cesty k jejich řešení popsány v [Haj96] nebo [Str94].

. . .

. . .

#### Seznam literatury

- [Haj96] HAJIČ, J. Současnost a budoucnost inteligentní práce s textem. Vyhledávání informací. Computerworld, 1996, roč. 7, č. 51–52. s. 35.
- [Rau96] RAUCH, Jan. Metody zpracování informací II. Ukládání a vyhledávání. Praha : VŠE 1996. 88 s.
- [Str94] STROSSA, Petr. Indexování dokumentů v počítači. Softwarové noviny, 1994, roč. 5, č. 8. s. 36–41.
- [Žbi94] ŽBIRKA, Jan. Automatizované vyhledávání informací ve velkých objemech úplných textů. Softwarové noviny, 1994, roč. 5, č. 8. s. 34–36.

Obrázek 8.4: Soupis citací podle abecedy s identifikátory

# Kapitola 9

# Formální náležitosti odevzdání

## 9.1 Vazba práce

Práce musí být svázána do tuhých nebo polotuhých desek. Vazba práce musí zaručit, že do ní nebudou dodatečně přidávány ani z ní nebudou vyjímány listy. Proto není přípustná rychlovazba nebo kroužková vazba.

# 9.2 Dodatky k práci

Různé dodatky, jako jsou např. výpisy programů, ukázkové soubory dat, diagramy, obrázky apod., pokud nejsou přímou součástí textu, je vhodné připojit na konec práce. Materiály, které nelze svázat jako součást diplomové práce (diskety, CD), je možno vložit pod přidržovací pásku nebo kapsu připevněnou na vnitřní stranu zadní desky.

# 9.3 Exempláře

Diplomová práce se odevzdává ve třech exemplářích v termínu stanoveném katedrou. Žádný z odevzdaných exemplářů nebude studentovi vrácen.

# 9.4 Termín odevzdání

Termín odevzdávání diplomových prací stanovuje katedra s ohledem na termíny konání státních závěrečných zkoušek. Obvykle je nutno práci odevzdat nejpozději 4–5 týdnů před termínem obhajoby práce. O přesných termínech je nutno se informovat v předstihu na katedře.

# 9.5 Posudky

Vedoucí práce společně s určeným oponentem vypracují a doručí posudky na odevzdanou práci v takovém termínu, aby se student mohl s nimi seznámit nejpozději tři dny před obhajobou práce.

# Kapitola 10

# Obhajoba diplomové práce

Obhajoba diplomové práce probíhá obvykle podle tohoto scénáře:

- 1. Po předstoupení diplomanta před komisi, která je tvořena předsedou, vedoucím diplomové práce, oponentem a dalšími přísedícími členy komise, je předsedou představen a vyzván k úvodnímu slovu.
- 2. Úvodní slovo jeho cílem je seznámit členy komise s tématem práce, řešeným problémem, postupem a metodou řešení, s dosaženými výsledky a závěry práce. Diplomant může používat psanou osnovu, ale není příliš vhodné celé vystoupené číst z papíru. Doporučuje se soustředit na vlastní práci a nevyjadřovat se k posudkům. Úvodní slovo by nemělo přesáhnout 10 minut. Při déle trvajícím projevu je diplomant obvykle přerušen.

Pokud je výsledkem diplomové práce softwarová aplikace, je možno zařadit krátkou ukázku funkcí. V takovém případě je vhodné se předem domluvit na katedře ohledně požadavků na potřebné technické vybavení.

Obecně lze doporučit formu prezentace diplomové práce předem konzultovat s vedoucím práce.

- 3. Posudky komise je seznámena s hodnocením jak oponenta, tak vedoucího práce. Poté diplomant odpovídá na jejich dotazy a připomínky, které jsou součástí posudků. Diplomant má právo oba posudky znát několik dnů před obhajobou práce, aby si mohl připravit odpovědi na připomínky. Během obhajoby nemusí dojít na diskusi ke všem připomínkám z posudků, komise může dle vlastního uvážení a dohodě s posuzovateli ty méně podstatné pominout.
- 4. Všeobecná rozprava na závěr se může rozproudit všeobecná odborná diskuse, do které mohou vstoupit i ostatní členové komise.

O tom, zda diplomová práce vyhověla požadavkům, a o její klasifikaci rozhoduje komise na základě posudků oponenta a vedoucího práce, vlastního posouzení práce a výkonu studenta u obhajoby ve všech jejich částech.

# Příloha A

# Příklad úpravy textu na vazbě

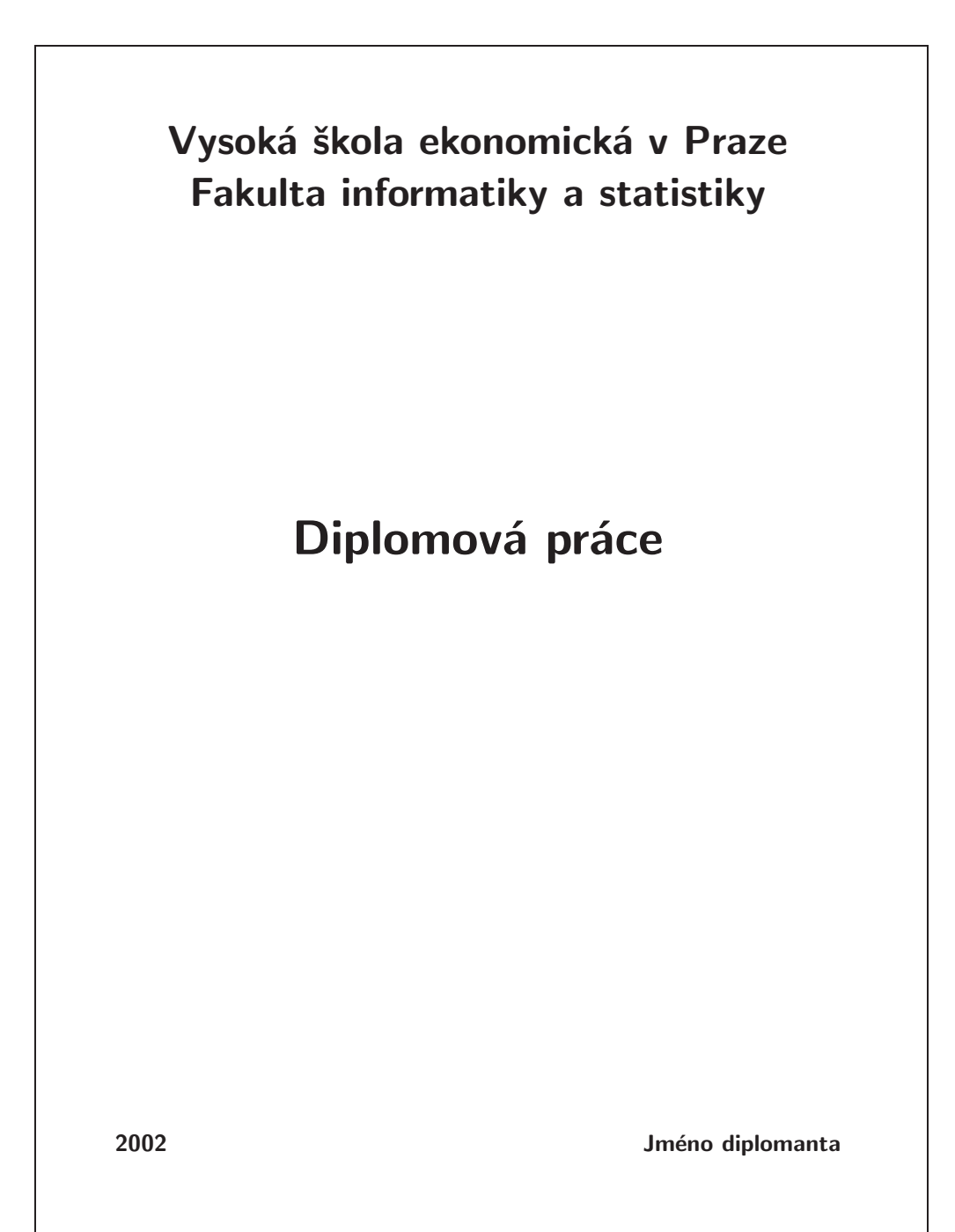

# Příloha B

# Příklad úpravy titulního listu

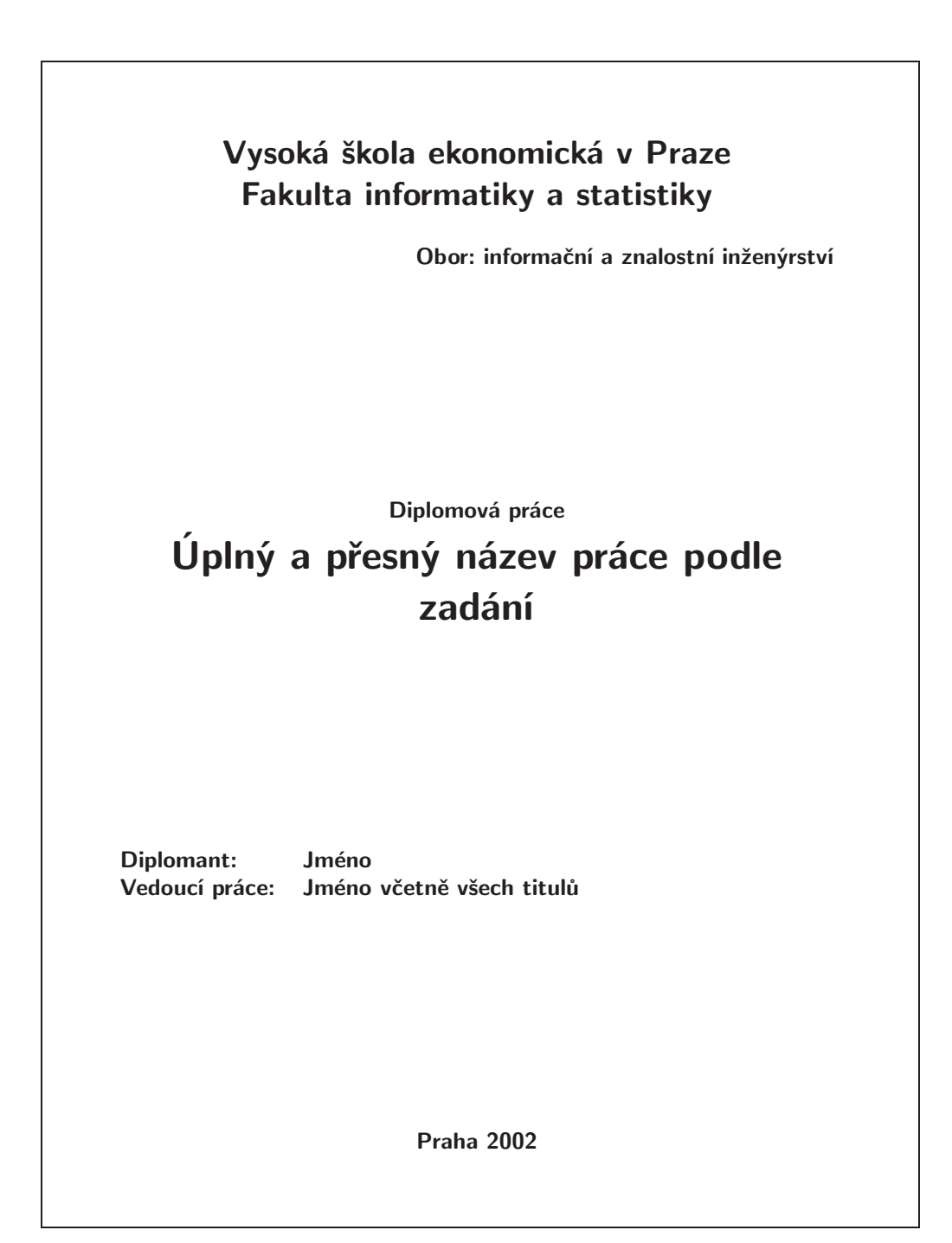

# Příloha C

# Prohlášení

### Prohlášení

Prohlašuji, že jsem vypracoval samostatně diplomovou práci na téma Úplný a přesný název práce podle titulního listu. Použitou literaturu a další podkladové materiály uvádím v přiloženém seznamu literatury.

V Praze dne 11. srpna 2003

. . . . . . . . . . . . . . . . . . . . . . . . . . . . podpis diplomanta